# **CENT POUR CENT**

 $\mathcal{L}$  -respectively.

**MAGIQUE LE LIGHT GUN AMSTRAD** 

**JEUX:** BATMAN, INDY, 007, **LES SUPER HEROS ATTAQUENT** 

**INITIATION BASIC OCP ART** 

GK.

AMST

**9?** 

M 2256 -

18 - 21,00 F

Nº18 21 1 **MENSUEL SEPTEMBRE 89** 

Iwa

**Initiation à l'Aventure Courrier des lecteurs Help**<br>Courrier des lecte<br>Petites annonces<br>Bidouilles<br>Listing **Le Club A100% S**ofts à la une<br>OCP à la loupe<br>Amcharge **Abonnement** Actuel  $6/14$ 16/29 38/39 50a67  $36/37$ 46/49 68/69 73/77 30/33 43/45 70/71 40/41

**s**  $\boldsymbol{\mu}$ 

**10** 

78/79 Initiation à l'assembleur 108/109 Actuel musique **Initiation Basic** 87/100 Softs du mois **Basic** avancé 13/115 BD Histoires 110/111 Actuel B.D Top Mag 104/107 Budget Courtes 83/84 80/81 **102** 

L1

 $\mathcal{A} = \{ \mathcal{A}, \mathcal{A}, \$ 

 $\frac{1}{2}$  and  $\frac{1}{2}$  and  $\frac{1}{2}$  . From  $\theta$  is commutative Proposition of the state of the state of the state of the state of the state of the state of the state of the state of the state of the state of the state o

e: 1989<br>Spinger: Northelme C. (204)<br>Spinger: Northelme S. (204)<br>1975, C.S. Impressions C. (21)<br>2021, Corresponding S. (21)<br>2021, Corresponding S. (21)<br>1976, C. (2002, 2002, 2003, 2003, 2003, 2003, 2003, 2003, 2003, 2003, 2

 $\frac{1}{2}$   $\frac{1}{2}$   $\frac{Z}{Z} = \frac{Z}{Z} = \frac{Z$ 

 $\frac{1}{2}$   $\frac{2}{3}$   $\frac{2}{3}$   $\frac{3}{2}$   $\frac{3}{2}$   $\frac{3}{2}$   $\frac{5}{2}$   $\frac{3}{2}$   $\frac{3}{2}$   $\frac{3}{2}$   $\frac{3}{2}$   $\frac{3}{2}$   $\frac{3}{2}$   $\frac{3}{2}$   $\frac{3}{2}$   $\frac{3}{2}$   $\frac{3}{2}$   $\frac{3}{2}$   $\frac{3}{2}$   $\frac{3}{2}$   $\frac{3}{2}$   $\frac{3}{2}$ 

With Spinster distances one scale to observe the pulse and one of the first particle of  $\mathbb{R}^n$ .<br>
We spins the state of the state of  $\mathbb{R}^n$  and  $\mathbb{R}^n$  (but if  $\mathbb{R}^n$  (but if  $\mathbb{R}^n$  (but if  $\mathbb{R}^n$  (b

t • in account of the state of

SAMT HARC ON SEARCH AND ASSESSMENT AND A MONEY ON **COURTOOS,**<br> **COURTS COURTS COURTS AND ACCESS TO A SUBJECT AND THE COURTS COURTS COURTS COURTS COURTS COURTS COURTS COURTS** 

31, the Email Regular of 21.30. ISSN LES-MOULINEAUX Tel. 49.95.05.05<br>Director de la reduction : Margre MAXIN<br>Director de la reduction : Regen MAXIN<br>Director de reduction : Schine Chalk MAXIN.

AMSTRAD CENT POUR CENT @ use publication de

Serait-ce l'arme définitive ? Le flingue ultime, le pistolet le plus puissant du monde ? Nous avons voulu le savoir et avant que vous puissiez l'obtenir gratuitement en achetant un CPC 464, ou l'acheter environ 400 F, voici le test du pitolet Amstrad.

Quand on a deballé le Pistolet Amstrad, toute la rédaction était présente. Chacun y allant de son commentaire.

Sined : Pas mal, mais ça vaut pas mon épée.

Lipfy : Il faudrait le faire tester par Robby, comme il est à l'armée, il doit en connaître un rayon sur les armes maintenant.

Miss X : Quel bel engin !

**SELON AMSTRAD** 

**L'ARME FATALE** 

Pierre : OK, je le prends en main. Ce flingue-là, c'est moi qui m'en charge. Le pistolet Amstrad mesure 30 centimètres de long sur 15 centimètres de haut. Il est en plastique noir et ne pèse pas très lourd, environ 200 grammes. Il y a un viseur et la détente est précise et un peu dure (pas de quoi attraper des crampes au doigt quand même). Du bas de la crosse part un fil qui se termine par une broche qui se branche à l'arrière du CPC. Ce qui laisse.la prise du joystick libre...

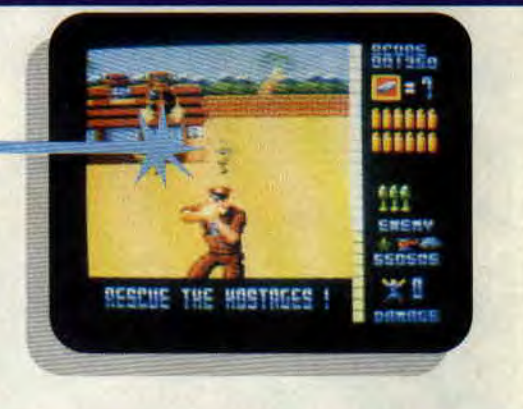

### COMMENT CA MARCHE?

Une fois que le pistolet est branché, vous n'avez qu'à charger les jeux et c'est parti. Il n'y a pas d'autre manipulation, c'est aussi simple que ça ! Evidemment, si vous achetez le pistolet, n'espérez pas pouvoir vous en servir sur de vieux jeux. II ne fonctionne que si le programme a été conçu pour lui. Le système du Pistolet Amstrad est I'ceuvre de Trojan Developments qui en a déjà developpé le principe pour d'autres micro et consoles. Le principe est assez simple. Au bout du pistolet se trouve une lentile qui focalise les éclairs lumineux envoyés par le pistolet sur un point de l'écran. Le signal est détecté par la cellule photoélectrique qui le renvoie au CPC. Le principal avantage du pistolet c'est que l'on peut tirer sur n'importe quel point de l'écran à n'importe quel moment. C'est un sérieux avantage par rapport au joystick traditionnel qui pour aller d'un point à un autre doit passer par les points intermédiaires.

### SIX JEUX POUR UN FLINGUE

Missile Ground Zero. C'est le jeu classique, dit "de la dernière base existante". Vous devez sauver le monde (rien que ça) en protégeant vos cinq bases de tout ce qui tombe du ciel et pourrait venir les détruire. L'intérêt de ce jeu c'est que vous voyez les impacts de vos balles et que vous pouvez corriger votre tir. Pour Solar Invasion, le scénario est d'une simplicité déconcertante : armé de votre pistolet, vous devez descendre des astéroïds qui

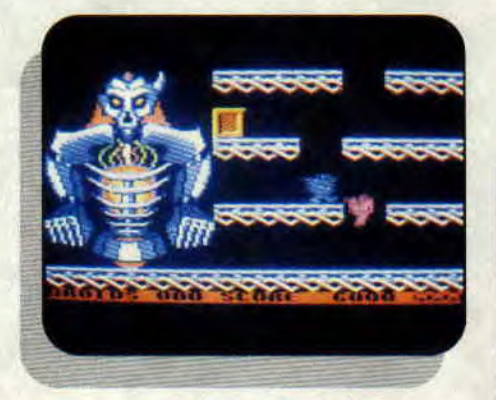

traversent l'écran. De temps en temps un bonus vous permet d'augmenter votre réserve de munitions. Uniquement réservé au fans de tirs à haute précision...

Dans Robot Attak, vous devez tirer sur des petits robots pour les empêcher de construire un droïd géant. Le jeu comprend plusieurs niveaux mais n'est pas d'un intérêt saisissant. Rookie, c'est un jeu de tir sur cibles tournantes avec plusieurs tableaux. Là encore on est un peu déçu.

Bullseye, vraiment étrange ce jeu ! C'est une sorte de Trivial Poursuit où on détermine la difficulté des questions par un tir sur une cible. Le tout est entrecoupé de scéances de tir sur une cible. Original, mais pas génial. Operation Wolf. J'ai gardé le meilleur pour la fin. Le jeu, vous le savez déjà est géant, mais avec le pistolet il devient génial. C'est du jamais vu ! On a vraiment l'impression d'y être, la précision est irréprochable, la rapidité du tir fantastique, rien que du bon je vous dis. Croyez-moi, Operation Wolf EL CONFERENCE CONSIDER THE CONFERENCE CONSIDERED AND THE CONSIDERATION OF THE CONSIDERATION OF THE CONSIDERATION OF THE CONSIDERATION OF THE CONSIDERATION OF THE CONSIDERATION OF THE CONSIDERATION OF THE CONSIDERATION OF T

et le pistolet Amstrad marquent une nouvelle ère dans l'histoire des jeux sur CPC.

### LE CONCOURS DU MOIS

Amstrad Cent Pour Cent vous propose un petit concours amusant. Ecrivez au journal en nous donnant vos idées pour utiliser de façon amusante le pistolet Amstrad sur des jeux déjà existants. Par exemple, on pourrait imaginer un Crazy Cars Il dans lequel on

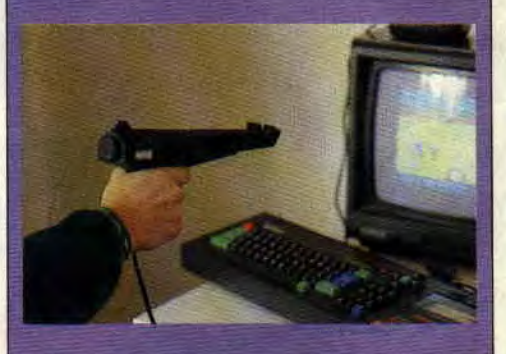

tirerait sur les voitures de police avec le pistolet Amstrad. Ce serait déjà pas mal, mais nous sommes sûrs que vous pouvez trouver mieux. En tout cas, les auteurs des trois meilleures idées recevront gratuitement un pistolet et les 6 jeux qui vont avec. Creusez-vous les méninges et écrivez à M.S.E Concours Amstrad 31, rue Ernest-Renan 92130 Issy-les-Moulineaux.

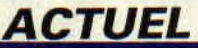

### **AMSTRAD EXPO 89**

Du 6 au 10 octobre 1989, à la Porte de Versailles, se tiendra Amstrad Expo. Selon nos informations, certains éditeurs auraient déjà répondu présents à l'appel : Titus, Ubi Soft, Loriciels, Carraz et les anglais US gold et Ocean.

A noter pour ces deux derniers qu'ils auront un stand de plus de 260 mètres carrés avec bon nombre de nouveautés en démonstration. Mais ce n'est pas tout. Titus, le bouillant éditeur français c'est associé avec les deux géants anglais pour réaliser, au cours de cette exposition, une animation spectaculaire. lis vont recréer une véritable salle d'arcade sur 140 mètres carrés, avec quarante bornes d'arcade. Géant.

De notre côté, toute l'équipe de Cent Pour cent sera là. Quand je dis toute, c'est toute : Miss X comprise, les journalistes et quelques dessinateurs qui ont illustré votre magazine. Il y aura des scéances de dédicace, des surprises et les premiers cadeaux destinés aux nouveaux membres du club. Vous seriez vraiment trop bêtes de rater ca.

### **THE STRIDER**

Avec The Strider, Capcom tient certainement un des Hit de la rentrée 89. Nous avons vu une démo époustouflante. De grands sprites, une animation des mieux réussies, un personnage doué de mouvements spectaculaires, qui s'accroche aux murs, qui virevolte et fait des sauts périlleux ; le tout avec une souplesse déconcertante. Un scrolling multidirectionnel, 5 niveaux de difficulté croissante qui se

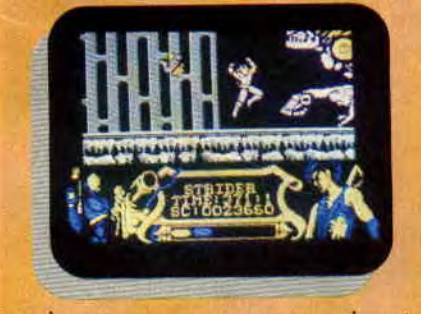

terminent par un monstre gigantesque à abattre, dans la plus pure tradition japonaise. Tout ça saupoudré de bonus donnant accès à des armes supplémentaires et enrobé dans un scénario plutôt anticommuniste.

Voilà le cocktail explosif qui a engendré The Strider. Quand je vous aurai dit qu'il s'agit de l'adaptation d'une borne d'arcade qui fait un malheur au Japon, vous n'aurez qu'à courir chez votre revendeur pour acheter un joystick tout neuf en attendant la sortie de The Strider.

### **NOTES A LA UNE**

Attention les kids, lisez attentivement ce petit pavé avant de vous ruer sur les pages de test des jeux. Le système de notation des jeux va changer à partir de ce numéro. La note qui correspondait à la difficulté est supprimée, par contre le Rhaa/Lovely qui représente l'appréciation personnelle du testeur est multiplié par deux. Pour que tout soit plus clair, prenons comme exemple les notes d'Indiana Jones, The Last Crusade que vous pouvez trouver en pages 16-17 :

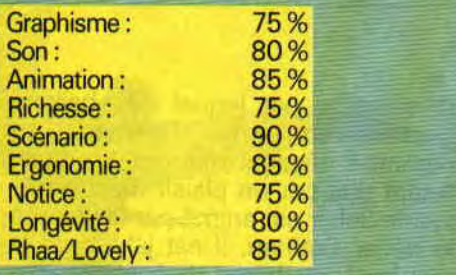

Si on additionne toutes les notes en multipliant le 85 % de Rhaa/Lovely par deux on obtient : 820 que l'on divise par dix, ce qui nous fait 82. La note finale d'Indiana Jones est donc de 82 %. Si nous avons adopté ce type de notation c'est pour que l'appréciation personnelle du testeur ait plus d'importance dans la note finale. J'espère que vous avez tout compris. Vous pouvez évidemment nous donner votre avis sur cette nouvelle notation, en nous écrivant...

### **NEW ZELAND STORY**

Ocean, la société d'édition anglaise qui produit actuellement les meilleurs jeux d'arcade sur CPC va sortir New Zeland Story. C'est l'histoire d'un petit kiwi qui doit libérer ses vingt compagnons, prisonniers d'un méchant éléphant de mer. L'action se passe dans un zoo et Joye le kiwi devra affronter

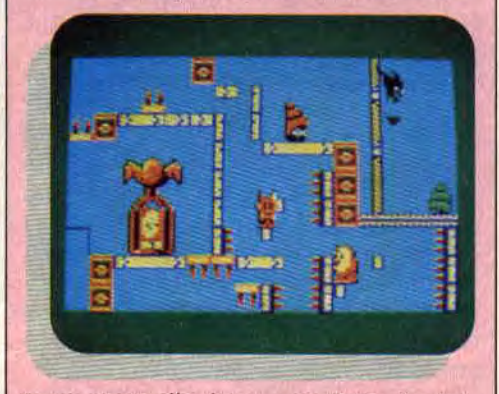

toute sorte d'animaux en furie. Le jeu se présente comme un plateformgame alliant stratégie et arcade. Au vu des photos, ça semble très mignon et rigolo tout plein. Le test paraîtra le mois prochain dans Cent Pour Cent.

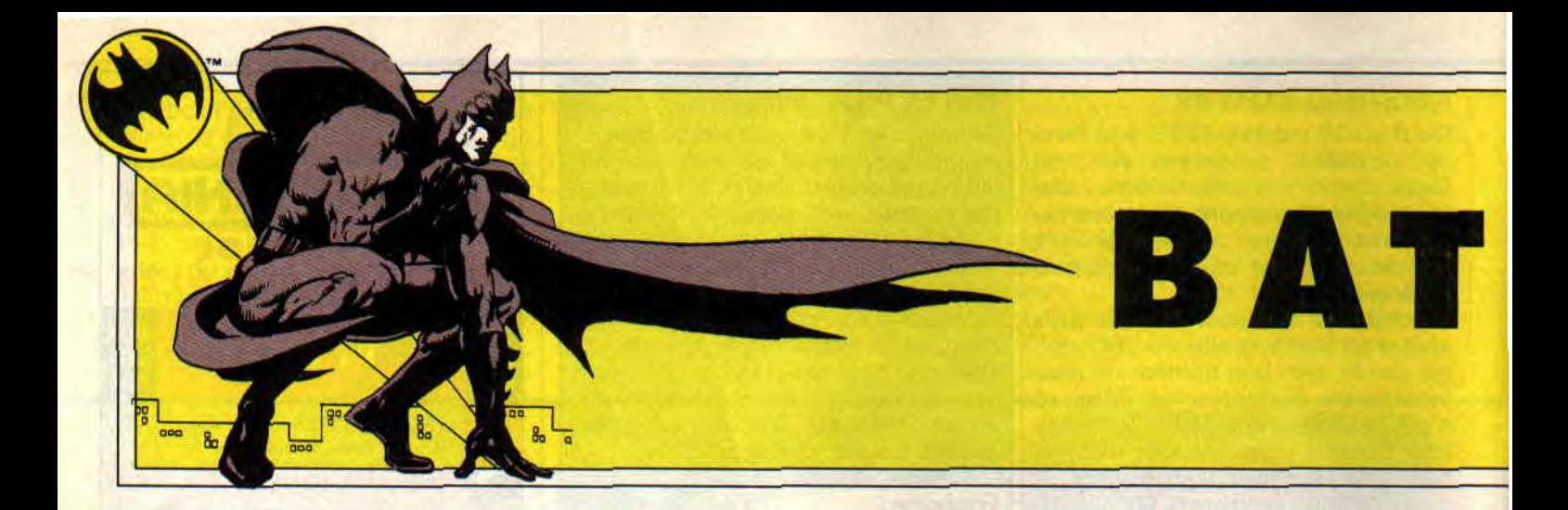

Depuis plusieurs semaines, bien avant la sortie du film de Tim Burton en France, le clip de Prince a donné un avant-goût de ce que sera Batman, le film. L'emblème, en forme de chauve-souris, du héros masqué s'affiche partout. Paris s'apprête à succomber à la batmania qui sévit à New York, où un coiffeur propose même la coupe Batman : cheveux rasés, faisant apparaître, sur l'arrière du crâne, le fameux emblème. Quant au film, il a battu tous les records de fréquentation aux Etats-Unis, dépassant même le dernier Indiana Jones...

Jack Nicholson doit se réjouir d'avoir accepté d'être rémunéré en fonction des recettes du film. II serait sur le point de réaliser le plus gros gain jamais obtenu par un acteur pour un seul film (30 milliards de centimes pour le moment). Le record est actuellement détenu par Silvester Stalone pour Rambo 4.

### LE MECHANT

*ACTUEL* 

Nicholson interprète de façon remarquable un truand de haut vol, défiguré à la suite d'une chute dans une cuve d'acide au cours d'un affrontement avec Batman. Après cet épisode, il se fait appeler le Joker et prend la tête de la pègre de Gotham City pour y semer la terreur et se venger de Batman. Son aspect est effrayant et grotesque à la fois : visage blanc, cheveux verts et, surtout, une bouche écarlate figée dans un sourire démoniaque. Vêtements de couleurs éclatantes, grosse fleur à la boutonnière projetant de l'acide, rire glaçant : le Joker est un clown terrifiant.

Il met en scène des scénarios meurtriers de façon loufoque. Ainsi, il organise pour le bicentenaire de la ville un défilé où, juché sur un gigantesque char, il lance des dollars par poignées. Mais lorsque la foule se précipite pour les ramasser, le Joker déclenche

un système par lequel des ballons énormes, en forme d'animaux, se mettent à dégager des gaz toxiques. Autant que par un plaisir machiavélique, le Joker est animé par la volonté de défier Batman. Il est jaloux de la popularité du héros. Il éprouve surtout une fascination presque enfantine pour les gadgets dont Batman est équipé. Lorsque les ciseaux géants

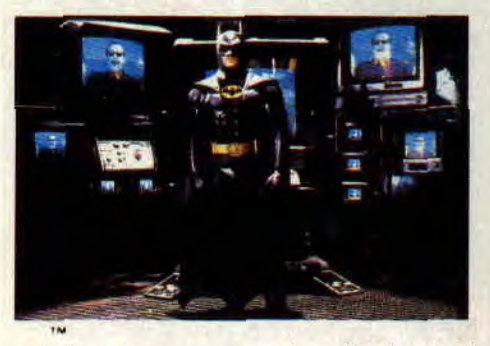

du Batplane coupent les fils des ballons du Joker, les rendant inoffensifs, celui-ci trépigne comme un gamin en hurlant: "Mes ballons, mes ballons!"

### **LE HEROS**

Batman interprété par Michael Keaton, tente de déjouer les crimes imaginés par le Joker et de l'empêcher de décimer la ville. Contrairement à Superman, Batman est un simple mortel, sans pouvoir surnaturel ; il ne peut compter que sur sa force, son courage et son intelligence. Il dispose cependant de toute une panoplie de gadgets sophistiqués : Batmobile, Batplane, etc. Sous le masque de Batman se cache Bruce Wayne, un riche héritier au caractère sombre, qui voue une haine féroce aux criminels depuis que ses parents ont été assassinés sous ses yeux lorsqu'il était enfant.

L'imagination vicieuse du Joker dans le domaine du crime accapare tellement les ressources de Batman, que celui-ci doit repousser les avances de Vicki Vale, une séduisante reporterphotographe interprétée par Kim Bas-

singer. Vicki est séduite par Bruce Wayne alors qu'elle cherche à percer l'identité secrète de Batman ! C'est elle qui découvre qu'ils ne sont qu'une seule et même personne. L'enlèvement de Vicki Vale par le Joker, tombé lui aussi sous le charme, donne lieu à l'affrontement sanglant et final entre le Joker et Batman.

### LE VERDICT

Le film se déroule dans une atmosphère à la fois médiévale et futuriste. Gotham City est le surnom parfois donné à New York, qu'elle évoque irrésistiblement, par une représentation amplifiée de ses aspects négatifs. Les rues sont étroites et sombres, sales et infestées de rats. La cathédrale, lieu d'un combat à suspens, est un monument inquiétant, vaguement gothique, tombant en ruine et aux escaliers sans fin.

Alors que la série télévisée, diffusée dans les années 60 et reprise cet été par FR3, faisait de Batman un personnage un peu ridicule, le film de Tim Burton le montre comme un justicier

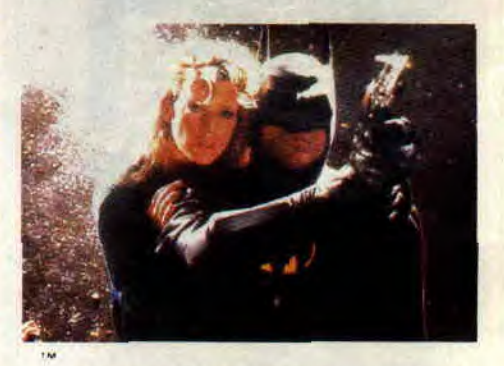

très sérieux, décidé à éradiquer le crime dans Gotham City. II est en cela plus fidèle au personnage apparu pour la première fois en 1939, dans l'hebdomadaire américain Detective Comics. Ses fans s'en réjouissent, même s'ils déplorent le choix de Michael Keaton pour incarner leur héros. Il ne serait pas assez costaud ! Pour-

tant, Keaton interprète très bien le côté secret et mystérieux de Bruce Wayne. S'il parait un peu effacé face à Nicholson, c'est sans doute la volonté de Burton laissant ainsi la voie ouverte pour d'autres épisodes de Batman, qui permettront d'en découvrir plus sur le héros masqué.

**Sortie prévue le 13 septembre.** 

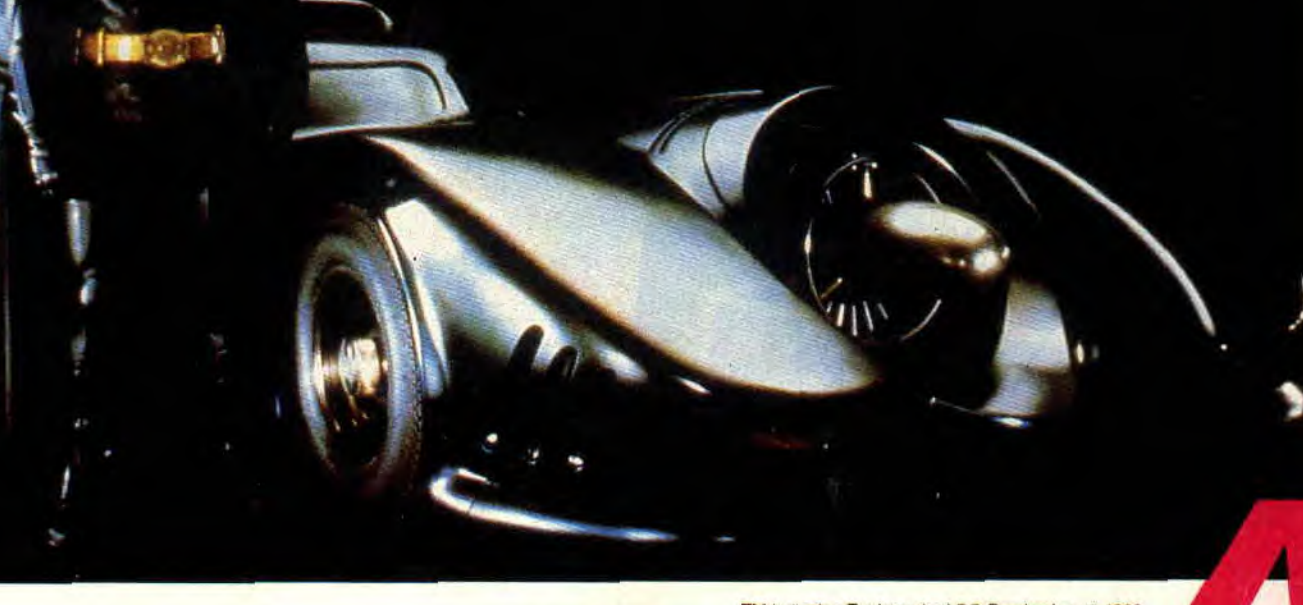

q

tM

**MAN LE FILM** 

f`

TM indicates Trademark of DC Comics Inc. @ 1989

### **BATMAN : LE JEU**

Le troisième volet des aventures de Batman sur micro est annoncé pour fin septembre. En avant-première dans Cent Pour Cent, nous vous proposons des photos de la version CPC réalisée par Ocean.

Batman ! Sans tomber dans une déclaration d'autosatisfaction béate, force est de contaster que nous avions senti venir le phénomène. Pour preuve, la reproduction dans cette même

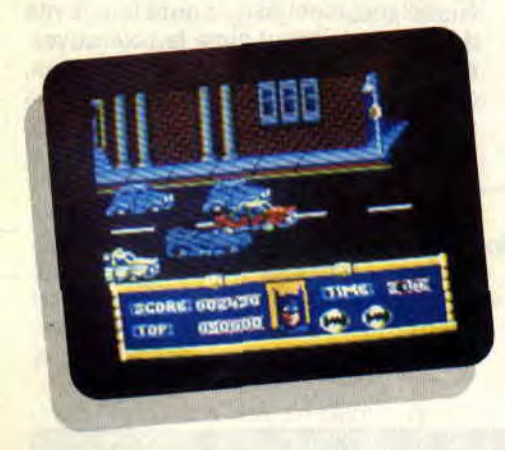

ŧ

page de l'article que nous lui avions consacré dans le Cent Pour Cent N°1, daté de février 1988 ! Septembre 1989, l'effet Batman summerge la France. La Batmania

comme on l'appelle déjà tourne à plein régime. Le film réalisé par Tim Burton et interprété par Nicholson,

Keaton et Bassinger (lire l'article dans ce même numéro) vient de relancer de façon spectaculaire le mythe du héros masqué.

### **BATMANIA**

L'accueil enthousiaste que lui a réservé le public américain et, parions-le, celui que lui réservera le public français dépasse toutes les prévisions les plus folles. Dans ces conditions il est evident que la sortie du jeu sur CPC revêt un caractère exceptionnel.

Cependant, nous n'avons de ce jeu que des photos d'écran. Certes des préversions sur 16 bits tournent déjà et laissent présager du meilleur. Mais, fidèles à notre habitude, nous atten-

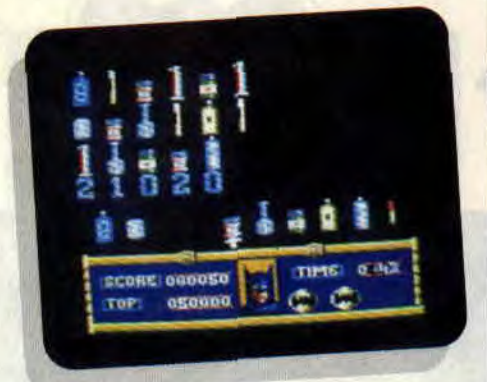

dons d'avoir tous les éléments en

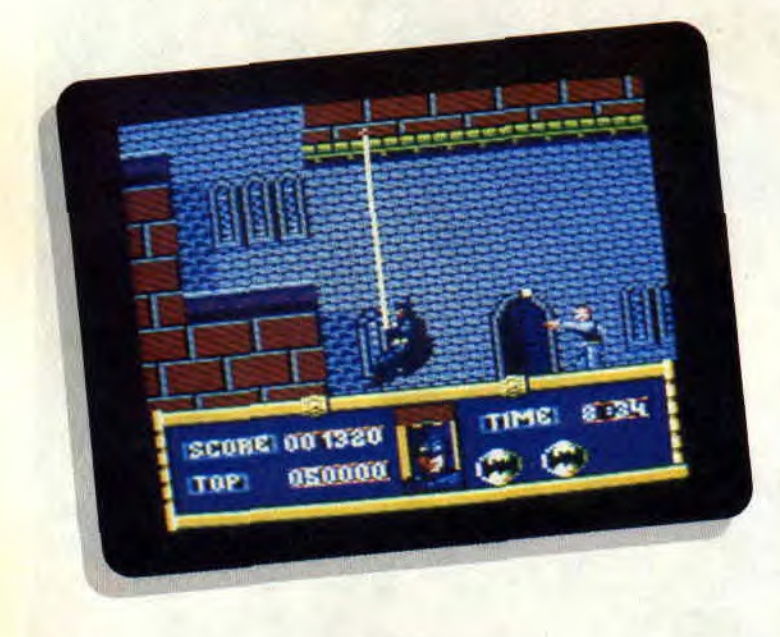

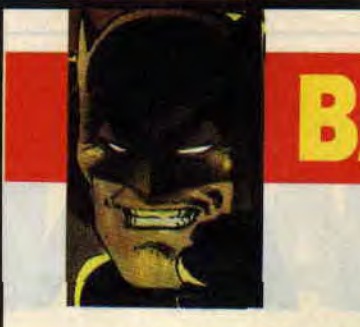

#### **LE RETOUR D'UNE LEQENDE**

Sur l'autoroute I-95, entre New-York et Washington, Juste après Philadelphie, se trouve une ville appelée<br>Juste après Philadelphie, se trouve une ville appelée<br>Gotham city, Une ville ténébreuse, avec ses bâtiments haroques ornes de gargouilles grimaçantes qui<br>pésent comme une mennoc sourde sur les passants<br>uttardés. Dans les bas quiritiers suintants de fla-<br>ques d'ombre une ruelle calme au nom prédestiné<br>semble attendre l'heur ces du mal...

#### **LA RUELLE DU CRIME**

lit y a bien longtemps déjà, un couple et leur enfant<br>empruntèrent ce-passage-pour-regagner leur foyer.<br>Un couple banal, comme tant d'autres, un couple uni qui ne se doutait de rien. La joie rayonnait sur leur<br>visage encore jeune, leur fils marchait devant eux. Ils<br>étaient heureux de le voir déjà si grand et fort pour son lige

Soudain, le drame. Ce fut comme une vision d'horreur. Deux hommes sortirent de l'ombre. Des coups<br>de feu claquèrent dans le silence de la nuit. Martha

et Thomas Wayne agonisatient sous les yeux impuis-<br>sants de leur fils Bruce.<br>Entre New-York et Washington. juste après Phila-<br>delphie dans la ruelle du crime, un enfant pieure sur

delphie dans la ruelle du crime, un enfant pleure sur<br>les cadavres de ses parents.<br>De l'épouvante de cette mit, de l'enfer des cauche-<br>mars naquit une légende : BATMAN ...<br>Mais ce n'était que le commencement. La légende un

Robin, le Joker, la Batmobile, le Pingouin, le parts de la électronne Gordon, Batgirl, Catwoman, la Bat-prêtés de la département de la corrupte de la corrupte et de la corrupte et Soperneur. le le préférence de la corrupte Tous ces héros, bons ou mauvais, qui défrayement la chronique pendant plus de vingt ans... Et puis le mythe entra dans l'histoire et ce fut la fin de BATMAN. cita désolation

**ATMANY** 

**DIX ANS DEIA**<br>
Le silence se fit. Dix ans déjà que le signal lumineux<br>
désuettes n'on<br>
marqué du célèbre embleme n'avait plus éclaire les<br>
marqué du célèbre embleme n'avait plus éclaire les<br>
mais de Gotham city. Qu'enit d de pouvoirs extraordinaires. Seules son intelligence pouvoirs extraordinaires. Seules son intelligence pleur que  $\beta^2$ <br>distant du sincer ses adversaires. Ne revertait on ja-<br>devastation du sincer ses adversaires. Ne reve Rement retire dans une paisible retraite sous l'ano- de revient à aymaris.

### **DOSSIER BD MICRO**

main pour laisser tomber notre verdict.

### **BAT NOUVELLES**

Régalez-vous de ces quelques photos et sachez que le jeu reprendra toutes les scènes spectaculaires du film : la chasse à l'homme dans l'usine de produits chimiques, les poursuites en Bat-Mobile et en Bat-Wing, ainsi que l'affrontement final entre le Joker et Batman. Alors une Bat-poubelle ou un Batjeu ? La réponse le mois prochain !

' -<br>' -

définitivement<br>dules et des c.<br>tion. La télé<br>désuettes n'an<br>passe dans la<br>me font qu'en<br>giversent, int devastateurs<br>tham City en<br>de nos pires ca<br>la face somb<br>proche ? Lu de<br>Fratfones par<br>sommeil est<br>obsédante, la<br>ve-sours. Ba<br>reproduit, l'obsédante, la<br>reproduit, l'obsédante, la<br>reproduit, l'obsédante, la<br>reproduit, l'o

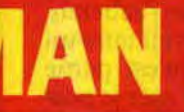

,

'+

 $\sqrt{n}$ 

PEUT-ETRE ?<br>
de crimes suis précédent, la situation<br>
de crimes suis précédent, la situation<br>
de crimes suis précédent, la situation<br>
men semblée ne plus savoir voi placer<br>
la bis de the plus varoir voi placer<br>
de de la peu

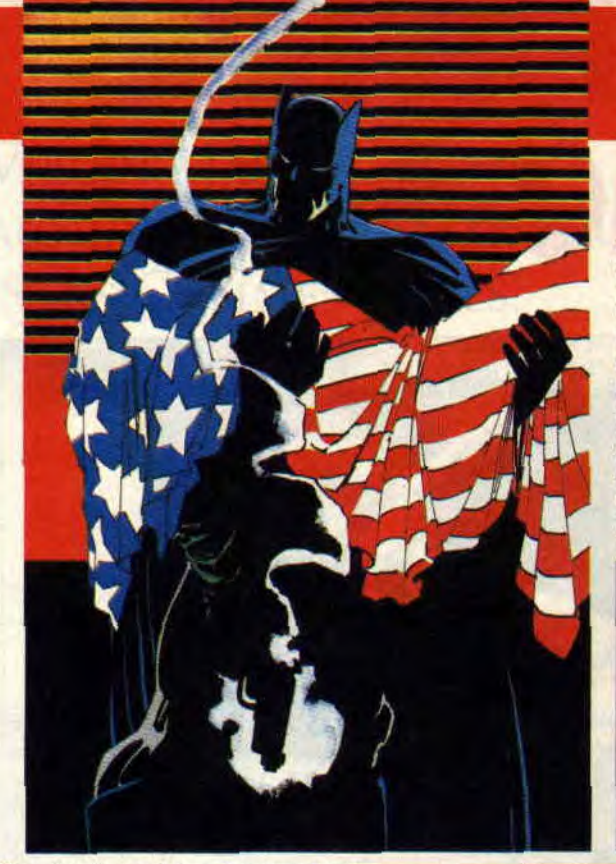

**rParu dans Amstrad Cent Pour Cent N°1** 

11

#### A LA RECHERCHE DE BATMAN

Créé en 1939 par Robert (Bob) Kane pour les dessins<br>et elu l'Enger pour les dessins<br>et elu l'Enger pour le scénaro. BATMAN est en fait<br>la créature du seul Kane qui en garda le contrôle<br>broux dessinateurs, la griffe de Kane

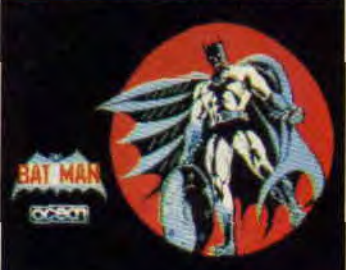

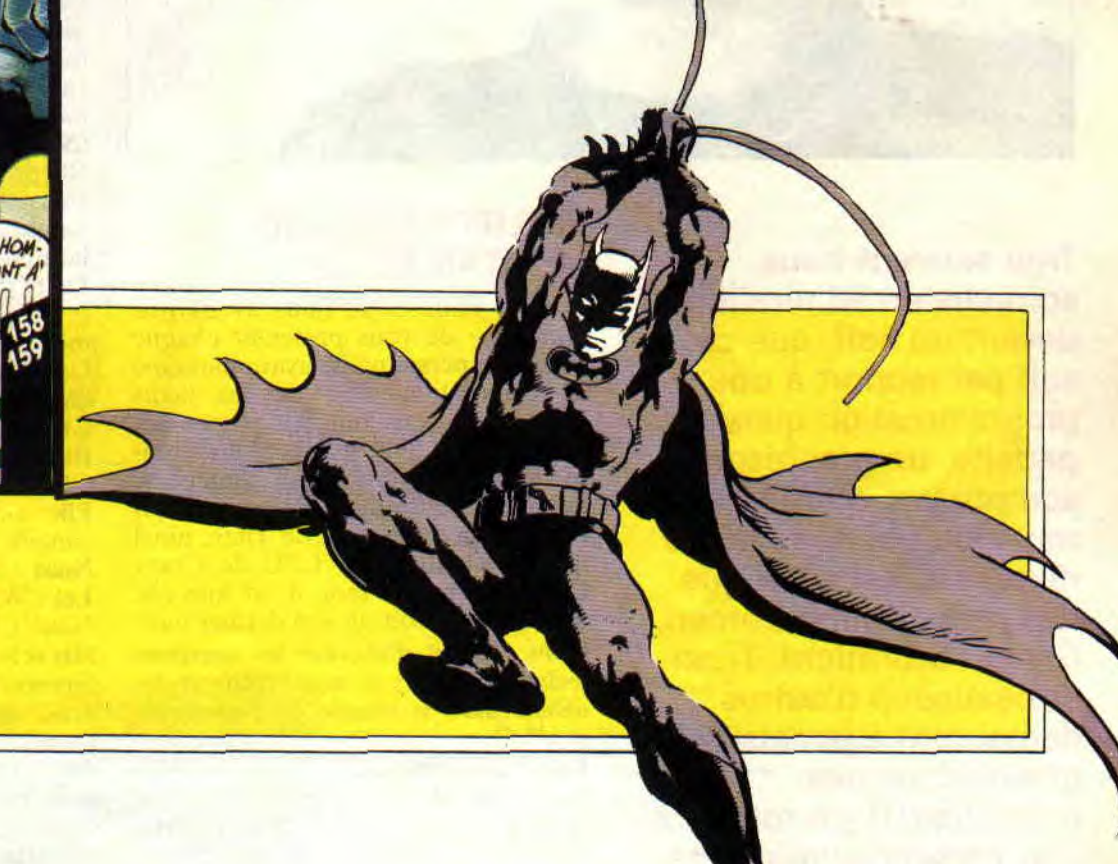

### **L'INTERVIEW DU M015**

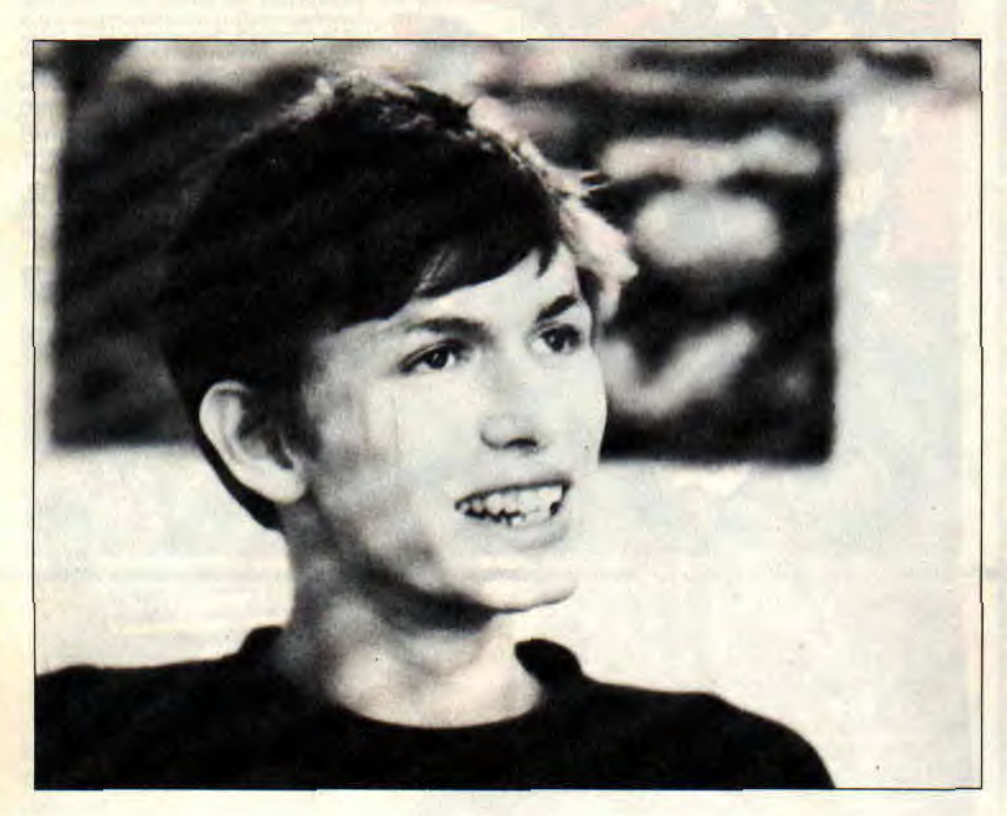

**Trop souvent nous sommes en admiration devant un soft, que ce soit par rapport à une programmation quasi parfaite, un graphisme somptueux, ou même une musique qui nous laisse rêveurs. C'est ainsi que des jeux comme Sorceri, Grysor, Stormlord, Titan et beaucoup d'autres demeurent à jamais gravés dans nos mémoires. Il y a toujours une personne, voire une équipe responsable de ces chefs-d'oeuvre, qui, malheureusement, restent souvent dans l'ombre.** 

### **PHILIPPE PAMARD, LE TITAN DU CPC**

A Cent *Pour Cent,* nous avons pris l'initiative de vous présenter chaque mois une personnalité ayant participé à l'élaboration d'un de ces petits bijoux qui nous ont fait passer des nuits devant nos micro. Pour commencer en beauté, voici l'interview exclusive de Philippe Pamard, à qui l'on doit la réalisation de Titan, ainsi que l'adaptation sur CPC de Crazy Cars 2, et croyez-moi, il est loin (de mini-bus) d'avoir dit son dernier mot. **Nous** : **Avant d'aborder les questions techniques, peux-tu nous raconter tes débuts dans le monde de l'informatique** ?

**Lui** : Mes débuts se sont faits en 1983- 84, sur les games des ZX-80. Je me suis amusé en assembleur, petit à petit, quoi. Le ZX-80 possédant un microproceceur Z80, je suis resté dans la même famille en achetant un Amstrad. Tout d'abord, je n'étais pas trop emballé, mais après quelques petits essais, j'ai trouvé ça marrant.

**Nous** : **Quels étaient tes premiers pro-7** 

**12** 

### **grammes** ?

Lui : En voyant les jeux que j'achetais, je me suis dis que l'on pouvait faire un peu mieux. C'est de là qu'est partie l'idée de bidouiller les jeux que je possédais pour les accélérer.

### **Nous** : **Et ton premier jeu** ?

**Lui** : Celui qui n'est pas sorti dans le commerce, bien sûr. C'était un jeu d'aventure, genre Elite, dans l'esprit Fligh Simulator 2 avec un tableau de bord, où tout le jeu consistait à manipuler l'appareil. Je l'ai laissé tomber ; manque de temps car je partais à l'armée.

**Toujours lui** : Les militaires ayant de bonnes idées, je me suis penché sur un autre jeu avec un écran du type arcade. Titan n'était pas une idée très réfléchie au départ. J'avais des routines très rapides, et autour de ces routines, j'ai fait le jeu.

**Nous** : **Et les graphismes dans Titan** ? Lui : Tai programmé et fait tous les dessins de Titan, j'avais même une musique que je ne trouvais pas géniale, c'est la raison pour laquelle Titan n'a que des bruitages.

#### **Nous** : **Quels sont les utilitaires que tu utilises pour tes jeux ?**

Lui : Comme assembleur, j'utilise Pyradev, qui, selon moi, est le meilleur. En ce qui concerne les dessins, je me suis fait un éditeur de sprites qui me suffisait amplement. Pour les sons, j'avais écrit un utilitaire permettant de jouer des sons au 300e de seconde (NDR : L'Amstrad gère les sons au 50e de seconde).

#### **Nous** : **Que penses-tu des 16 bits** ?

**Septh** : C'est beaucoup pour un seul homme.

Lui : OK, c'est mieux, mais dans ce cas je préfère les 32 hits. J'ai un Archimedes (NDSined : Je te dis que ça. Une bombe.), je programme dessus et en même temps je programme sur CPC pour porter le même message. Bien sûr, il ne faut pas programmer le CPC n'importe comment.

Elle : Salut Pierre, salut Poum (smack, smack)

**Nous** : Salut **Miss** ! (smack, smack) Lui : Whaou!

**Nous** : **Hum, oui. Mais un jeu sur 16 bits et le même sur CPC, ça fait une différence, non** ?

Lui : Bien sûr, mais on peut, si l'on prend son rôle de programmeur à coeur, faire des choses que l'on pensait impossibles. Pour les sprites par exemple, en faisant une adaptation, on peut réduire les séquences d'animation sans que le résultat n'en souffre, ou compacter les sprites en mémoire pour les décompacter en temps réel, ce qui demande encore une fois une programmation très poussée mais tout à fait jouable.

**ACTUEL** 

### **L'INTERVIEW DU M015**

**Nous** : **En parlant de jeux, tu travaillais pour Titus, tu les quittes pour travailler en indépendant pour des éditeurs comme Silmarils. Peux-tu nous dire les raisons de ton divorce** ?

**Lui** : Humm, euh. c'est-à-dire que, euh...

**Nous** : **Disons que le fait que tu travailles en indépendant te laisse le choix de tes horaires de travail.** 

**Lui** : C'est ça.

**Nous** : **Quels sont, pour toi, les moments les plus propices à la programmation?** 

Lui : La nuit évidemment. Le calme de la nuit, l'esprit qui sort de ton cerveau, tu peux profiter pleinement de ta mémoire.

#### **Nous** : **Actuellement, tu travailles sur quel projet ?**

Lui : Je suis en plein dans l'adaptation de Windsurf Willy, qui est un simulateur de planche à voile avec une animation d'enfer. C'est le genre "j'affiche en permanence la mer pour recréer un mouvement réaliste", sans parler des mouvements impressionnants que peut prendre le joueur sur sa planche, ce qui en fait un jeu difficile à adapter, mais le résultat sera de très bonne facture. J'aimerais bien, après, faire l'adaptation de Targan.

#### **Nous** : **Quelles sont les qualités premières que doit posséder un jeu digne de ce nom ?**

**Lui** : Une animation de bonne qualité qui donne l'impression de glissement. Les jeux qui affichent leurs sprites en 25 images/seconde sont saccadés, dans le sens où le balayage écran se fait tous les 50e de seconde ; on en déduit facilement que le sprite sera affiché deux foix à la même place pour tous les déplacements. Il n'empêche que le 25e est tout à fait acceptable. Sinon il y a les jeux en 16 images/seconde, 13, 10 et 8 images/ seconde. En dessous, vous pouvez remplir votre rubrique poubelle. Attention, je parle d'images car on peut atlicher un sprite, qui fait un pixel, 256 fois par seconde mais je n'appelle pas ça de l'animation.

**Nous** : **Quelle est ta réaction quand tu vois que, depuis la sortie de Titan, il y a dans beaucoup de jeux des scrollings qui vont dans tous les sens, rappelant** 

M \_\_\_\_\_\_\_\_\_ \_\_\_\_\_\_ r

**ACTUEL** 

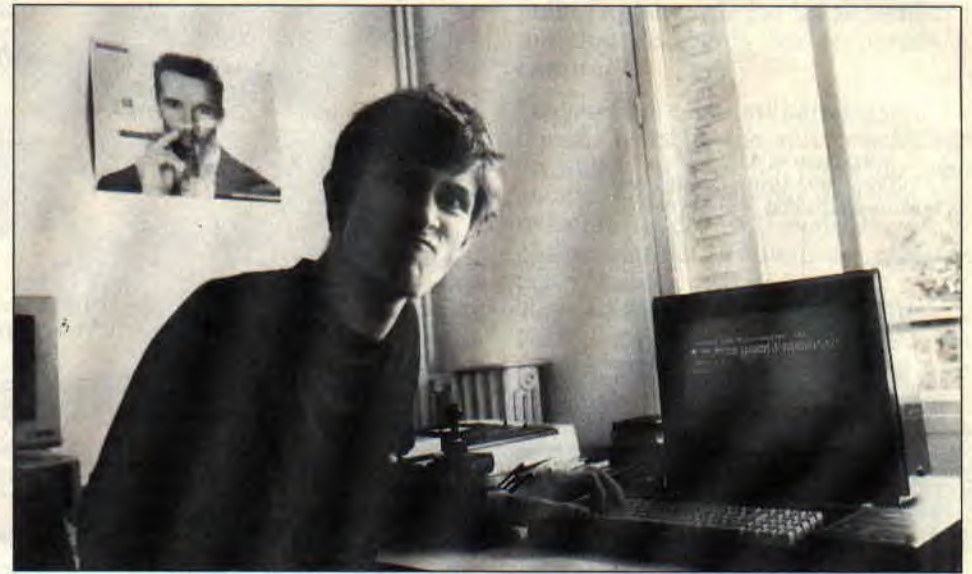

**Tuberate** 

ceux de Titan?

Lui : Ça me fait plaisir, bien entendu. mais il faut savoir que je n'ai pas inventé la poudre et que d'autres jeux l'avaient fait avant moi. Le seul plus, dans Titan, c'est le fait que ce soient une halle et une raquette qui aillent dans tous les sens.

**Nous** : **Après les zolies musiques et les animations parfaites, quelles sont, à ton avis, les techniques qui restent à développer sur CPC ?** 

**Lui** : Sans hésitation, je dirai l'optimisation. C'est un plaisir personnel. En fait, je préfère optimiser un jeu plutôt que l'écrire. Dans Windsurf Willy par exemple, j'ai écrit des routines pour afficher les sprites que je pense avoir poussés à la limite du possible. Ça m'étonnerais que l'on puisse aller beaucoup plus vite. C'est presque de l'optimum.

**Nous : Il** y **a, dans le monde des programmeurs, "les secrets" qui ne circulent pas si facilement. Que penses-tu de notre initiative de dévoiler ces secrets, comme, par exemple, la publication des routines d'Overscan dans le Cent Pour Cent de ce mois-ci** ?

**Lui** : Ça ne peut que faire du bien, dans le sens où ce n'est pas le programmeur détenant un secret qui va faire les dix softs qui seront réalisés à partir de cette même routine. Je reconnais tout de même qu'il est dur de donner une routine que tu as passé plusieurs nuits à développer ; on a

14

envie d'en profiter d'abord. **Elle : Vous venez prendre un café ?** Lui : Oh oui, tout de suite. **Nous** : **Tout à l'heure, on n'a pas fini.** 

**La musique qui te fait rêver ? Lui** : Art of Noise, Pink Floyd. Je n'aime pas les musiques du genre Top 50, c'est comme les 16 bits, ça me donne des boutons. Mais que cela reste entre nous, n'est-ce pas '

**Nous** : **Oui, oui. Et tu aimes lire?** 

Lui : J'aime la série d'Achille Talon, le style Hugo Pratt, donc Corto Maltese. **Nous** : **Voici une série de questions rapides et stupides, comme on les aime.**  Q. : **Quelle est la couleur de tes chaussettes ?** 

R. : Bleu.

Q. : Quel est le défaut qui te déplaît le **plus chez les autres ?** 

R. : Les miens, c'est-à-dire ne jamais être à l'heure.

**Q. Tu aimes les chats ?** 

R. : B0000.

Q. : Que bois-tu le matin ?

R. : Du rouge, car je me réveille à midi.

Q. : **T'es habillé comment quand tu programmes ?** 

R. : En short, pour faire sportif.

Elle : Salut les mecs, je m'en vais.

**Nous** : **Philippe, on te remercie, et te souhaitons beaucoup de courage pour la suite.** 

Lui : Super, je suis pressé car j'ai un avion à prendre.

**Propos recueillis par Pierre et Poum** 

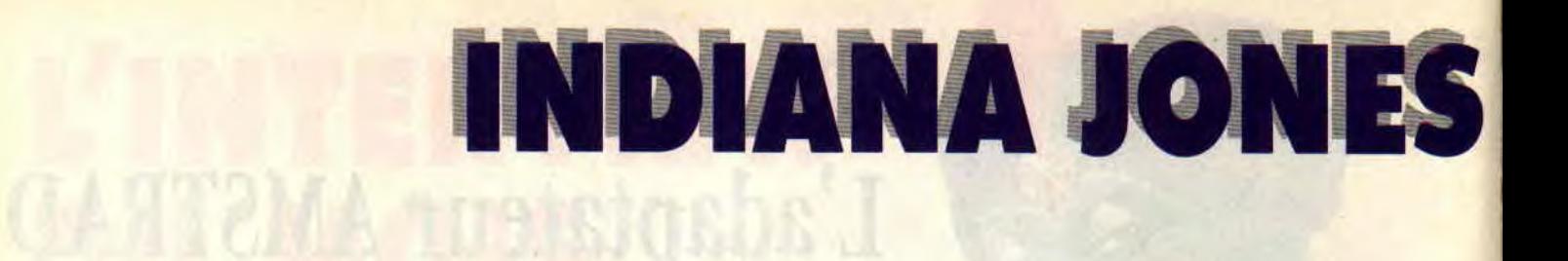

**L'homme au fouet est de retour. Sur l'écran de notre CPC chéri d'abord, puis, à la mi-octobre, dans toutes les bonnes salles de cinéma. Mais cela, vous le savez déjà si vous avez lu le dernier numéro de Cent Pour Cent. Ce que vous ne savez pas encore, c'est à quoi ressemble le jeu sur CPC. Alors, lisez la suite !** 

Je ne vais pas vous la faire à l'érudition, le mec qui sait tout de l'histoire d'Indy, depuis la couleur de ses chaussettes (blanches), jusqu'au nom de son arrière-grand-tante (Mrs Jones !). Par contre, je vais un peu frimer, parce

que au fur et à mesure que vous me lirez, vous allez vous rendre compte que le jeu, Indiana Jones, The Last Crusade, eh bien... je l'ai fini. Alors, vous êtes prêt, votre chapeau enfoncé jusqu'aux oreilles, votre blouson sur les épaules et votre fouet fixé à votre hanche ? OK.. C'est parti !

### **DES YETIS MAL RASES**

La première mission d'Indy est de retrouver la croix de Coronado. L'action se passe dans une mine désaffectée. Indy va devoir affronter des aventuriers sans scrupule qui veulent s'emparer de ladite croix afin de la vendre. Ces méchants ne lésinent pas sur les moyens pour arriver à leurs fins et n'hésiteront pas à tirer sur notre héros. D'autres bonshommes aux allures de yétis mal rasés lui enverront des bouts de bois dans les jambes pour le faire tomber. Et ce n'est pas tout, Indy va devoir trouver le chemin qui le mènera à la croix en grimpant à des cordes, en sautant par-dessus des

obstacles, en évitant des stalactites ou en passant de cordes en cordes à la manière de Tarzan. Mais là où ça se complique vraiment, c'est que ce brave Indy devra dans le même temps récupérer des torches lui permettant de s'éclairer, et son fouet qui est tombé dans un boyau au fond de la mine. Bref, c'est pas du tout cuit...

### **UN PETIT COUP DE MAIN**

Pour que vous ne vous découragiez pas tout de suite, je vous donne quelques indications sur ce premier niveau : descendez par la corde le plus bas possible, allez à droite, accrochezvous à la première corde que vous trouverez et sautez sur le pont en bois, avancez sur ce pont le plus rapidement possible, allez jusqu'à la torche et attendez que le type au revolver passe. Descendez et récupérez votre fouet, allez à droite, tuez l'autre homme au pistolet, sautez de cordes en cordes (attention la tête !). Prenez

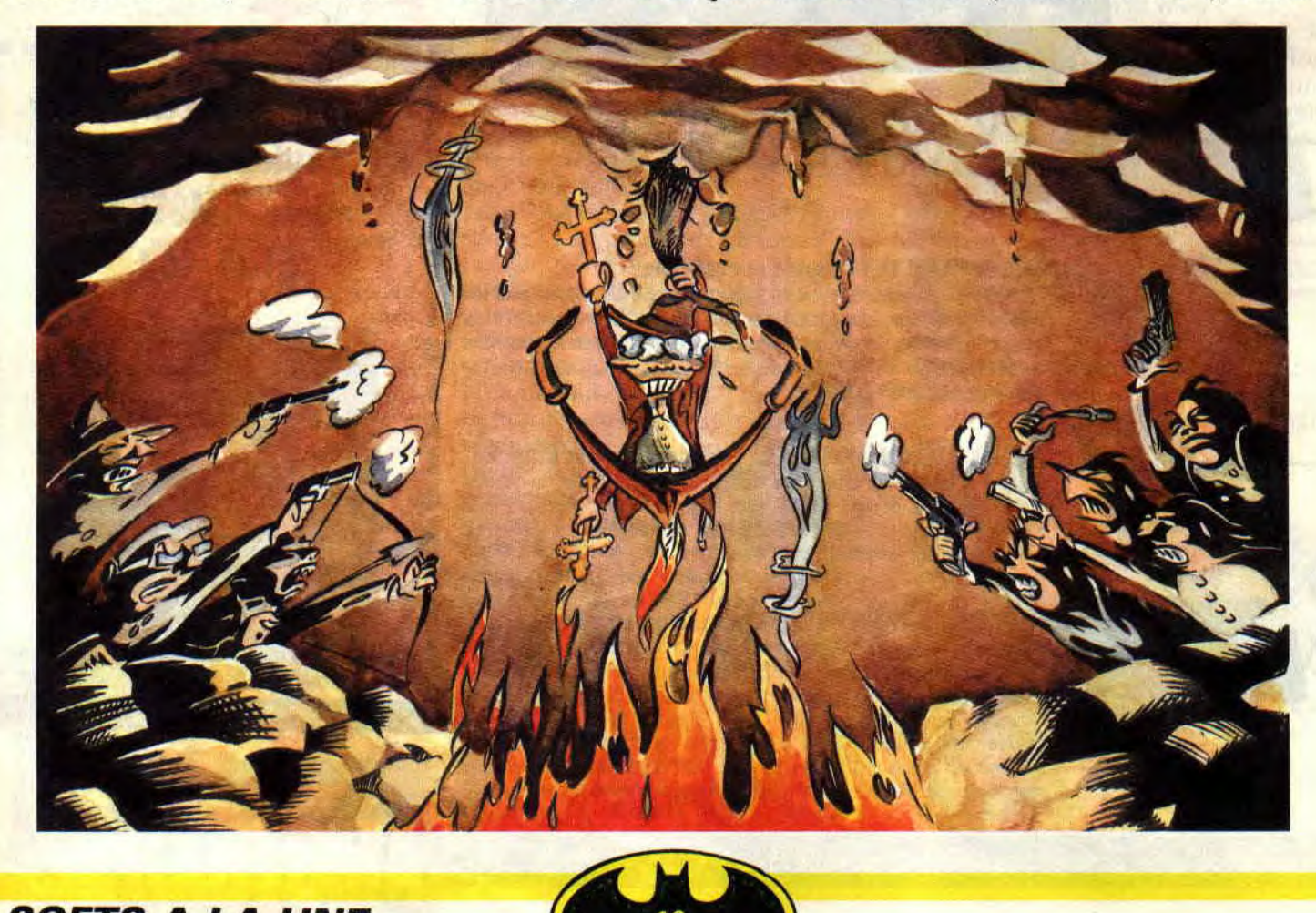

THE LAST CRUSAD

l'autre torche, grimpez à la corde, sautez de cordes en cordes vers la gauche jusqu'à la galerie, prenez la galerie. laissez-vous tomber, allez à doite, descendez la corde, allez à gauche, tuez l'homme au pistolet, continuez à aller vers la gauche, et là, vous verrez la croix. A vous de trouver le chemin qui y mène et celui de la sortie ! Vous atteindrez alors un niveau intermédiaire qui ne devrait pas vous poser de problèmes, si vous n'avez pas perdu la notice. Eh! Eh! Eh!

### A TOUTES BERZINGUES

Bon, ne croyez pas que je vais vous aider comme je viens de le faire pour chacun des quatre niveaux qui constituent le jeu. De toute façon, vous avez compris le principe. The Last Crusade est un soft d'arcade-aventure. En cela, le jeu est fidèle au film. De plus, vous pouvez vous balader dans chaque niveau comme vous le désirez, ce qui apporte une touche de réalisme. L'animation est superbe. aussi bien en scrolling vertical qu'horizontal. Les graphistes ont eu l'intelligence de glisser quelques détails amusants : Indy qui tient son chapeau d'une main pour l'empêcher de s'envoler quand il saute, ou encore la lumière qui diminue doucement au fur et à mesure que la torche se consume. Mais il y a un hic ! The big problem avec ce jeu, ce sont les couleurs. Ou plus exactement l'absence de couleurs. Deux ! Deux malheureuses petites couleurs. D'accord les graphismes sont fins, détaillés et précis, mais en mode 1 on peut afficher quatre couleurs ! Dommage ! Attention, le jeu reste agréable et très mignon, mais avec quelques couleurs en plus, il n'en aurait été que mieux. Fin des généralités, retournons aussi sec à l'action.

### LE CHÂTEAU

Le château de Brunswald, c'est le quartier général autrichien des nazis, les pires ennemis d'Indy. Mais c'est aussi l'endroit où il doit accomplir ses prochains exploits. L'objet à trouver, cette fois, est un petit livre que le vieux papa d'Indy a écrit. Sur ce livret se trouvent les indications et les plans permettant de retrouver le Saint-Graal. Par rapport à la première mis-

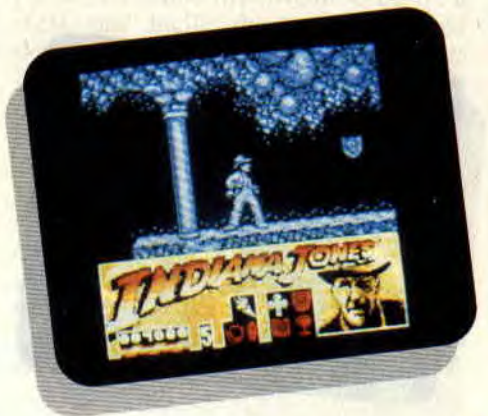

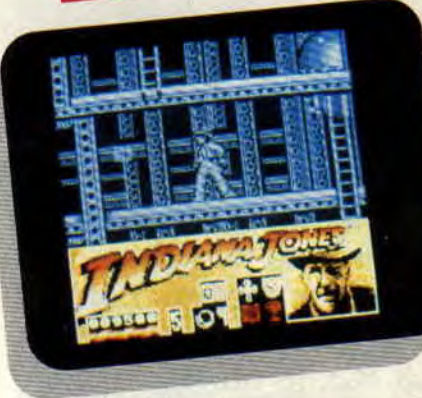

sion, il n'y a pas beaucoup de différences, si ce n'est les décors qui changent et quelques petits pièges vicieux supplémentaires que je vous laisse le plaisir de découvrir. Puisque vous avez lu l'article jusqu'ici, je vous livre encore une petite indication : le livre se trouve dans les souterrains du château. Alors, ne vous laissez pas impressionner par les têtes de mort qui jonchent le sol et foncez...

Le troisième niveau se passe dans un Zeppelin, un de ces gros ballons dirigeables bourrés d'hydrogène, qui explosent en faisant de zolies couleurs et pleins de morts bien carbonisés. Lorsque vous arriverez à cette phase du jeu, accrochez-vous bien au bastingage. D'abord parce que l'écran de jeu se met à tanguer pour simuler le roulis que ce genre d'appareil a quand il est en vol. Ensuite, parce que ce foutu Zeppelin est rempli de nazis. L'objet caché est un passeport et il est placé dans le coin supérieur gauche du dirigeable, à vous de le trouver.

### ENFIN, LA FIN

Enfin le dernier niveau ! Il s'agit cette fois d'aller récupérer le Saint-Graal. Là. il n'est plus question de temporiser, il faut faire vite. Vous devez suivre un parcours en sautant par-dessus des précipices, en évitant des scies circulaires et autres joyeusetés du même genre. Et enfin vous découvrirez le Saint-Graal. Attention quand même laires et autres joyeusetés du même<br>genre. Et enfin vous découvrirez le<br>Saint-Graal. Attention quand même<br>au dernier piège ! Après ça, vous

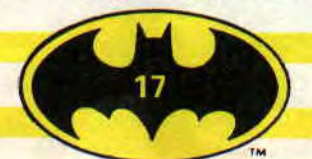

n'aurez plus qu'à recommencer depuis le début.

*Pierre* 

*INDIANA JONES THE LAST CRUSADE de LUCASFILM GAMES/US GOLD Distribué par SFMI K7: 95 F*  Disc: *145 F* 

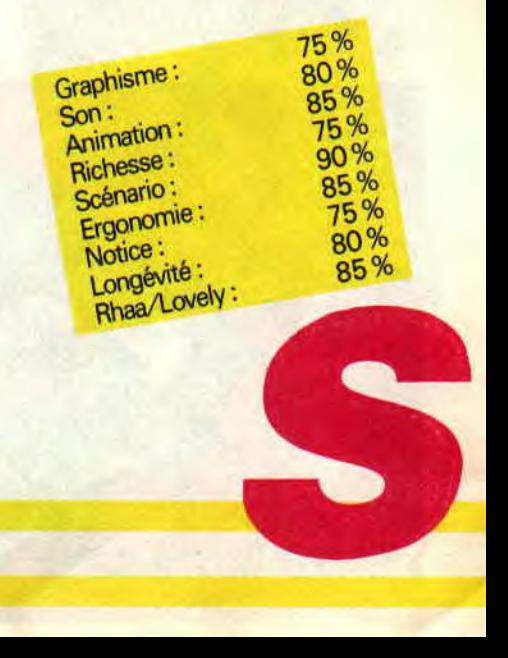

## **DOMINATOR**

**Il faut vous dire une chose : moi, les jeux d'arcade, c'est pas mon fort. Personnellement, ça m'embête de passer mon temps à appuyer comme une brute sur un bouton de feu, je préfère les longs vols sur mes petits simulateurs ou alors, carrément, les courses de voitures. Mais dans ce métier, il faut savoir tout faire, je me suis donc lancé sur ce dernier jeu de Domark.** 

Oh l'autre c'est pas vrai ! On jurerait voir une vraie borne d'arcade. Tout y est : le graphisme. la couleur, le scrolling pas très rapide mais très fluide. On croirait un remake de R-Type. Bon, et si on arrêtait là les éloges, parce que faudrait voir à pas trop déconner non plus. Certes, la première impression est des plus alléchantes et moi-même qui vous parle (si j'ose m'exprimer ainsi), j'en ai encore un filet de bave qui me pend au coin de la bouche. Mais, hop ! d'un revers de manche bien placé, je m'en vais l'essuyer de ce pas.

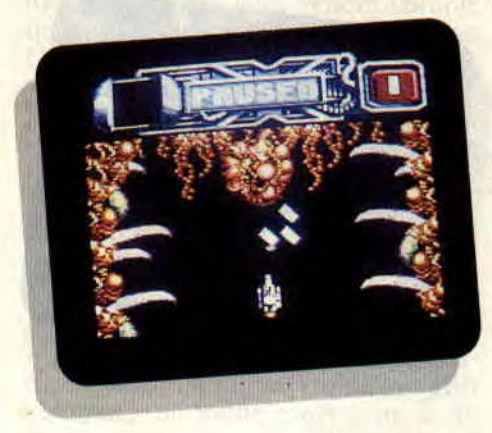

### **UN JOLI BRIN D'HISTOIRE**

Cessons de parler technique et voyons voir côté histoire ce que Domark nous a concocté. Ce coup-ci, ils ont fait dans le grandiloquent. Me voilà devenu, pour la bonne cause (et surtout pour le boulot) un ancien combattant. Ah, j'ai l'air frais avec mon béret ! Seul survivant d'une escadrille qui a maintes fois sauvé la terre. Je réponds une fois de plus à l'appel de mes concitoyens. Avant d'accepter, j'aurais peutêtre dû me renseigner sur la mission. Pensez-donc, c'est pas à la rédaction qu'on m'aurait dit que j'aurais à affronter un horrible monstre mangeur de planètes. Trouillard comme ils sont, ils ont préféré me refiler le bébé sans prévenir. Enfin, à Dieu vat, il ne sera pas dit que Lipfy revient sur sa parole.

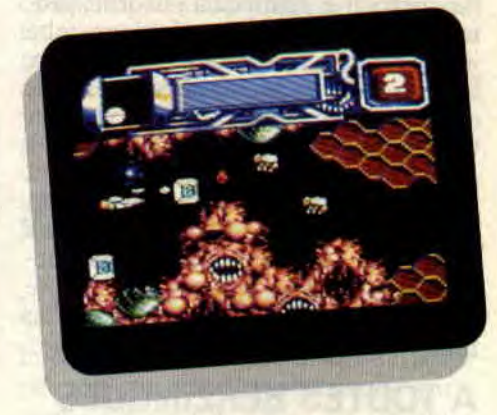

### **LE VOYAGE EXTRAORDINAIRE**

C'est parti, me voilà aux prises avec les premières défenses de ce monstre. Je ne vous l'ai peut-être pas dit mais je me suis laissé avalé par cette énorme chose et je me promène tranquillement dans son corps. Cela ressemble à une énorme cavité vivante. Mais je ne reste pas tranquille longtemps. Le premier niveau est en scrolling vertical. Je monte donc à l'assaut de la hébète. Ses petits anticorps entrent en action. Mon vaisseau ne possède pas une arme très efficace, bien que suffisante pour l'instant. Par la suite, en traînant au hasard des artères, je récupère des armes appartenant aux autres planètes. Certaines sont surprenantes, du jamais vu par chez nous et, en plus, elles s'adaptent parfaitement à mon vaisseau. Tout pour plaire. quoi ! Mais c'est une autre histoire.

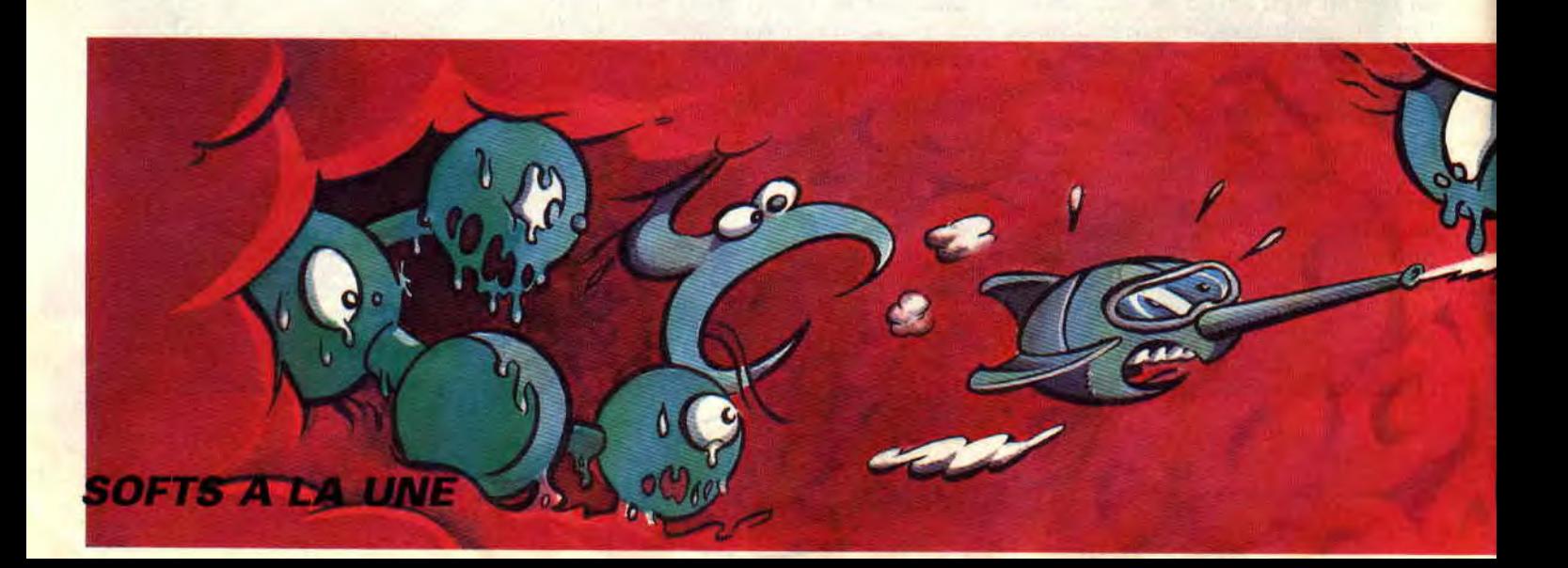

### **TEL JASON...**

... dans le ventre de la baleine, je mène mon vaisseau parmi de drôles d'obstacles. Certains ont la forme de petits serpenteaux qui sortent des parois de la caverne vivante. En tirant dans la tête, je les transforme en vermicelles inoffensifs. La suite n'est pas de tout repos, voilà que des espèces de flageolets volants me foncent dessus. C'est pas le moment que mon canon s'enraye. Je dois rivaliser de virtuosité pour éviter ces monstres et, en même temps, ne pas me jeter sur les parois. D'ailleurs à ce propos, il est reconmandé de ne pas se servir d'un joystick trop sensible, car la moindre erreur de mouvement peut être fatale. Parfois le vaisseau frôle les obstacles. Bon, entre nous, c'est un peu l'intérêt du jeu, réussir à trouver le chemin qui vous mènera à la victoire.

Pour l'instant, me voilà aux prises avec un drôle d'obstacle. Pour sûr, ça sent la fin de tableau, vais-je enfin pouvoir passer au niveau deux '? Il s'agit d'une sorte de larynx qui obstrue le passage. Après quelques coups au centre, un éclair blanc illumine l'écran. Je glisse légèrement sur la droite pendant qu'une myriade d'anticorps essaient de me faire ma fête. Mais j'ai beau n'être qu'un vétéran, j'ai encore de beaux restes et les éviter est un jeu d'enfant. Je continue de tirer sans interruption. (Un petit conseil : un joystick avec des boutons de feu en bon état est très appréciable.) Et pouf! comme par enchantement, me voilà au deuxième niveau.

### **DE SURPRISE EN SURPRISE**

Allez, je vais tout vous dire, vous êtes déjà au courant des armes bonus que l'on peut récupérer, mais je vous ai gardé une petite surprise. Le scrolling du deuxième niveau est horizontal (le choeur des lecteurs en extase : "Oh. quelle jolie surprise !!!"), mais le problème, c'est que les adversaires sont un peu plus vinilents. Mes enfants, je sens que ce niveau ne va pas être aussi tranquille que le précédent. Je nie demande un peu à quoi la suite pourrait bien ressembler. Autant vous le dire tout de suite, je ne le sais pas car, malgré mon acharnement plus que thérapeutique. ainsi que celui de mes petits camarades, pas moyen de le passer. ce deuxième niveau. C'est qu'il n'est pas facile du tout. Imaginez donc : non seulement vos adversaires arrivent en vagues successives, mais même sur les parois, il y a d'horribles boules vertes qui vous envoient des étoiles mortelles. Moi, je vous le dis, la vie de testeur n'est pas toujours une sinécure. Surtout quand vous êtes confronté à un jeu aussi ardu et dans un domaine qui n'est pas vraiment le vôtre. Autant demander à Sined ou à Matt Murdock de tester un jeu d'aventure en mode texte uniquement.

### **MAIS ENCORE**

Ne croyez tout de même pas que je suis complètement nul en arcade, la preuve, d'autres que moi s'y sont cassé les dents sur ce niveau. Au début, tout va bien, on commence tranquille par zigouiller les premiers agresseurs, on passe dans un petit siphon et c'est à ce moment-là que la deuxième vague d'anticorps se décide à vous foncer dessus. Juste le temps d'en descendre quelques-uns au passage. J'avance, je recule, je me débrouille comme je peux pour éviter les projectiles en tout genre. Je descends même quelques boules vertes, mais voilà qu'une horde d'abeilles s'abat sur moi. Heureusement, j'ai récupéré un laser très destructeur. C'est la vague suivante qui me pose le plus de problèmes. D'horribles petits têtards verts me poursuivent. Ali je vous jure, si les graphismes n'étaient pas aussi réussis et l'ambiance si prenante, il y a longtemps que j'aurais laissé tomber. Mais que vou-

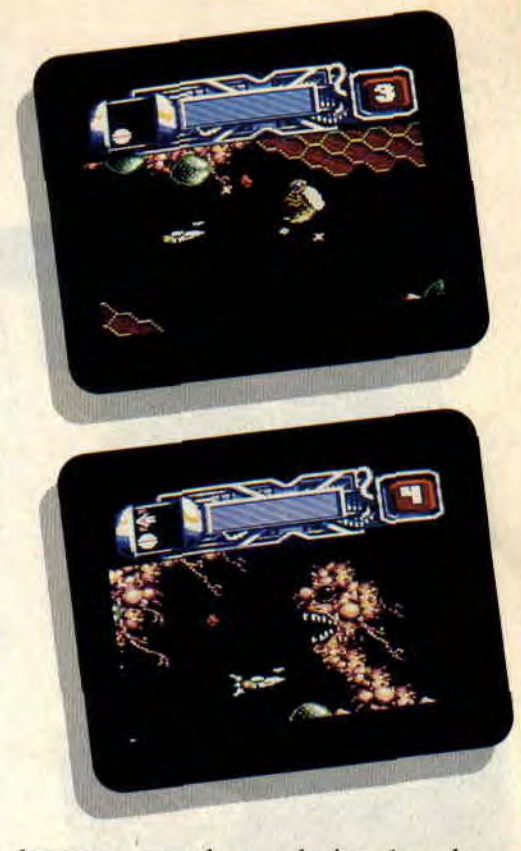

lez-vous, quand on a le jeu dans le sang (pour cent)... **Lipfy (qui a la rage)** 

*DOMINATOR de SYSTEM 3 Distribué par UBI SOFT K7: 99 F Disc: 149 F* 

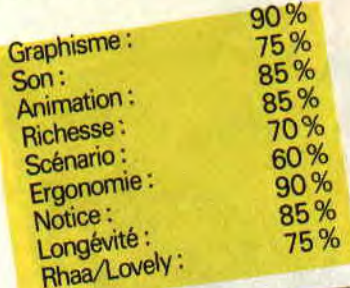

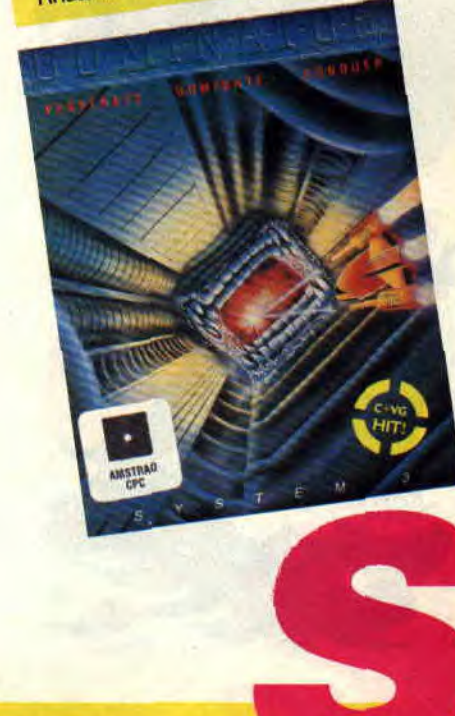

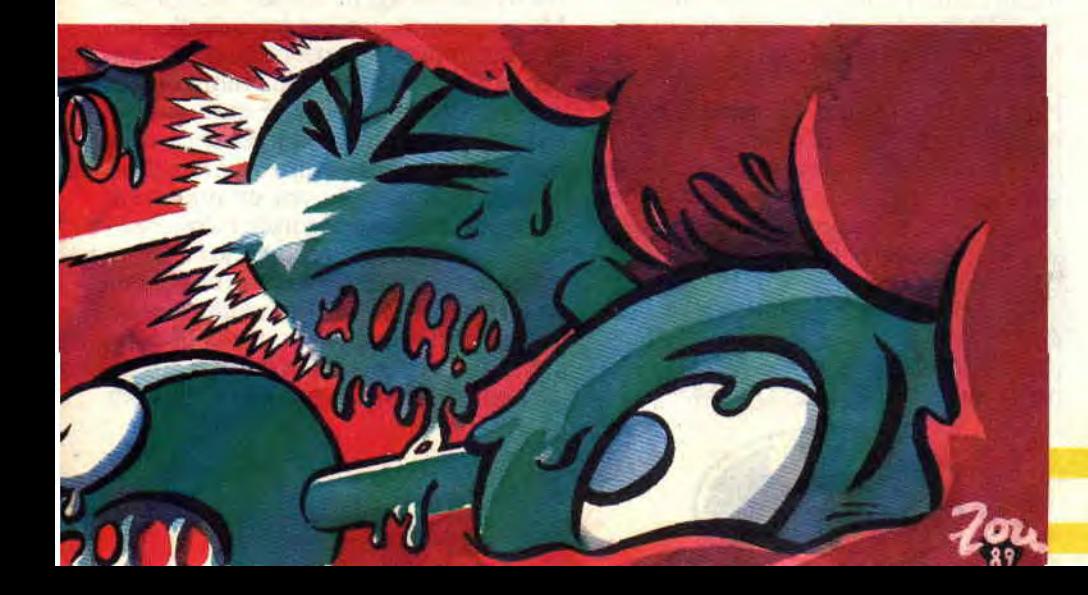

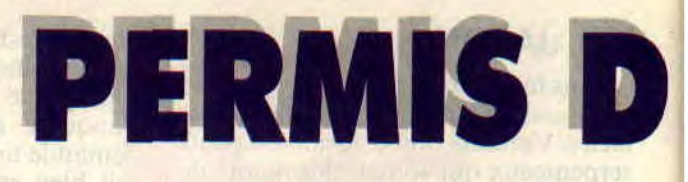

**Je ne sais pas si vous vous rendez bien compte que c'est le troisième héros que nous vous présentons ce mois-ci. Après Batman et Indiana Jones, voici James Bond et l'adaptation micro du prochain film : Licence to Kill, en français Permis de tuer.** 

Mon nom est Bond, James Bond. Vous me reconnaissez ? Ce n'est pas parce que je n'ai pas sur moi ma carte European Rapid (toute allusion à une carte déjà existante n'est que pure fiction). mais parce que mon numéro de code est 007. Et comme vous êtes des petits malins, vous savez aussi ce que signifie ce double 0. C'est l'autorisation de tuer, et personnellement je sens que je vais me servir de ce droit. Enfin, je prendrai plutôt le gauche, car cette mission est tellement secrète que même mes propres services ne sont pas au courant. Je suis donc considéré par mes alliés comme un hors-la-loi. Je dois démanteler le réseau du célèbre trafiquant de drogue, Sanchez. Mais celui-ci possède tellement d'appui qu'il vaut mieux rester discret sur cette affaire. Voilà qui promet de la baston, car une seule chose compte : prendre ma revanche sur cet ignoble individu.

### **SUPERCOPTER EN ACTION**

L'action commence le long d'une route en sale état. De chaque côté des entrepôts, un vrai repaire de bandits. La Jeep de Sanchez file à vive allure sur la route, mais du haut de mon hélico je le poursuit sans lui laisser de répit. Pas question de me déconcentrer, ce bandit a placé, dans des cabanons longeant la route, des hommes à lui, qui me canardent joyeusement de leurs armes automatiques. Attention, ça va faire mal. Je balance mon engin et largue une rafale sur le premier cabanon qui part en fumée. J'en aligne quelques-uns à la suite. Si Sanchez pense me faire peur avec ces petits repris de justice ! Quand j'accé-

20

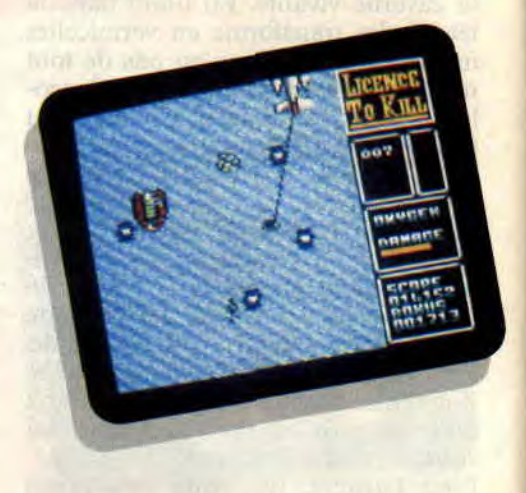

1ère, mon hélico descend, il faut alors que j'évite les obstacles, comme les arbres ou les entrepôts. Mais moi ce qui m'intéresse, c'est la Jeep, et malgré la défense acharnée de mon adversaire, je l'éclate de quelques balles en plein réservoir. Bien que j'ai remporté une première victoire, quelque chose me dit que je vais retrouver ce Sanchez sur ma route.

### **UNE PEPINIERE DE TUEURS**

N'étant pas sûr de la mort de mon ennemi, je saute de mon hélico pour continuer mon parcours à pied. Je ne suis pas au bout de mes peines. Les entrepôts fourmillent de tueurs. Il y en a dans tous les coins. Mais ils n'ont ni mon intelligence, ni mon courage, ni ma science du combat. Dès que je m'approche d'eux, certains tentent de fuir. Je suis implacable pour cette racaille et je me permets même de leur tirer dans le dos, ce qui n'est pas, je le reconnais, très "fair-play" de ma part. La progression est longue et parfois douloureuse, mais ce ne sont pas quelques balles dans le bras qui arrêteront les meilleurs agents de Sa Gracieuse Majesté. En tirant sur la gâchette, un viseur apparaît sur l'écran et, en déplaçant la manette, je change mon angle de tir. Je ne dispose malheureusement que de trois chargeurs de rechange de chacun quinze balles. Par contre, certaines de ces crapules, en s'effondrant, laissent tomber des chargeurs supplémentaires que je m'empresse de ramasser. Dans ces entrepôts traîne un tas de vieilles saloperies et même quelques bidons. Ceux-ci sont fort utiles, car quand les desperados se cachent derrière. il me suffit de tirer

**SOFTS A LA UNE** 

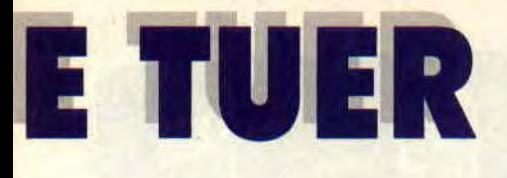

quelques pruneaux et le bidon part en fumée avec le tueur. Ils devraient se méfier de ces bidons d'essence. Tai raiment l'impression. de ne pas avoir affaire à des gens très sérieux.

### UN PETIT PLOUF...

vaut mieux qu'un grand boum. Me voilà nageant à la poursuite d'un hydravion auquel j'aimerais bien m'agripper. Mais je ne suis pas seul sur les flots bleus. Une armada de Zodiac et de plongeurs me donne la chasse. Les plongeurs ne me dérangent pas trop, surtout que je me fais un plaisir de leur sauter dessus pour leur prendre leur harpon. Les bateaux, par contre, sont un peu plus gênants. C'est qu'ils tirent, les bougres ! Ma seule défense est de plonger, mais voilà, je ne peux pas rester longtemps sous l'eau, il faut que je remonte à la surface pour respirer.

Entre-temps, il m'arrive de rencontrer. flottant entre deux eaux, de curieux conteneurs que je me dépêche de détruire. Quelque chose me dit qu'ils contiennent une sorte de poudre que les poissons ne vont pas beaucoup apprécier.

### BOND JOUE LES FILLES DE L'AIR

Tel que vous me voyez à présent, je suis dans une situation plutôt périlleuse. Je suis accroché à un câble suspendu sous mon hélico et je dois attraper la queue de l'avion de Sanchez et y attacher le câble. Je vous demande un peu ce qu'on ne doit pas faire quand on est un super-héros comme moi ! Enfin, malgré cette position impressionnante, je peux vous dire que c'est certainement la partie du soft la plus reposante. Pas grand-chose à craindre dans ce tableau si ce n'est que le ciel nous tombe sur la tête. La suite est un peu plus périlleuse. Heureusement que je viens d'arrêter de fumer parce qu'il va me falloir tout mon souffle pour m'en sortir sans trop de hobo.

Brusquement. j'arrive à attraper le filin qui traîne à la queue de l'hydravion. Et c'est parti pour un petit tour de ski nautique. Mais ce monstre essaie de me faire prendre des rochers pour des îles flottantes. Heureusement qu'avec toutes les vacances que j'ai prises sur la Côte d'Azur, j'ai pas mal pratiqué ce sport et je m'en tire plutôt

bien. Attention, nous sommes au dernier stade de ma mission. Je dois descendre les dix-huit camions de Sanchez et mettre fin à ce trafic crapuleux.

### ON EN FINIT JAMAIS

Mais est-ce vraiment la fin ? Non, bien sûr, vous recommencerez ensuite les épreuves et elles seront de plus en plus dures. Un très bon soft auquel la rédaction a pris pas mal de plaisir à jouer, scrolling vertical irréprochable, graphisme suffisant. Pas à dire, il y a de l'action et il est permis de tuer. *Lipfy* 

*PERMIS DE TUER de DOMARK Distribué par UBI* SOFT *K7: 109 F*  Disc: *169 F* 

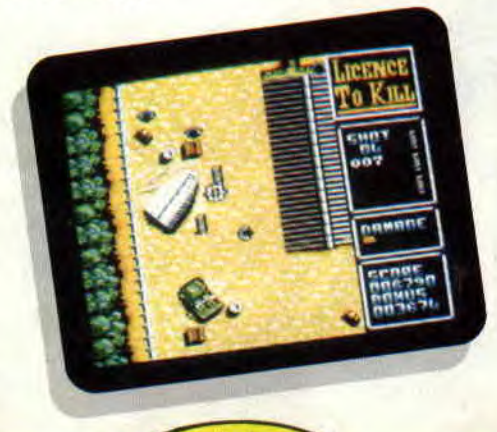

21

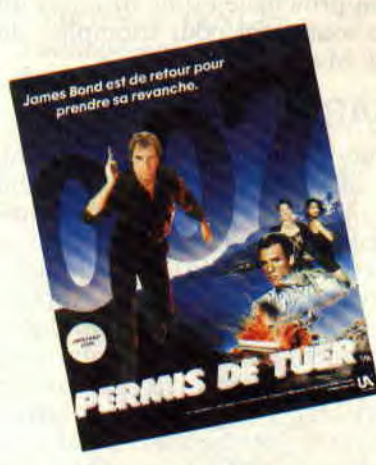

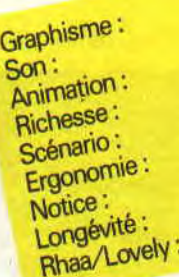

70% 80%<br>85% 85% 80% 80 % 70% 80% 90%

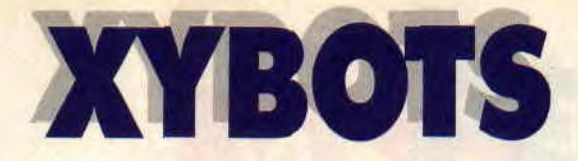

**Après Vindicators, Xybots est le second soft de Tengen qui me passe par**  les mains. La première **impression qu'on a d'un jeu, c'est naturellement la boîte que l'on tient entre ses pattes. De ce côté-là, Xybots semble être un shoot'em up de grande classe. Mais sous des dehors charmants se cachent parfois de sombres découvertes...** 

Personnellement, je n'ai jamais eu l'honneur de jouer sur la borne d'arcade du même nom, mais au dos de la boîte, il est écrit que l'adaptation du jeu de café par Tengen tient du miracle, tant la qualité du jeu d'origine se retrouve dans la version CPC.

Méfiance, voyons ce qu'il en est. Votre mission principale est de traverser un dédale souterrain pour triompher du terrible Master Xybot...

### **CACABOUDIN** !!

Pourquoi cacaboudin ? Ben d'abord, parce que les dédales ressemblent tous plus ou moins à des boudins. Caca ensuite, parce que la page écran est moche au possible ; heureusement, elle disparaît assez vite. Les graphismes du jeu (en mode 1) ne sont hélas pas vraiment meilleurs : quatre couleurs suffisent pour mon personnage, le labyrinthe et les robots ennemis, sans compter les objets qui m'aideront à progresser dans le jeu... Sans être

*SOFTS A LA UNE* 

**a** 

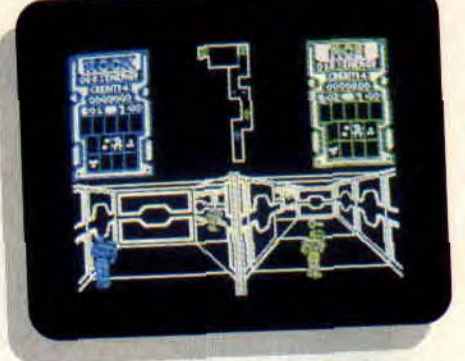

méchant. je dirai que l'ensemble est assez terne.

### **TU VAS NOUS RACONTER UNE PARTIE, OUI?**

Au début du jeu, l'écran est divisé en trois parties : la partie supérieure contient à gauche et à droite un même tableau indiquant l'état dans lequel se trouvent le premier et le second joueurs, le Major Rock Hardy et le Captain Ace Ounn, qui jouent respectivement avec les touches du clavier et le joystick. Vous pourrez y trouver votre niveau d'énergie en pourcentage, la somme d'argent dont vous disposez, et le nombre de clés que vous avez en poche.

Si vous êtes seul, vous pourrez incarner au choix l'un de ces deux types. Entre les deux tableaux, une carte représente la portion du labyrinthe dans laquelle vous vous trouvez. L'emplacement des pièces de 1 dollar, des clés et des bonus d'énergie que vous devez ramasser pour continuer votre périple est indiqué par un carré bleu. La partie intérieure est constituée de deux écrans correspondant à chacun des deux joueurs : à gauche. Hardy, et à droite, ce n'est pas Laurel mais Ounn (tu parles d'un nom !).

### **ET LA CASTAGNE ?!**

En orientant votre personnage au nord, à l'est (...) . vous pourrez découvrir sous plusieurs angles de vue l'endroit où vous vous trouvez. Cela permet également, et là ça devient assez bidonnant, de dégommer un robot, de tourner de 90 degrés sur la droite, et de foutre immédiatement en l'air tous ses petits congénères à grands coups d'énergie en pleine bidoche !

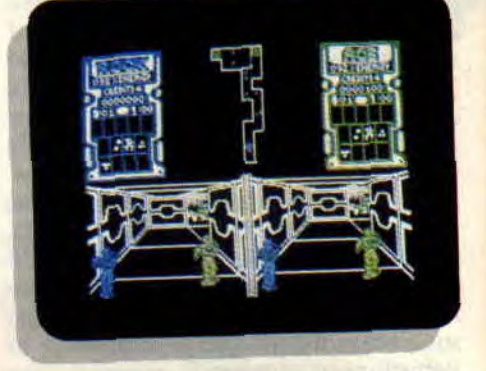

Une technique infaillible pour détruire vos adversaires consiste à se déplacer latéralement (et sans avancer) dans un couloir : votre adversaire, moins rapide que vous, tentera de suivre vos mouvements et se placera en face de vous pour vous tirer dessus, mais à ce moment-là, une rafale subrepticement lancée quelques microsecondes plus tôt lui bousillera les condensateurs !

Pour échapper à ceux qui avancent vers vous, il est, en revanche, préférable de raser les murs et de se barrer à toute vitesse avant qu'ils ne fassent demi-tour et ne vous balancent un coup de phaser dans le fessier gauche (ou le droit, c'est selon...). A la fin de chaque niveau, les dollars que vous aurez ramassés vous permettront d'acheter de l'énergie vitale, de la puis-

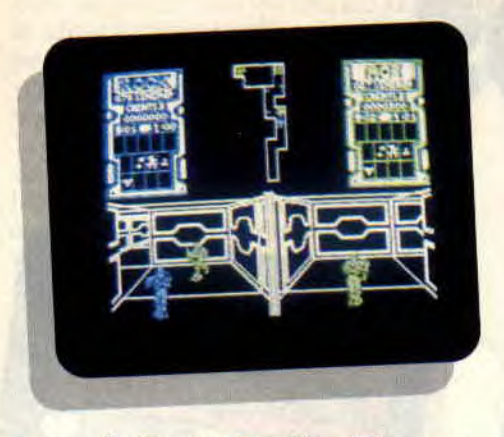

sance de feu ou des clés... Plus vous vous serez illustré le niveau précédent, plus vous pourrez acheter de choses différentes.

### **DETAILS TORDANTS**

Si vous observez avec attention la course de votre personnage, vous vous roulerez par terre de rire : le mec se dandine véritablement en roulant d'une jambe sur l'autre ! Quant à son bouclier, il le porte en avant comme un bouquet de fleurs destiné à Miss X; on dirait presque qu'il a peur de l'abîmer !

L'animation délirante du type mise à part, le scrolling, après examen minutieux de votre serviteur, n'est pas très orthodoxe : les distances sont représentées verticalement par des rectangles (genre reliefs dans ATF). L'ennui, c'est qu'arrivé en haut d'un rectangle, le type retombe en bas du suivant et continue les mêmes gestes tout au long d'une galerie. Résultat, vos joueurs ressemblent plus aux rejetons d'un canard et d'un kangourou femelle qu'à des héros !

Qu'est-ce qu'il en reste? Ben, malgré la multitude de défauts ci-dessus mentionnés. ce soft me plaît bien. Oui, je sais, j'en fais une critique peu élogieuse et je finis par vous avouer que je craque pour Xybots. Surtout, ne me demandez pas pourquoi, parce que je n'en sais rien moi-même. Quoi qu'il

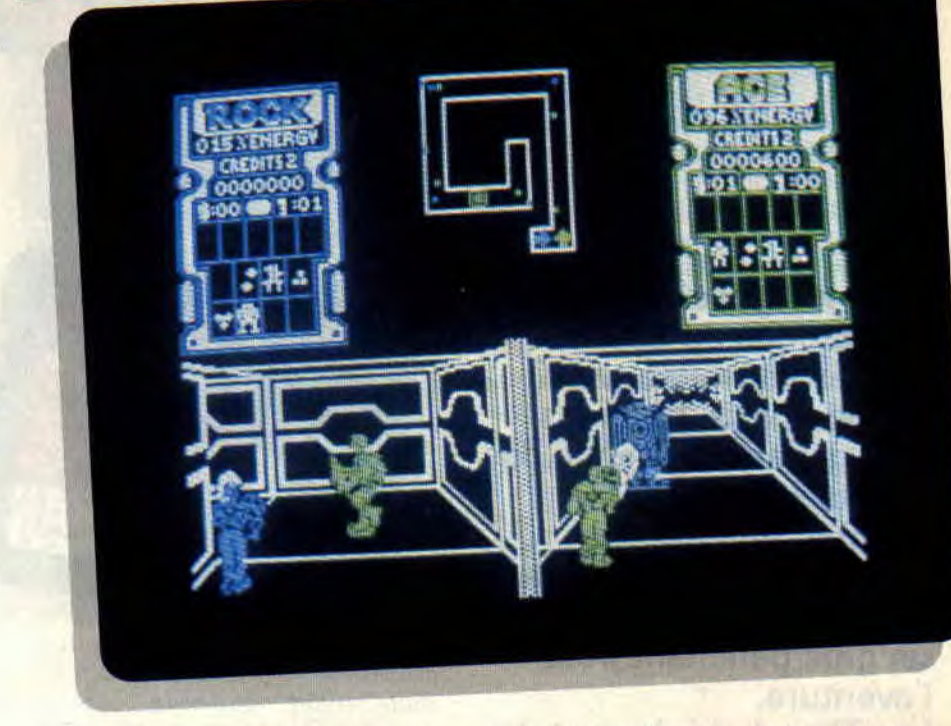

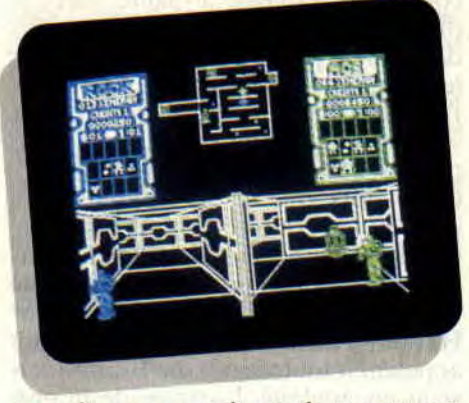

en soit.., on ne voit pas le temps passer.

### **CA Y'EN A BON SOFT OU PAS?**

Ceux qui ont aimé Highway Encounter aimeront Xybots qui en est un peu le prolongement. Pour les autres, je leur dirai simplement de regarder les notes et de relire mon article depuis la première ligne, d'abord parce qu'ils y trouveront une réponse, et ensuite parce que c'est le meilleur du journal. (Nan, arrêtez les mecs... Pas la fenêtre !!!).

**Lacsap** 

*XYBOTS de TENGEN Distribué par UBI SOFT K7: 109 F Disc: 169 F* 

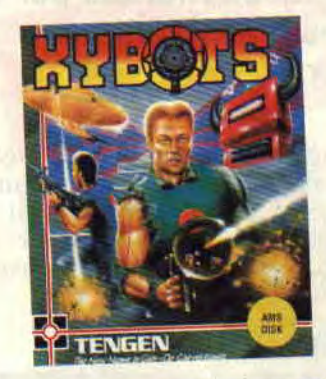

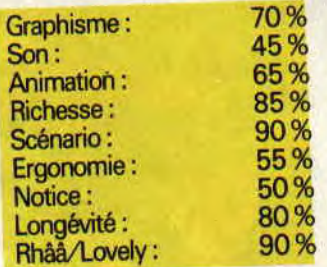

### **THUNDERBIRDS**

**Dans la lignée des adaptations de dessins animés sur micro, voici Thunderbirds, qui nous plonge dans le monde des agents secrets. Le résultat, un petit jeu d'arcade-aventures tout mimi, avec tout de même un gros penchant pour l'aventure.** 

**Les Thunderbirds sont de sympathiques agents secrets, faisant partie de l'organisation International Rescue, qui par leur bienveillance sauvent les vies en danger et mettent en échec les plans maléfiques montés par de vilains messieurs pas beaux.** 

Jeff'Tracy, le dirigeant de cette organisation vient de me contacter (dans le plus grand secret bien sûr), en me demandant de faire partie de son équipe. Après avoir lu et approuvé les

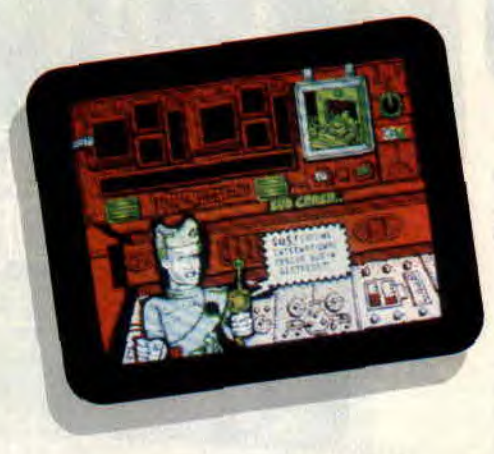

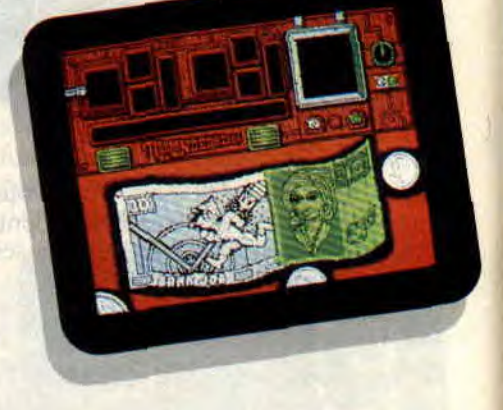

conditions exigées. je saute dans le premier avion en direction d'un pays dont je n'ai pas le droit de vous révéler le nom, tant il est secret. A l'aéroport, j'embarque pour une île encore plus secrète sur laquelle se trouve le complexe souterrain des Thunderbirds.

C'est alors que je fis connaissance avec toute l'équipe : les pilotes Alan, Gordon, John, Virgil et Scott. Sans perdre trop de temps, on me présente le petit génie du groupe, l'ingénieur Haratio Hackenback III qui se fait appeler en toute modestie Brains (cerveau en anglais). L'arrivée de la gracieuse Lady Penelope et de son majordome Parker me fit oublier très rapidement la fatigue due au long voyage que je venais de faire. On m'explique alors que ma tâche sera de coordonner chaque mission à partir de la hase des Thunderbirds. On compte sur moi pour guider les équipes engagées.

### **L'ALARME SONNERA QUATRE FOIS**

A peine installé, la première alerte est donnée. Une explosion vient de détruire le mécanisme de l'ascenseur dans une des mines de Santa Peuablo, piégeant deux des mineurs qui y travaillaient dans une cage enfouie sous la terre. Les services de secours sont en route, mais les deux heures qu'il leur faut pour atteindre la mine seront fatales aux pauvres mineurs. Aussitôt, Alan et Brain se font piloter par Virgil sur les lieux de la catastrophe. La situation sur place est pire que ce qu'ils avaient imaginé. En effet, en plus de l'éboulement, une valve défectueuse de la station de pompage risque de noyer nos héros, car l'inondation des tunnels est imminente.

Mon rôle sera de diriger Brain pour trouver un marteau lui permettant de

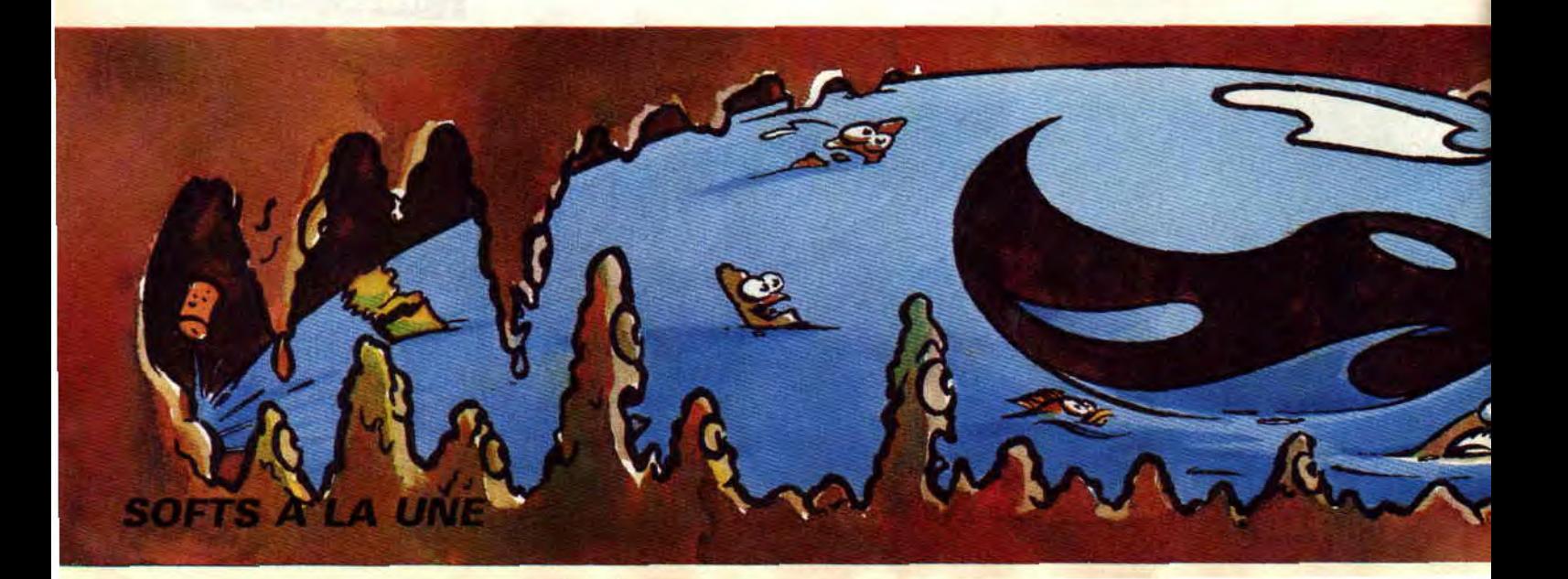

fixer un treuil, ainsi qu'une clé anglaise afin qu'il fasse redémarrer la pompe. pour stopper l'inondation. Ils devront ensuite trouver les mineurs blessés et les ramener à la surface.

Je suis fier de moi, une fois cette mission accomplie, je serai en droit d'utiliser l'autocollant Thunderbirds qui est dans le package du soft (et gare à vous si j'en surprends un seul avec cet autocollant alors qu'il n'a pas réussi la première mission).

### **UNE MISSION PEUT EN CACHER UNE AUTRE**

A peine remis de mes émotions, j'apprends que le sous-marin *Oceanic Star vient de couler à la suite d'une* collision avec une mine, lors de ses recherches. L'équipage du sous-marin ayant pu s'échapper à temps, reste le capitaine demeuré à bord pour fermer le réacteur nucléaire qui est prêt à exploser.

Pour corser les choses, il a fallu que le naufrage ait lieu tout près d'un volcan sous-marin, ce qui risque d'emporter le capitaine et toutes ses machines aux enfers.

Les agents choisis pour cette mission sont Gordon et Alan. Comme d'habitude, parmi une liste d'objets mis à ma disposition par l'ordinateur central, je choisis ceux qui seront utilisés par les agents entreprenant la mission.

A cet instant précis, j'étais loin de me douter qu'il me faudrait résoudre encore deux missions avant de pouvoir prendre des vacances bien méritées au soleil, sur les plages de l'île de Ré.

### **DE PLUS EN PLUS PRESSANT**

La troisième mission était pour moi la plus agréable de toutes, car je devais diriger la belle Lady Penelope dans les salles d'une banque. Bon d'accord, son majordome Parker était égale-

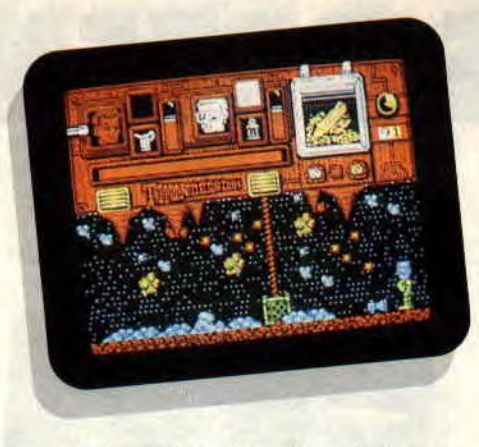

ment présent lors de cette mission, ce qui gâchait un peu l'intimité que j'avais souhaitée.

Sachant faire la part des choses, à savoir ne pas mélanger le plaisir avec le travail (encore qu'il n'y ait parfois pas trop d'incompatibilité), je suivis l'équipe de charme dans une banque où ils devaient trouver les plans de fabrication de la mine ayant causé le naufrage du sous-marin dc la mission précédente. Avec ces plans nous n'aurions plus eu grand mal à démasquer l'auteur de cet acte de terrorisme. qui n'est autre que Hood. l'ennemi juré des Thunderbirds.

Une fois démasqué, il eut le culot de menacer de larguer une ogive nucléaire sur Londres, pour réclamer une rançon de quatre millards de dollars. L'arrestation de Hood était la quatrieme et dernière mission.

### **SOUVENIR, SOUVENIR**

Tous les soirs je m'endors en ayant une petite pensée pour mes amis les Thunderbirds. Je regarde le poster de l'équipe, accroché sur le mur en face de mon lit et je me remémore les missions dans lesquelles j'ai eu à coordonner les agents de l'organisation. Je me souviens également de presque tous les déplacements de mes amis que je suivais sur mon écran de contrôle, ce qui me rappelait mon écran de micro qui, activé en mode 1. me fournit des images en quatre couleurs un peu tristes. Je peux avoir, sur mon écran de CPC, seize couleurs ; alors, pourquoi pas sur ceux de la base Thunderbirds?

Je relis la notice fournie avec le soft presque tous les soirs, car elle est très bonne, mais j'espère que dans de futures missions, ils auront installé un décodeur de langage en français sur l'ordinateur central, car mon vocabulaire anglais ne pèse pas lourd dans mes bagages.

Pour finir, je vous souhaite de pouvoir participer comme je l'ai fait aux missions des Thunderbirds car, même si ce n'est pas le soft de l'année, il est vraiment "mimi".

**Poum** 

*THUNDERBIRDS de GRANSLAM Distribué par UBI SOFT K7: 149 F Disc: 169F* 

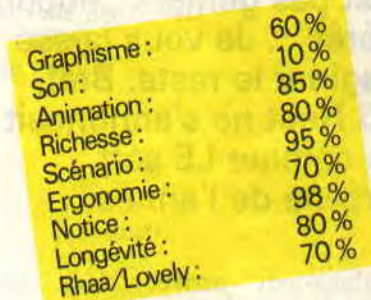

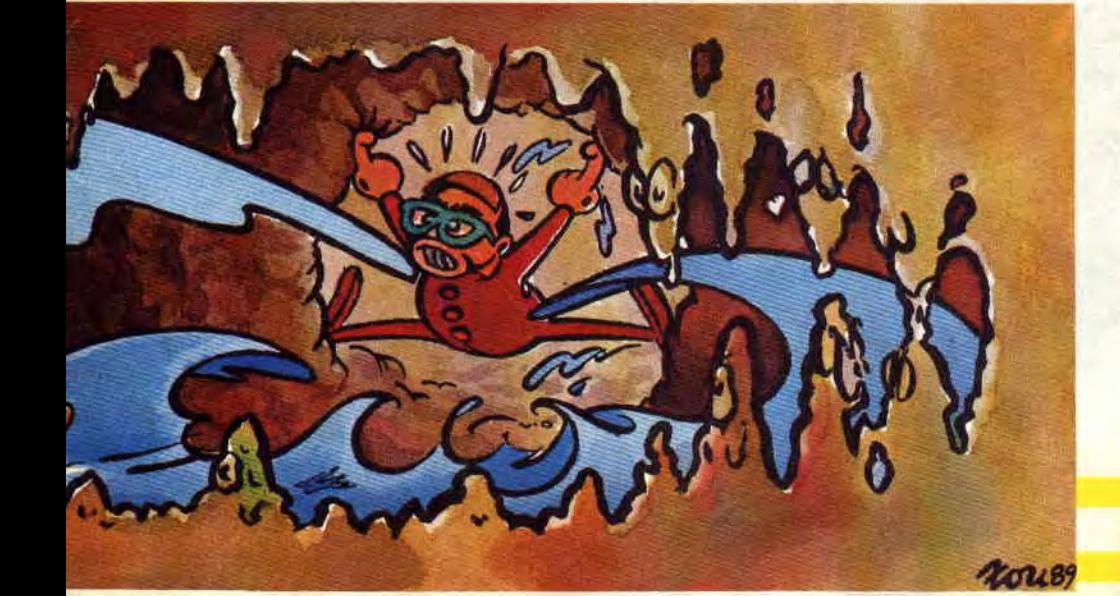

### **DOUBLE DETENTE**

**Je dois vous l'avouer, l'adaptation en jeu micro du film Red Heat, (Double Détente en français) n'a pas vraiment fait craquer l'ensemble de la rédaction d'Amstrad Cent Pour Cent. Lors de son arrivée dans nos locaux, le soft a suscité un grand nombre de commentaires : "Peuh, c'est laid", "le scrolling n'est pas génial", "aucun intérêt'... Je vous laisse imaginer le reste. Bref, Red Heat ne s'annonçait pas comme LE soft d'arcade de l'année.** 

Imaginez-moi arriver dans cette ambiance, le rédac'chef m'annonçant qu'il m'avait gentiment choisi pour assurer la critique de ce soft maudit. En chargeant le jeu, je m'attendais au pire. Et pourtant, honteux, j'ai dû avouer à mes potes CPCiens qu'en fait, je m'étais bien éclaté à latter les méchants façon Schwarzenegger. Et

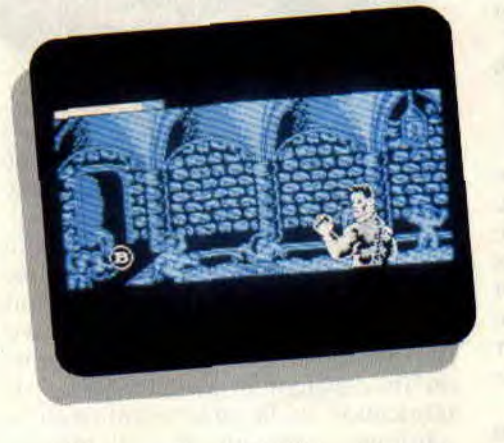

que je ne le trouvais finalement pas si nul, ce jeu, qui, il est vrai, semble plus destiné à des adeptes d'Attila qu'à l'espèce évoluée que nous sommes censés représenter en cette fin de XXe siècle.

### **JE VOUS AURAI AVERTI...**

Et plutôt deux fois qu'une même (doublement, devrais-je dire). Red Heat ne s'adresse en fait qu'à un faible pourcentage de la population amstradienne : les cogneurs, les sauvages du joystick, les Murdock (race très peu évoluée), les barbares, bref, tous ceux qui éteignent leur CPC au moindre signe d'intelligence. Vous vous dites que j'exagère, mais attendez de l'avoir essayé. Déjà, Double Détente n'utilise qu'une partie minime de l'écran du CPC, j'ai même rarement vu une fenêtre de jeu aussi minuscule. Vous pourrez d'ailleurs vérifier mes dires au vu des photos illustrant cet article. On se croirait en train de regarder un vieux film en cinémascope à la télé. En bien pire, même. Ensuite, le personnage (Schwarzy, vous l'aurez compris) se déplace si lentement qu'on en attrape des crampes au poignet à force d'essayer de le réveiller. Et pourtant...

### **MAMAN, MON JOYSTICK EST CASSE !**

Le capitaine Ivan Danko, super-flic soviétique, se déplace dans un sauna

SOFTS A LA UNE

russe en scrolling horizontal. On voit derrière lui des corps nus se baignant ou pratiquant la musculation, certaines positions semblent d'ailleurs mieux convenir à Brigitte Lahaie qu'à des figurants d'un soft sur CPC. Le but est de retrouver un gros dealer international répondant au nom de Viktor Rostavill, un personnage que vous ne pourrez rencontrer qu'en fin de parcours. Pour l'instant, place à la baston, car les adversaires rencontrés cognent dur. Des barbus style Rapetous mettent des coups de boule, des indiens d'Amazonie jettent des séries de projectiles (mais que fait Sting ?). et des pseudo-Dartagnan encaissent méchamment les coups portés. Face à eux, le joueur ne peut qu'utiliser ses poings (méthode efficace) et des coups de tête de bien maigre portée. Vlam ! boum ! ça bastonne sec, et on oublie vite le manque de finesse du jeu. En chemin, se trouvent des pastilles en forme de B, qui, lorsque l'on baisse le personnage joué, donnent différentes options. Certaines offrent un surplus de vie, et d'autres amènent une tout autre partie du jeu : il faut en effet éclater une boule de fer dans la paume de la main, en agitant le joystick de droite à gauche avec une force démesurée (les plus musclés seront avantagés). Pour ce genre d'épreuve, mieux vaut posséder un joystick solide et indestructible, et si Double Détente devient un succès, la consommation de manches à balai risque de sacrément augmenter.

### **PAS MAL, LES INFIRMIERES...**

Le niveau 2 est totalement différent. Non, ne rêvez pas : l'écran est toujours aussi petit et le style autant rudimen-

taire, mais Schwarzy possède maintenant un pistolet, avec un nombre de balles limité. Il se déplace cette fois dans un hôpital américain (à Chicago, si vous voulez tout savoir), ayant affaire à des momies belliqueuses, des infirmières tueuses (très mignonnes) et des soldats armés de fusils meurtriers. On tire en actionnant le joystick vers le haut. Autant dire que la concentration est de mise pour ne pas s'emmêler les pinceaux entre les déplacements, les coups de poing pour les mini-adversaires, et le révolver pour tirer avant les autres. Surtout qu'il faut absolument économiser les balles. Cette fois, les pastilles donnent des balles, ou amènent un troisième menu de reconstitution de clé en un temps très limité. Une épreuve qui exige vitesse et attention. C'est pas du tout évident, et il vous faudra un certain temps pour venir à bout de ce tableau bien vicieux.

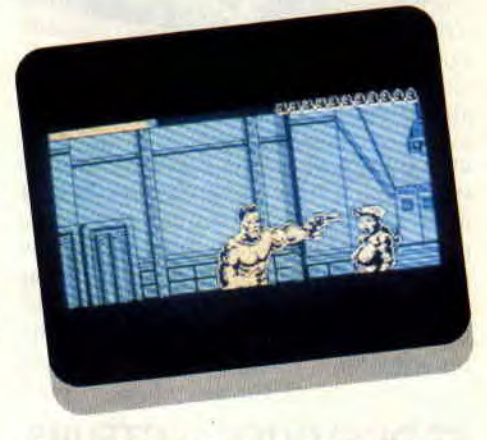

### **UN COUP DE STRESS ? RED HEAT, ET CA REPART!**

Eh bien oui, finalement, de partie en partie, on se rend compte qu'on s'est laissé avoir par ce jeu tout bête, surtout que la difficulté s'accroît à chaque niveau (il y en a quatre). En fait, Double Détente est un soft défouloir. Vous vous êtes fait engueuler, ou quelqu'un vous â énervé ? Hop, une petite partie, des centaines de coups de poing, et vous vous sentirez mieux. Mais c'est dommage, car les programmeurs auraient vraiment pu en faire une petite merveille. L'écran a, par exemple, dû être reformaté environ de moitié, probablement pour avoir des scrollings plus fluides (si telle était l'intention des auteurs, c'est plutôt raté). Par contre, l'animation est bien réussie, les coups donnant une nette sensation de réalité. Donc, pas mal de réserves et d'avertissements pour ne pas vous faire prendre des vessies pour des lanternes, tout en sachant que beaucoup y trouveront leur compte.

#### *Matt MURDOCK*

*RED HEAT/DOUBLE DETENTE de OCEAN Distribué par SFMI K7:99F Disc: 149 F* 

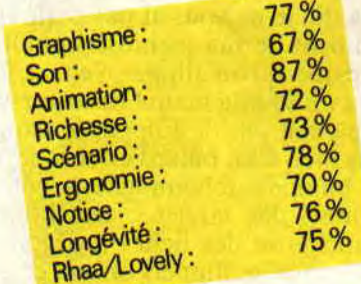

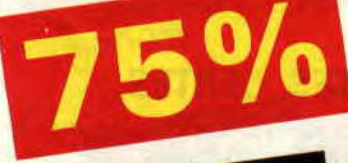

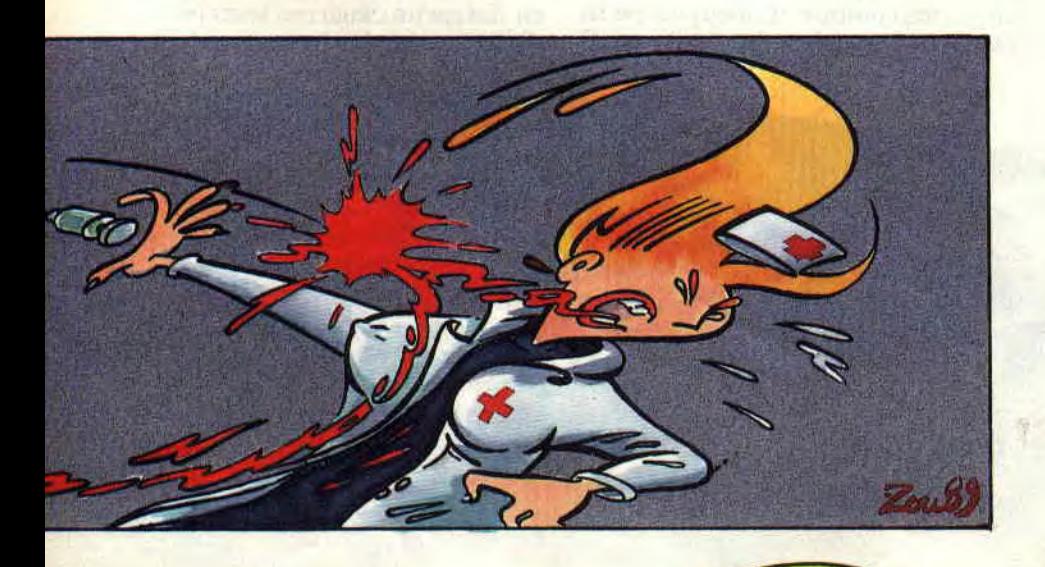

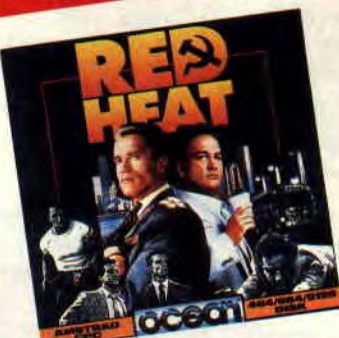

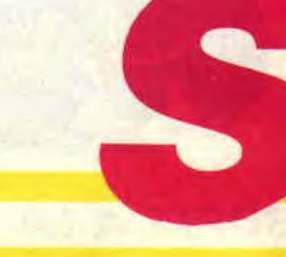

## **TIME SCANNER**

**Vous savez, les mecs, dans la vie il y a deux sortes d'écoliers: ceux qui suivent assidûment tous les cours et lèchent les pompes de leurs profs... et ceux qui préfèrent aller au café du coin pour se faire un flipper et écluser quelques godets avec leurs potes !** 

Personnellement, j'ai plutôt fait partie de la seconde catégorie d'écoliers. Cela dit, je ne vous ai pas parlé innocemment de ma jeunesse tumultueuse, parce qu'un flipper, j'en ai justement un sous la main ! Rassurez-vous. il ne s'agit pas de Flipper le dauphin mais bien d'un billard électrique, avec des bumpers (champignons pour les ignares), des targettes, des bonus à décrocher et des fiches à dégommer. "Mais tous les flippers offrent ce genre de petits détails... c'est d'ailleurs ce qui en fait tout le charme", allez-vous me dire...

### **CERTES, CERTES...**

Seulement, Time Scanner est agrémenté d'une originalité que l'on ne retrouve dans aucun de ses prédécesseurs sur CPC : en fait de flipper. il y

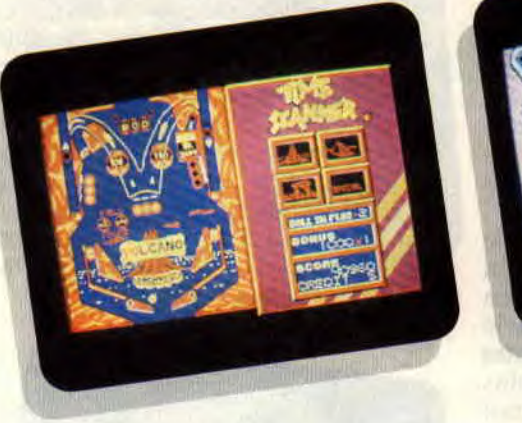

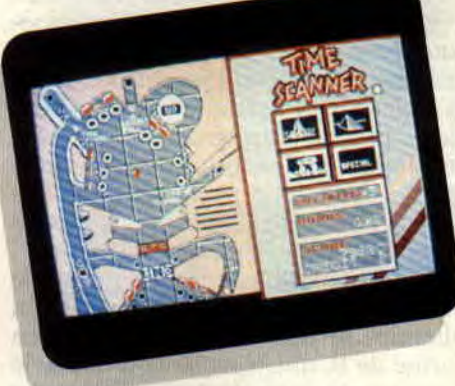

en a quatre, et à deux niveaux s'il vous plait ! Ici, il n'est pas question de tirer a tort et à travers dans quelques Fiches pour avoir l'extraballe ou gagner une partie en faisant le spécial. Il vous faudra atteindre un objectif précis sur chaque flipper pour pouvoir accéder au suivant.

### **ET QUELQUES LECTEURS LEVERENT TIMIDEMENT LE DOIGT...**

Aaa ! je vois que nombre d'entre vous se demandent ce à quoi un flipper à deux niveaux peut ressembler sur CPC ! Ben, au commencement de chaque partie. vous vous trouvez en face d'un flipper classique avec des fiches, des couloirs et quelques petits trous dans lesquels la houle s'engoulfre si vous n'êtes pas assez doué(e). Là où les choses deviennent franchement géantes. c'est que si votre boule tombe dans un des trous en question, vous ne la perdez pas (la boule !) comme sur un vrai billard. Un magnifique scrolling vertical déplace le flipper vers le haut et vous vous retrouvez ébahi en train de jouer sur la partie inférieure de la machine !

### **VOUAILLONS PLUTOT**

Pour jouer sur les quatre flippers, vous disposez d'un crédit de cinq parties, dans chacune d'elles vous jouez cinq houles. Au cours du jeu. vous pourrez gagner des extraballes et des parties gratuites au spécial ou à la loterie. Dans le scénario, chaque flipper n'est en tait qu'un étage qui vous permettra d'échapper à la distorsion du temps

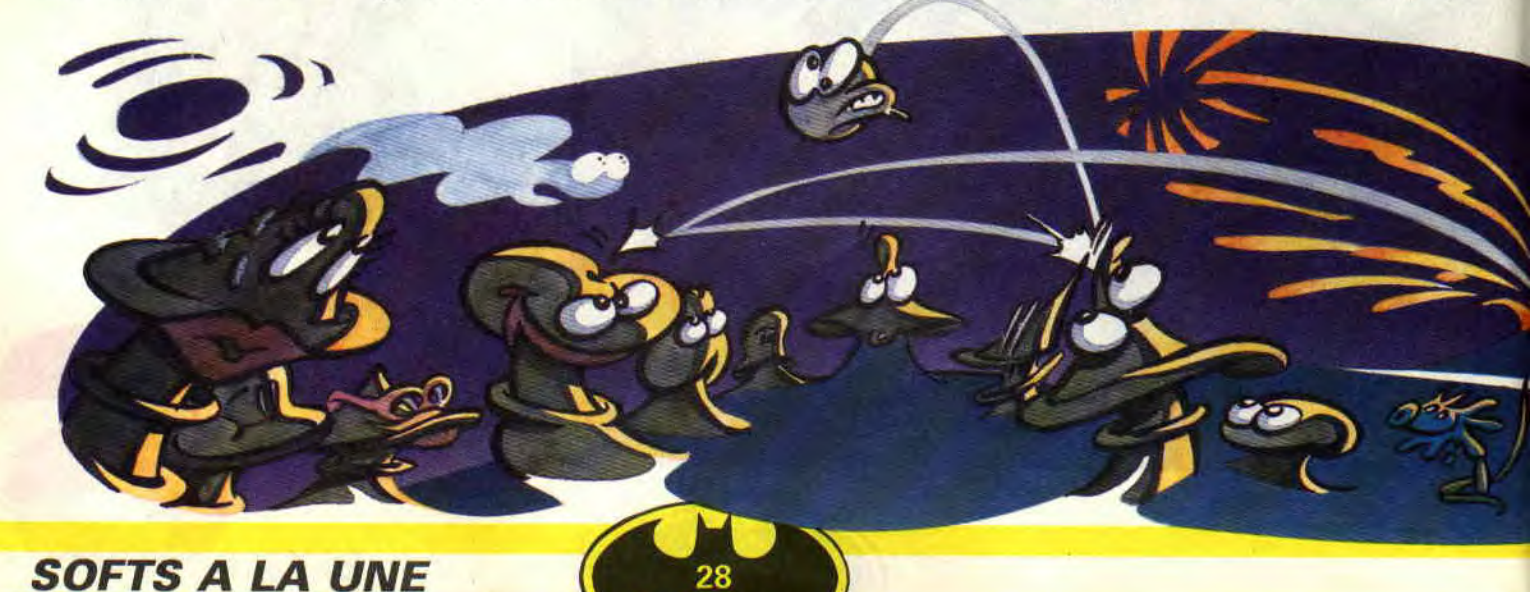

(ne me demandez surtout pas ce que ça veut dire). Le premier de ces quatre étages s'appelle l'étage du volcan. Pour le surmonter, il vous suffira d'allumer les sept lettres qui forment le mot "volcano" , elles sont protégées par des bumpers, des fiches à allumer et quelques autres amuse-gueule dans le même genre. Après avoir allumé les sept lettres (dextérité oblige), le volcan dessiné sur le flipper entre en éruption. Je n'ai plus alors qu'à lancer ma boule dans le Time Tunnel pour passer au deuxième étage : l'étage sac à rats.

### SAC A RATS?

Non, je blague, il s'agit de l'étage Saqqarah (un haut lieu de fouilles archéologiques en Egypte). Les graphismes du Volcan (mode 1) étaient déjà chouettes, mais là, c'est vraiment du grand art. Vous jouez sur un décor de pyramides. dont la hauteur augmente avec les bonus que vous gagnez. Dans la partie inférieure, je crois que les graphistes en ont même . it un peu trop : on joue carrément sur fond de hiéroglyphes ! Il faut voir ça avant de mourir... mais il faut aussi arriver à suivre sa baballe dans ce dédale de merveilles ! Après avoir achevé la pyramide et fait apparaître une partie du sarcophage, j'expédie d'un tir mémorable ma boule dans le Time Tunnel du deuxième étage, ce qui me permet de passer au troisième d'entre eux, l'étage des ruines.

Comme son nom l'indique. toit dans cet étage n'est que désolation : des couleurs froides. des bumpers vicieux, des fiches récalcitrantes. Vous vous doutez bien que plus on avance dans le jeu, plus nos petites affaires se corsent ! Cet étage-là est, ma foi, assez difficile, mais mon courage ne connaît aucune limite. Pour vous, lecteurs chéris, j'ai usé mon dernier doigt valide pour en venir à bout mais, croyez-moi, la récompense a été à la mesure de mes efforts. Les boules que vous cap-

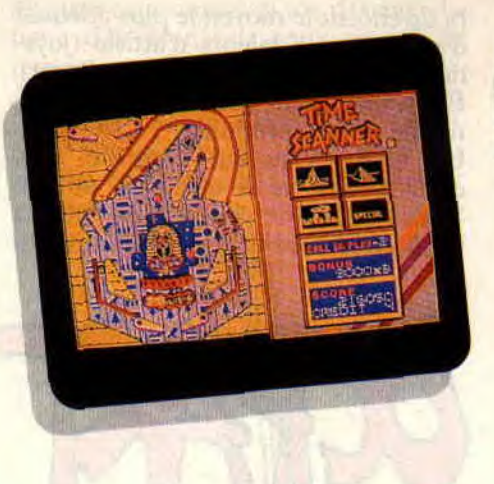

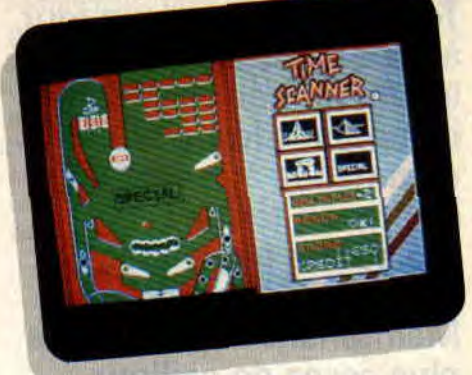

**RUON II JOTELT US** 

**01.324 0.78** 

turez sont enfermées dans un petit cylindre de verre, qui vole en éclats à la fin de la partie. Quelle explosion, on s'y croirait ! Le dernier étage à compléter s'appelle "Spécial" : vous devrez y allumer les lettres s, p, e, c, i, a et 1 en détruisant avec votre boule des briques rouges qui forment chacune de ces lettres. En fait c'est un mélange de casse-briques et de flipper. Sensations garanties ! A ce jour, aucun humain n'a pu terminer ce stage vivant, c'est pourquoi je ne vous en dévoilerai pas l'issue.

### EPILOGUE

Je crois qu'aucun flipper sur CPC digne de ce nom n'égalera jamais Macadam Bumper, qui offre une multitude d'options, comme le réglage de la tension des élastiques ou de la vitesse de la boule. De ce côté-là seulement, Time Scanner craint un tantinet la comparaison, mais ce n'est pas grave car en aucun cas il ne s'agit d'une simulation de flipper. Vous pourrez secouer votre clavier à tout rompre, le balancier du tilt ne bougera pas d'un fifrelin ! Par contre, vous jouerez avec trois boules lorsque vous aurez terminé n'importe lequel des quatre étages. Lensemble est plus que convenable

et, personnellement, le cocktail "flipper-scénario futuriste" me plait assez. Chaque étage a sa petite musique (uniquement sur la version disquette), ses petites couleurs et ses petits fourbis bien à lui. Souvenez-vous quand même que Time Scanner n'est pas uniquement un bête jeu de flipper. quoiqu'on s'y fasse quand même de belles émotions.

*LACSAP* 

*TIME SCANNER d'AC IVISION Distribué par [.BI SOFT*  K7: 109 F *Disc: 169F* 

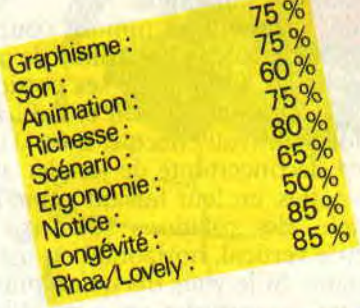

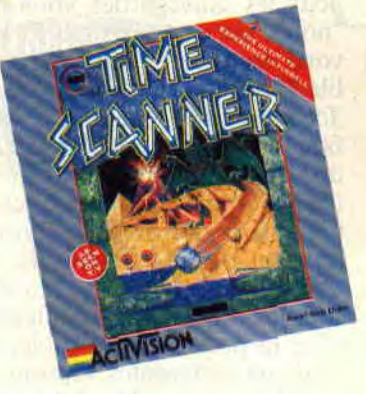

**Tout a commencé un jour, à l'aube des temps, lorsqu'un homme, au demeurant fort poilu, commença à casser du caillou en tentant de reproduire grossièrement le portrait de sa belle. Maintenant nous n'avons plus assez de cailloux, mais Dieu merci, il nous reste nos CPC et c'est là que notre OCP intervient. Il est plus facile, en effet, d'utiliser un joystick qu'un silex.** 

Une fois notre logiciel chargé, nous nous retrouvons à l'interieur du programme proprement dit. The Advanced fonctionne sous les trois modes de l'Amstrad (0, 1 et 2) tandis que son prédécesseur ne travaille qu'en mode 1 et 2, alors attention ! Ce logiciel graphique nous propose, tout comme ses concurrents, des fonctions telle que la loupe ou plutôt telles que les loupes, car OCP en dénombre trois qui sont très puissantes.

Ensuite, viennent les options couper/ coller, qui donne la possibilité de capturer l'image ou l'une de ses portions, pour la déformer ou non et l'afficher une fois le travail effectué. Il est d'une facilité déconcertante de jongler avec ces fenêtres, en leur faisant subir, par exemple, des rotations sur l'axe de symétrie vertical, horizontal ou même angulaire. Si je vous dis qu'en plus je peux les sauvegarder, vous me dites "non c'est pas possible !" Et moi je vous réponds : "mais si, c'est possible !" (je sais ça fait pub !).

Toujours sous cette même option, une fabuleuse fonction permet d'intervertir les encres à l'intérieur même de la fenêtre qui vient d'être créée. Ben tiens, tant que nous y sommes, parlons-en de la palette. Je ne dirai qu'une seule chose : extraordinaire. En plus du choix des couleurs, celle-ci offre la possibilité de cycler sur onze couleurs différentes (option ne fonctionnant que sur The Advanced), pour obtenir de zolies zanimations.

### **MISCELLANEOUS**

Ce mot étrange ne signifiant rien et tout en même temps, ça vous dit quelque chose peut-être ? Vous avez raison de dire oui car ce menu vous permettra de choisir le moyen le plus adéquat d'assouvir vos talents d'artiste (joystick, souris et pourquoi pas clavier). Enfin un éditeur qui a pensé à l'ergonomie de son produit.

Un mode texte qui s'appelle Text, qu'OCP sait aussi très bien utiliser. Vous voulez une preuve ? Eh bien la voilà. Avez-vous déjà vu des utilitaires

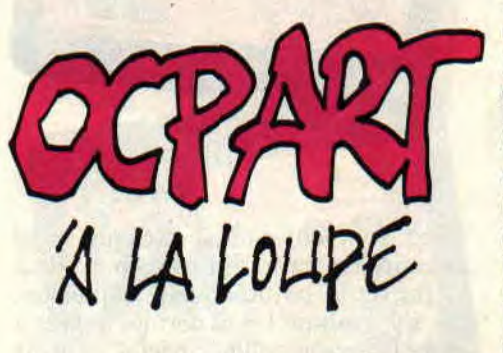

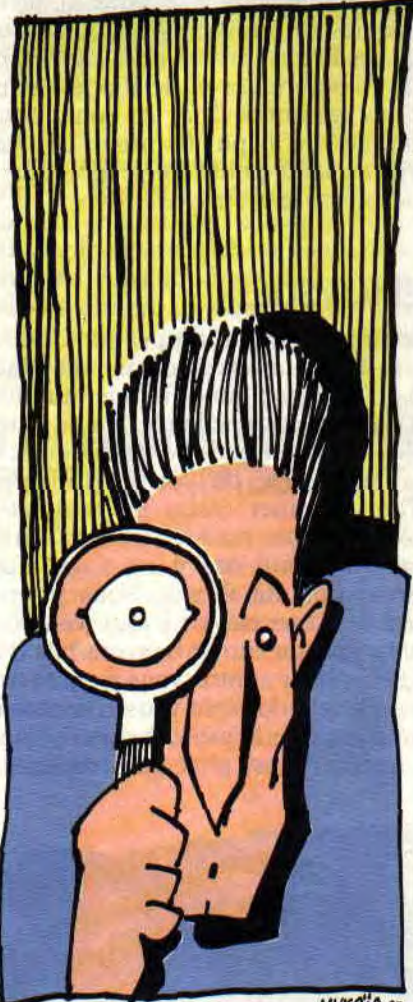

MYKAIA 89-

de dessin qui intègrent un programme de redéfinition de caractères ? Non, hein ! Lui, il le fait, c'est normal il est très fort. Aussi époustouflant mais plus spectaculaire, si ce n'est plus, et je pèse mes mots nia bonne dame : le

30

remplissage. Franchement ! Pondre un algorithme aussi rapide que ça, sur un pauv'tit huit hit, chapeau les mecs. Dans ce même menu se trouve un éditeur de tramage pas "dégueu" qui vous permet de remplir n'importe quoi avec un Fill (en anglais dans le texte) de votre cru (en français dans le texte). Pour clore le tout (oui toute bonne chose a une fin) je parlerai donc du menu qui vise les accès au lecteur de disquette. Ce pharamineux logiciel possède, comme tout utilitaire de dessin, les fameuses options Save et Load. Mais le plus que vous donne OCP Art, c'est qu'il peut sauvegarder et charger un fichier compacté avec sa palette sur le drive A ou sur le drive B, si vous en possédez un évidemment. Il permet également de faire le catalogue d'une disquette en prenant en compte les fichiers Scr et Pic. Ce bijou est capable aussi, par le biais de l'option Merge, d'assembler deux dessins.

### **AH ! ENFIN UNE CRITIQUE**

Fallait bien s'y attendre à ça. La grosse critique à faire sur OCP est qu'il ne permet pas de dessiner à main levée. Je m'explique : Prenez dans Shapes l'option Point, vous verrez que faire du point continu en appuyant sur fire, sur espace ou sur le bouton de votre souris est impossible. Désolant, n'estil pas vrai ? L'autre toute petite, mais alors toute petite critique, vient du fait de Windows. Quand on a défini une fenêtre, il est hors de question de faire fonctionner celle-ci, après avoir exclu des encres.

### **PIXELONS ENSEMBLE SI VOUS LE VOULEZ BIEN!**

Merci James Hutchby. Merci à toi James de nous avoir offert un utilitaire aussi merveilleux, fantastique que celui-ci.

La partie qui va suivre s'adresse tout particulièrement à des débutants, qui je l'espère la trouveront intéressante (j'en suis sûr). Une fois entrés dans ce grandissimo programme, beaucoup d'entre vous se sont demandés : "Mais que vais-je faire ? Mince, par où vaisje bien pouvoir commencer ?". Mon but à moi est de vous apprendre à vous en servir correctement.

Devant vos yeux ebahis, se trouve le menu principal de OCP avec ses sousmenus, ses sous-trucs et le tout le bataclan. La première chose à faire est de se précipiter sur l'option Miscellaneous (Mise). Choisissez le mode de dessin (0, 1 ou 2) avec lequel vous désirez dessiner (pour notre petite initiation nous allons choisir le mode 0).

**PA LA LOUPE** 

### **ET LA COULEUR ALORS ?**

Après ce choix judicieux, de bonnes couleurs sont indispensables. Donc, direction la palette, qui vous offre une multitude d'options. Ne vous inquiétez pas. elles ne sont pas bien méchantes. Pour choisir vos teintes vous allez utiliser le premier potentiomètre vertical de gauche (les autres servent à d'autres fonctions que j'expliquerai plus tard). Maintenant, dirigez-vous sur les flèches de ses extrémités et. une fois dessus, appuyez sur la barre d'espace ou sur le bouton fire de votre joystick, et les couleurs défileront.

Sous ce même menu ce trouvent seize indicateurs qui représentent respectivement vos teintes disponibles pour dessiner (attention, si vous vous trouvez en mode 1 vous n'aurez pas 16 couleurs mais quatre fois les mêmes). Un conseil avant d'emtamer la suite, utilisez toujours le noir comme première encre pour bien discerner ce que vous ferez lors du dessin. Pour notre petit exemple. nous allons utiliser les couleurs suivantes : noir, rouge, rouge vif, orange, jaune pastel, blanc brillant, bleu, bleu vif, bleu ciel, turquoise pastel, magenta, magenta vif, vert, vert vif, blanc ; et pour le border, nous choisirons le noir. Vous avez pu remarquer que le menu général mange une partie de l'écran. C'est pourquoi, en haut à droite de ce même menu, se trouvent deux flèches, qui, une fois activées, permettent de déplacer l'écran.

### **UN DESSIN SINON RIEN**

Après ces petites explications, nous allons pouvoir nous défouler un peu. La meilleure chose à faire avec cet utilitaire est quand même de dessiner, non ? Au fait, vous connaissez tous cette image d'OCP qui représente cinq boules sur un damier de couleur ? Essayons d'en faire autant !

Commençons par tracer la ligne d'horizon séparant le ciel de la terre. Avant, il faudra choisir sa couleur de remplissage, grâce à Set Inks. A ce moment-là, deux choix vous sont offerts par Background (que nous verrons bien plus tard) et Foreground (ce sont les encres qui se trouvent sous celui-ci qu'il faudra utiliser). Pour choisir sa couleur c'est très facile, il n'y a qu'à cliquer sur celle que vous désirez (en l'occurrence, ici choisissez la couleur bleu numéro 1). Voilà. c'est fait. Donc maintenant dirigez-vous sur le menu Shapes et cliquez sur la fonction Elastic. Grâce à celui-ci, vous aurez un aperçu. lors de la création d'une forme géométrique, de sa taille ou de sa forme avant l'aflichage. Pour

illustrer cela, nous allons dessiner la ligne d'horizon qui nous servira de repère.

Après avoir choisi la couleur bleu (voir plus haut), cliquez sur Ligne, puis placez-vous au bord droit ou gauche de votre écran en établissant un juste milieu par rapport à la hauteur. Validez votre position en

Maintenant, direction le menu Fill et plus exactement Solid Fill. Cliquez dessus (oui je sais avec OCP il faut cliquer partout mais à la longue vous en aurez l'habitude). De retour à l'écran. placez votre curseur sous la ligne bleu et cliqu... (vous savez ce qu'il vous reste a faire). Cette option surprenante de rapidité permet de remplir n'importe

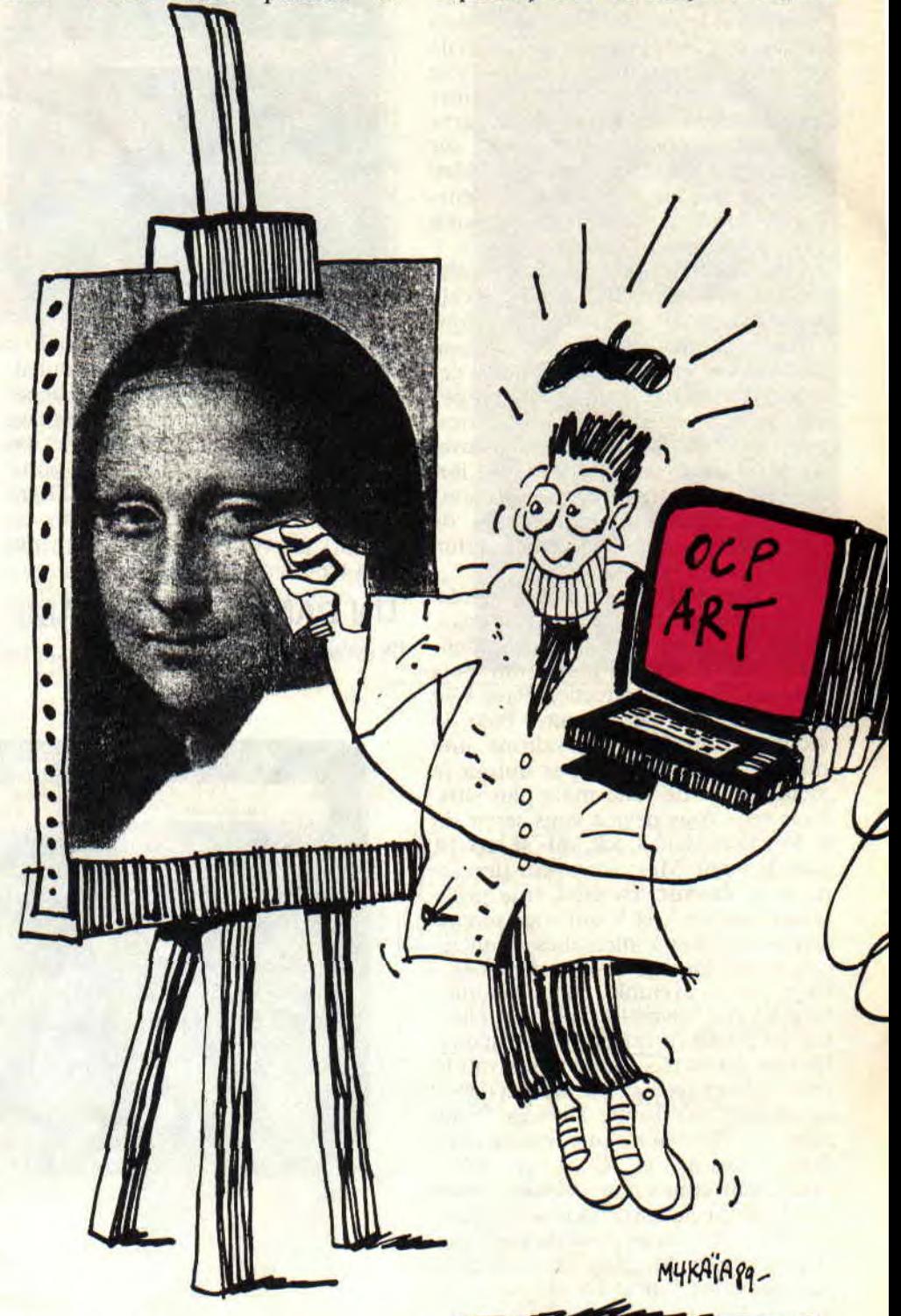

appuyant sur le bouton leu ou espace. et tracez une belle ligne. Appuyez de nouveau quand cette ligne vous conviendra.

**PLEIN MAIS PAS BOURRE** 

quelle forme géométrique, même complexe. d'une encre donnée. Attention toutefois que vos formes ou figures soient bien fermées, sinon catastrophes (la couleur pourrait déborder sur tout l'ecran). Si cela arri-

vait un jour ou l'autre, le seul remède serait de cliquer sur Undo aussitôt le méfait commis , celui-ci effacerait votre dernière action. A présent, choisissez. par commande Set Inks, la couleur bleu vif numero 2.

### **PERSPECTIVES**

Dans ce dessin, l'impression de persperctive est rendu par les lignes de fuite formant le damier. Vous avez alors deux possibilités pour la réalisation de cet effet. Si vous utilisez Rays (voir menu Shapes), vous pourrez dessiner une multitude de segments à partir d'un meme point. Plaçons-nous sur notre ligne d'horizon formée du bleu foncé et traçons avec Rays plusieurs lignes formant l'ébauche de notre perspective (voir photo 1).

Avant d'entamer la suite, sauvegarder ce dessin sur une disquette. Pour cela rendez-vous sur le menu File. Sous celui-ci, cliquez sur Palette et Compacted (une croix à côté d'une de ces deux options signifie qu'elle n'est pas enclenchée, tandis que le trait correspond à l'inverse). Après cela, la sauvegarde de votre œuvre se fera sous forme compactée (non récupérable sous Basic) et avec une palette, afin de récupérer, lors d'un chargement futur, vos belles couleurs.

Mais revenons à notre sauvegarde. Pour entrer le nom de votre dessin, appuyez sur Enter Filename (attention huit caractères maximum puis Return). Et enfin, direction Save File (n'oubliez pas de cliquer). Pour le second choix nous prendrons une méthode qui vise à ne pas utiliser le même point de fuite mais plusieurs. Pour cela, vous devrez vous servir de la fonction Grid Lock, qui se trouve dans le menu Misc. Avec cette dernière, vous créerez, en effet, une grille imaginaire en X et Y qui vous servira à vous deplacer à intervalles réguliers. c'est-à-dire tous les 2.4. ou 16 pixels. Dans notre exemple, nous modifierons les X à intervalle de 8 pour obtenir des points de fuite à égale distance les uns des autres. Après avoir validé cette petite chose, retournez sur Misc et cliquez sur Input Devices. Vous allez voir apparaître une fenêtre avec divers sous-menus. Ceux qui nous intéressent sont : Cross-Hair cursor affichant un curseur en forme de croix à la place des autres pointeurs tels que la loupe sous Magnify ou le pot de peinture sous Fill et Display Coords qui affichera les coordonnées de votre curseur. Une fois ce gros travail (éprouvant, non ! ) effectué, choisissez sur Set Inks la couleur blanche. Une fois ces deux-là enclenchés, utilisez l'option Point et dirigez-vous à l'extrême gauche, sur votre ligne d'horizon bleu.

Maintenant, tout en dirigeant votre pointeur vers la droite, appuyez sans intermittence. Vous devez obtenir une suite de points, d'égal espacement les uns des autres, de la couleur précédement choisie. Tout de suite, désenclenchez le Grid Locks en appuyant fortement sur Off.

Set Inks vous connaissez ? Eh bien,

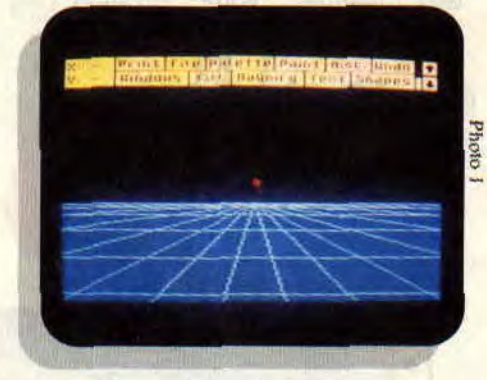

retournez-y et choisissez la couleur bleu ciel numero Il (c'est la couleur que Poum préfère). Tracez les lignes de perspectives en choisissant l'option du même nom et en partant de vos points de repère (n'en faites pas partir du point de coordonnée  $X=320$  car celui-ci représente le centre de l'écran). Si vous ne comprenez pas bien reportez-vous à la photo 2.

### **UN DAMIER SANS DAME**

A présent, nous allons dessiner, sur les

deux images que nous venons de commencer, des droites horizontales partant de l'horizon à intervalles grandissants (en fait, ces lignes s'écartent plus elles se rapprochent de nous. Et comme par miracle elles forment un damier). Pour une meilleure explication, examinez donc les photos 3 et 4. Comme vous pouvez vous en rendre compte sur la photo 3, ce choix de perspective avec le même point de fuite est très grossier. Cela est dû au grand nombre de lignes qui convergent vers le même endroit. Nous laisserons de coté celui-ci pour nous préoccupez de l'image de la photo 3. Avant la fin de cet admirable article, colorez le damier à l'aide de Solid Fill (prenez soin de choisir sur Set Inks le bleu numéro ll et le rouge numéro 6) et admirez la photo 5. J'espère que cette rubrique vous aura bien plu.

Le mois prochain, je continuerai à vous donner des explications sur OCP. Comme dirait l'autre, tout est bien qui finit bien, mais ne vous inquiétez pas je reviendrai, tel le justicier masqué poursuivant sont ennemi héréditaire nommé Pixelhipu.

### **OYEZ, BRAVE GENS**

Chers ami et amie. envoyez-moi vos jolis dessins, car j'ai le plaisir (et la rédaction aussi) de vous informer que le concours écran est relancé. Vous qui avez créé une œuvre digne de figu-

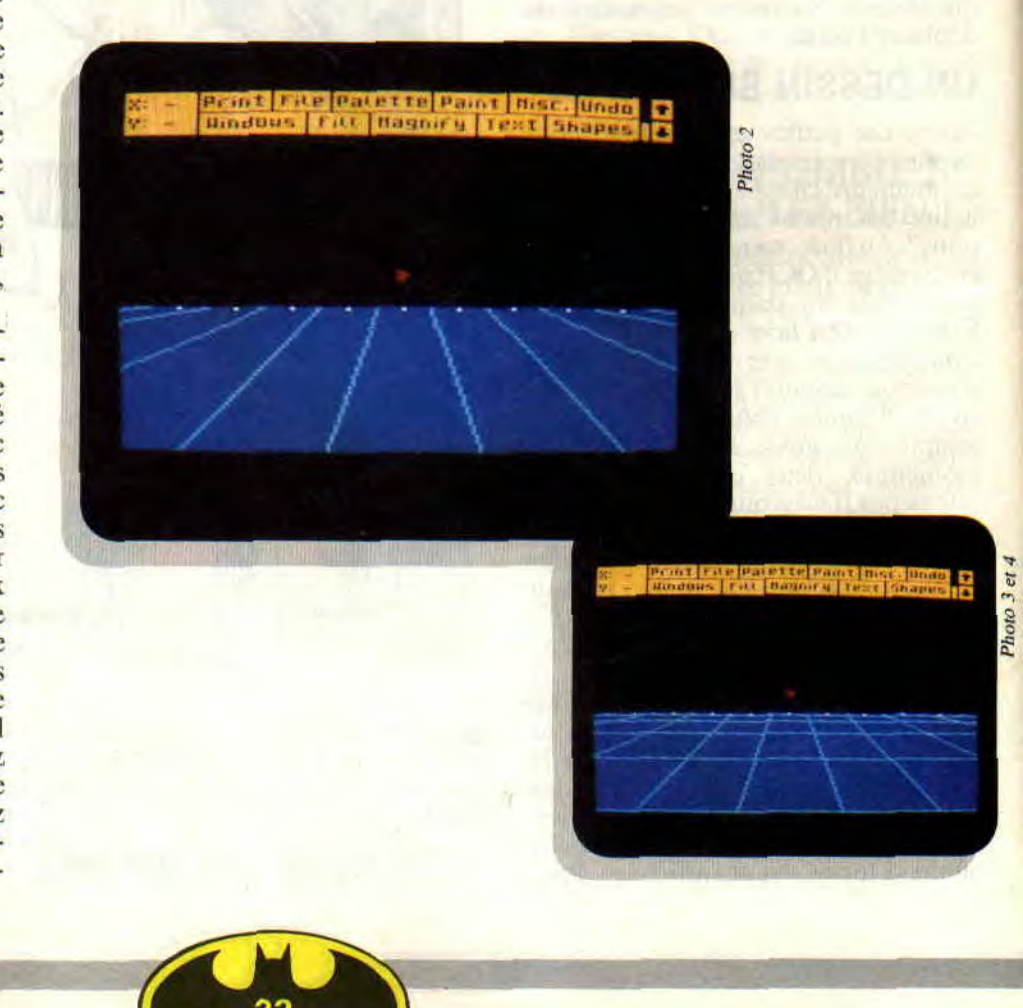

### *OCP A LA LOUPE*

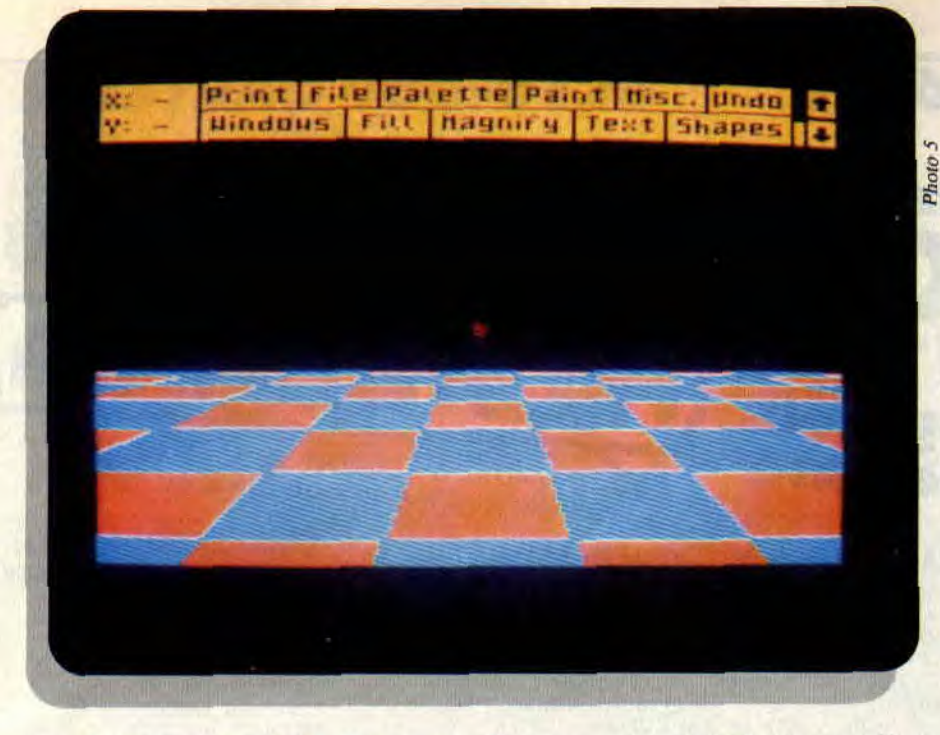

rer au Louvres, ne restez plus dans l'anonymat et faites-moi parvenir votre "bijou" sur disquette. Vous aurez peut-être la chance d'être contacté par un éditeur comme quelque de nos grands lecteurs-dessinateurs.

### **SOS OCP**

Vous avez un problème de prostate de robinet ou lampe qui ne marche pas ? Ecrivez-moi à Ça Marche Pas, code postal 12222 Villers-les-Vaches.

Eh ! n'écrivez pas ! c'était pour rire ! Mais si vous avez de réels problèmes avec OCP, alors rédigez une petite lettre à mon intention à moi (Lolo pour les intimes). J'essayerai, dans la mesure du possible et de mes connaissances, de vous répondre (le plus gentiment qui soit).

*Lolo, le tueur de pique sel* 

DCP A

EALON NU

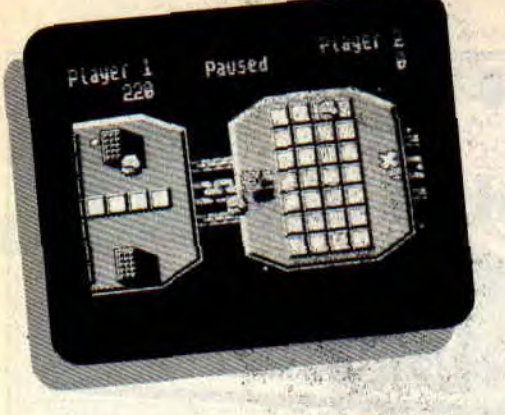

Enfin, je vous retrouve. Je suis sûr que la moitié d'entre vous ne sait même pas ce qu'il va pouvoir faire avec son CPC. Les jeux achetés avant les vacances vous lassent, vous aimeriez bien passer à autre chose. Oui, mais voilà, comme tout le monde le sait, en période de rentrée, les finances ne sont pas au beau fixe. Laissez-moidonc vous faire une petite suggestion. Pourquoi ne pas tout bonnement vous faire un petit téléchargement ou deux, histoire d'agrandir-encore un peu plus votre. logithèque ? Pour ceux qui ont encore des problèmes pour ce genre d'opération, vous n'avez qu'à vous reporter à l'encadré mode d'emploi.

Comme vous le savez, depuis quelque temps vous pouvez télécharger vos jeux à partir de deux serveurs différents : 3615 AMCHARGE qu 3615 AMSTRAD. à vous de choisir. Dans les deux cas, les jeux proposés sont les mêmes et le temps de téléchargement aussi. Mais avant de continuer plus avant et de vous présenter les deux bons vieux jeux que j'ai choisis, ce mois-ci, je vous propose les hitparades des deux serveurs. Cela vous amusera certainement de comparer. Il faut tout de même que je vous explique une petite chose. Le hit-parade d'Amcharge ne comporte que des ven-

### TELECHARGE

tes alors que celui d'Amstrad mélange les ventes et les locations. Car, comme vous devez commencer à le savoir, il y a sur ces serveurs deux types de jeux à télécharger. Les softs que l'on achète se sauvent sur disquette ou cassette. vous pouvez donc y rejouer autant de fois que vous le voulez, sans oublier, bien sûr, de les relancer par le logiciel Amcharge et en utilisant l'option "Utiliser un logiciel".

Pour ce qui est de la location, la procédure de téléchargement est la méme avec une petite différence, c'est qu'elle ne nécessite pas de disquette vierge ou de cassette vierge, le jeu ne se sauvegardant pas. Ce qui fait que vous pouvez y jouer, mais dès que vous éteignez voire ordinateur, il ne vous reste que vos yeux pour pleurer. Pourquoi cette différence ? Simple, les jeux qui sont en location sont des jeux très récents qui sont encore dans le commerce, le téléchargement vous donnera une idée du soft et, s'il vous plait tant que ça. libre à vous d'aller l'acheter chez votre revendeur habituel. Les jeux en vente, eux, sont plus ancients et ne sont pas toujours faciles à trouver dans le commerce. Vous pouvez donc ainsi les obtenir pour une somme relativement modique (entre 20 et 30 francs).

A ce prix, il serait fou de se priver de jeux qui, en leur temps, ont fait vibrer les écrans du CPC. En voici d'ailleurs deux exemples. Uridium et Fighter Pilot.

### URIDIUM DE HEWSON

Certes, ce n'est pas un jeu très vieux puisqu'il date de 1987, mais il m'a semblé logique de vous en parler. C'est un super jeu, comme Hewson sait en faire. C'est un shoot'em up en scrolling horizontal. Vous dirigez un' vaisseau de combat appelé Manta, certainement à cause de la ressemblance avec la raie du même nom. Ce vaisseau va vous permettre de combattre les défenses de vos ennemis. Ceux-ci ont installé des satellites autour des quinze planètes de votre système. Ces hases sont chargées d'extraire les minéraux de chacune des planètes. Cela vous est parfaitement intolérable eft vous décidez donc de mettre un terme à cet exploitation abusive de vos quinze planètes.

Votre vaisseau est ce qui se fait de mieux pour ce type de mission rapide ; maniable avec une cadence de tir impressionnante, le Manta vous emmènera dans de superbes loopings qui vous permettront de tirer sur les ennemis arrivant dans les deux sens. Mais les lignes de délènse des adversaires sont redoutables. En dehors des nombreuses vagues de chasseurs qui essayent de vous faire votre tëte, il existe aussi des pièges comme les mines, les boucliers météores et les antennes de communication. Après avoir évité tous ces pièges et détruit les chasseurs adverses, vous devrez atterrir sur la piste principale. Le satellite sera alors conquis mais votre tâche ne sera pas terminée, il en reste encore quatorze.

### FIGHTER PILOT DE DIGITAL INTEGRATION

Voilà un des meilleurs simulateurs de combat aérien que je connaisse sur notre machine. Il n'est pas d'aujourd'hui, mais de 1985. Il ne se limite d'ailleurs pas au combat, ses différentes options vous permettent aussi de réaliser des vols aux instruments, c est-à-dire sans visibilité.

Vous voilà à bord d'un F-15 de l'US Air Force. Avant de vous lancer dans un duel sans merci avec l'avion ennemi que l'on vous charge d'intercepter. il peut être nécessaire de s'entrainer. Fighter Pilot comme tous les bons simulateurs. vous offre de vous entraîner à l'atterrissage, certainement la phase la plus dure de l'ensemble du jeu. Vous partez à une altitude de 1 70() pieds et 6 miles de distance de la piste. le train d'atterrissage sorti, vous êtes parfaitement aligné. L'exercice consiste donc à faire l'approche la plus parfaite. Vous devez, pour cela, utiliser les flaps, la puissance et le gouvernail de profondeur.

La deuxième option disponible concerne le vol d'entraînement. Vous êtes en bout de piste, la vue est dégagée, pas de problème, un petit vol de routine vous attend. Les gaz poussés au maximum, on desserre les freins, on tire sur le manche et voilà mon F-15 qui décolle. Attention, ne pas garder le train d'atterrissage baissé au-dessus d'une certaine vitesse, c'est le crash assuré.

*TELECHARGEMENT* 

Passons un peu au combat si vous le voulez bien.

**MENT V** 

Pour ne pas perdre trop d'appareils, l'US Air Force a mis en place un système d'entraînement au combat, qui commence en vol avec la cible à 2 miles devant. L'avion ennemi vole à 550 nœuds et ne riposte pas. Il vous est donc relativement facile de le rattraper, de le cadrer dans votre viseur et, en appuyant sur le bouton de feu, de lui envoyer une' petite rafale qui le fera partir en fumée. Si vous avez réussi cette phase, il vous est possible de passer à la suivante : le combat réel.

Cette fois-ci, ce n'est pas une partie de plaisir. Votre adversaire doit détruire les quatre pistes d'atterrissage et vous devez l'en empêcher. Mais il ne se laisse pas faire et riposte. Votre avion n'explosera que s'il vous touche quatre fois. Si durant le combat, vous êtes touché ou à court de munitions, regagnez une de vos bases ; vous pourrez alors réparer et réarmer votre appareil. Mais pendant ce temps. votre adversaire continue sa mission et. si vous n'y prenez garde, il détruira vos quatre hases.

La dernière option vous permettra d'effectuer un atterrissage sans visibilité, uniquement avec l'aide de vos instruments. Il existe, pour chacune de ces options, des paramètres comme le grade du pilote ou l'introduction de turbulence qui rendent les missions plus délicates. Une superbe simulation qui ne manque que d'une chose l'impression de relief du sol.

### ET SOURTOUT NE TOUCHE PAS AU MINITEL 24 P. *0a*   $\mathcal{A}_{\cdot}$

### **TELECHARGEMENT: MODE D'EMPLOI**

1 re étape : se procurer un Minitel et un CPC (élément indispensable).

2e étape : se procurer le Kit de téléchargement Amcharge ou se servir de ceux qui existent sur certains programmes distribués par SFMI. dans lesquels se trouve un bon pour obtenir gratuitement le cable de téléchargement.

3e étape : brancher la prise ronde (cinq broches) à l'arrière du Minitel et la prise plate (neuf broches) dans l'entrée joystick de votre CPC.

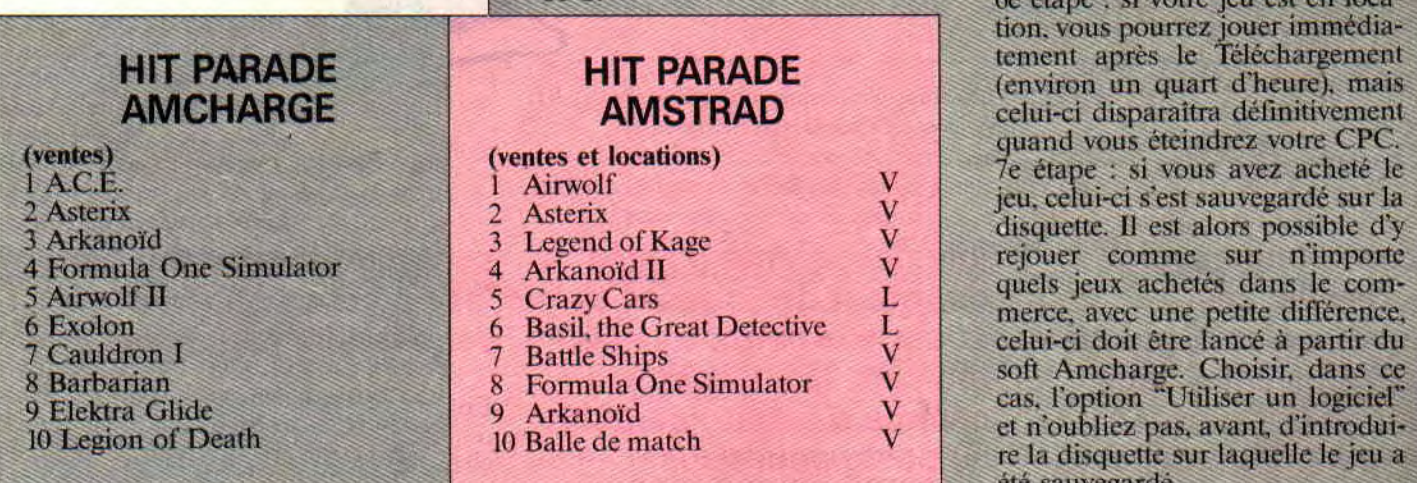

4e étape : allumer votre CPC, mettre la disquette Amcharge. puis taper : RUN "AMCHAR-GE". Choisir l'option Télécharger. Si vous désirez acheter le jeu. insérez une disquette comprenant sutfisamment d'espace pour la sauvegarde (lu jeu.

5e étape : décrocher votre téléphone et taper 3615. Appuyez sur le bouton Connexion/Fin de votre Minitel après, bien sûr. avoir allumé ce dernier. Taper AMCHAR-GE ou AMSTRAD et prendre l'option Télécharger. Il ne vous reste plus qu'à choisir le soft que vous voulez acheter ou louer et à suivre les indications du Minitel. 6e étape : si votre jeu est en locaje sauvegard

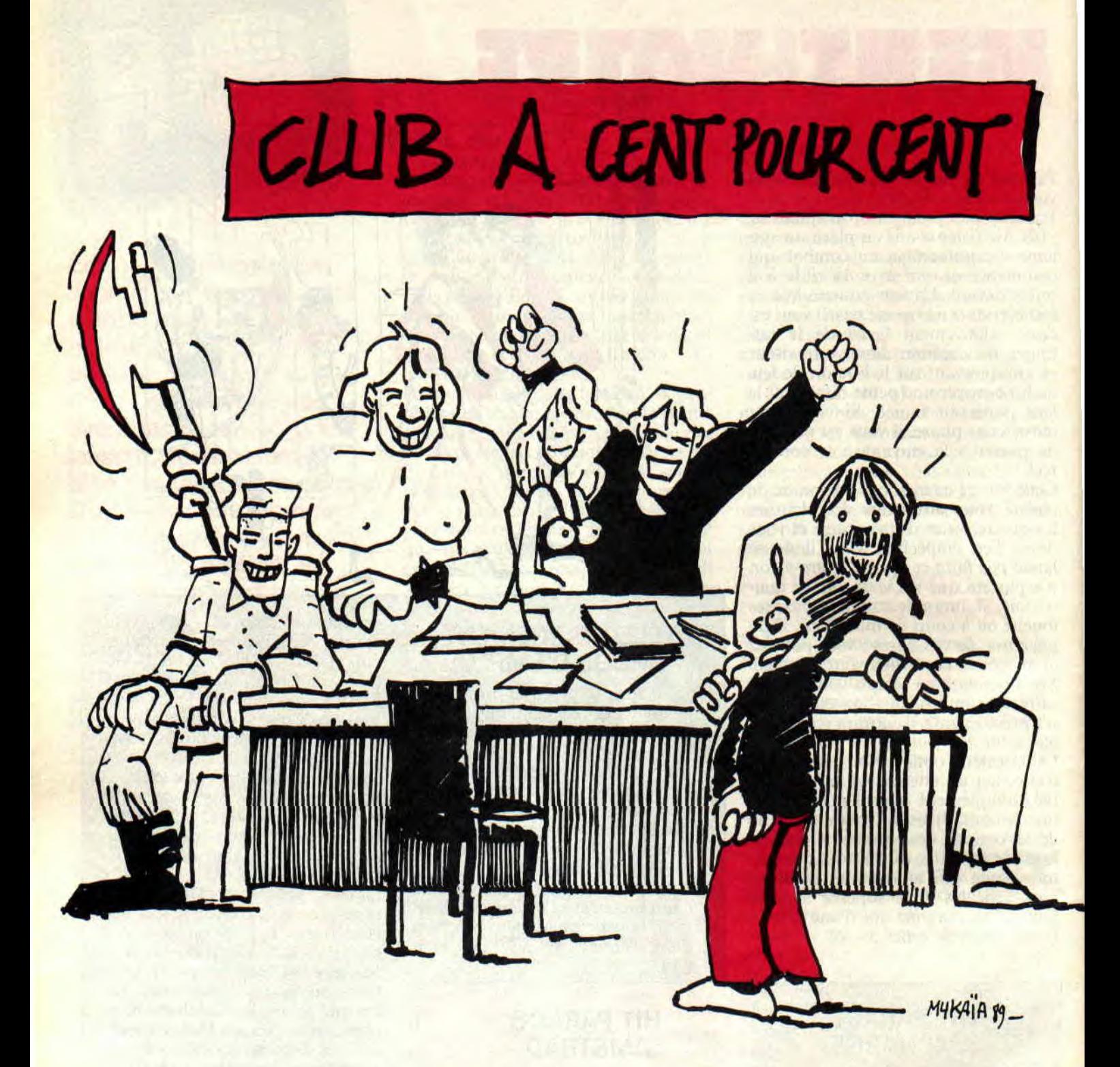

**Coucou ! nous revoici, nous revoilà. Les vacances ne sont que de vagues souvenirs dans l'esprit de certains. Le moral est en baisse, et la**  **joie débordante à l'idée du retour des classes se lit sur vos petits visages bronzés. Nous sommes comme d'habitude fidèles au poste pour vous** 

38

### **soutenir moralement dans les épreuves pénibles qui vous tendent les bras.**

**Enfin, l'essentiel c'est que nous soyons réunis. Et comme nous n'avons pas chaumé durant les vacances, nous** 

### **100% CLUB**

réattaquons en force avec tout plein de surprises, comme nous l'avions laissé entendre au mois de juillet. La surprise de ce mois-ci est, vous l'avez deviné peut-être, la création du club Cent Pour Cent. Il est vrai, on a pris notre temps (et il en tallait) pour donner une vraie structure à un club digne de ce nom.

### **ENSEMBLE! IL A DIT ENSEMBLE ?**

Allez, parlons-en des super avantages de notre club tant attendu. La chose la plus importante à savoir c'est que vous allez (the futur membres only) participer à la rédaction de votre journal préféré. Non pas à travers un courrier ou trois lignes perdues dans les news, mais attention (roulement de tambour, suivi d'un silence pesant), sur une double page comme tous les articles que vous avez tant de joie à retrouver tous les mois.

Le 3e mercredi de chaque mois, aura lieu une réunion de quelques membres du club (vous), dans nos locaux bien sûr. Et qu'est-ce qu'on y fait à ces réunions, à part épier le bureau de Miss X dans l'espoir d'entrevoir l'entrebâillement de son entre... de sa porte ? Je sais d'avance que je ne pourrai vous en empêcher. mais nous aurons une tâche beaucoup plus grande à accomplir ensemble.

Lors des réunions, un thème sera donné, comme les Pokes, un langage, des bidouilles, musique. BD, sport, tv. voiture. Sined et les 7 géants, les avions préférés de Lipfÿ ou Dieu sait quoi (c'est à vous de choisir). Vous devez vous comporter comme de vrais journalistes et arriver chez nous avec des idées plein la tête. Le compte rendu de cette réunion sera publié.

Ensuite, vous choisirez un soft (sans vouloir jouer les dictateurs, je crois qu'un jeu serait préférable à un utilitaire, mais là encore, c'est à vous de voir), et vous rédigerez vos impressions sur ce soft qui comme la première partie sera le soft du club Cent Pour Cent. Imaginez notre joie à l'idée de sortir de vieux jeux oubliés trop rapidement et injustement (votre vengeance sera terrible). Toutes les idées, si farfelues soient-elles, seront les bienvenues.

Après les mauvaises nouvelles, voici les horreurs que l'on vous réserve. Nous faisons des pieds et des mains (et croyez-moi, Pierre et sa collaboratrice la Miss Y-1 y sont pour beaucoup), pour vous avoir des prix club sur les nouveaux tee-shirt 100 %, sur des BD (comme par hasard encore une fois, nous pensons avoir bientôt la BD complète de... je vous la donne dans le million... Bravo, c'est bien ! Du Rififi sur Jarmila de notre dessinateur préféré, le grand, l'unique MAX. Comment pourrait-on croire que nous n'aimons pas nos petits et grands lecteurs? Hein, Madame?

### **LE CLUB OUVRE SES PORTES**

L'adhésion au club Cent Pour Cent est d'une facilité déconcertante. Dans un premier temps, il suffit de le vouloir ; dans un deuxième temps, il faudra le mériter. Comment ? Ha! ha!, c'était la question piège. Voici la réponse. Je dirais même plus, voici les réponses, car nous ne voulons en aucun cas vous obliger à quoi que se soit (ça, c'est l'esprit du club). Je disais donc (or donc comme dirait Septh), pour mériter l'adhésion au club vous avez le choix.

Vous nous faites parvenir une bidouille. un poke inédit, un dessin ; ou bien vous suggérez un thème a développer dans le cadre des réunions. Ou encore vous envoyez une lettre à Miss X ou à Franck le pas beau. Bien évidemment, tout cela ne peut-être valable que si vos envois sont publiés dans le journal (ça serait trop facile sinon). Mais c'est pas tout. Tous les nouveaux abonnés de Cent *Pour Cent,* seront d'office membre à vie du club, même s'ils ne renouvellent pas leur abonnement (ça, c'est aussi l'esprit du club). Sinon, vous en voulez encore ? Hummmmm... Laissez-moi deux secondes de réfléxion.

Vous ferez aussi partie des membres du club si vous achetez un des articles que nous vous proposons, bien sûr à un prix club (tee-shirt, BD, master Best of 100 %, etc.). Allez, ne me dites pas que vous n'avez pas le choix.

Pour finir, dans un troisième temps, vous remplissez le bon ci-dessous, vous nous l'envoyez (ça vous coûtera une carte postale, de préférence drôle) au canard.

Il ne vous reste plus qu'à profiter des nombreux rayons de soleil que nous ferons briller sur vous. Je vous sens déjà bien alléchés, la salive coule de vos babines, votre rythme cardiaque s'accélère et une sueur froide vous caresse le dos. N'hésitez plus, lisez le paragraphe suivant avec attention.

Pour être membre du club Cent Pour Cent, il vous suffit de remplir le coupon ci-dessous et de nous le faire parvenir à l'adresse du journal que vous trouverez dans les premières pages en bas du sommaire.

En remplissant le coupon vous devrez faire attention à plusieurs points :

- Ne pas écrire avec un stylo qui fuit. - N'oubliez pas le critère de sélection

qui va des Pokes à ce que vous voulez, et surtout, évitez les numéros.

Dépêchez-vous car une réunion nous attend déjà.

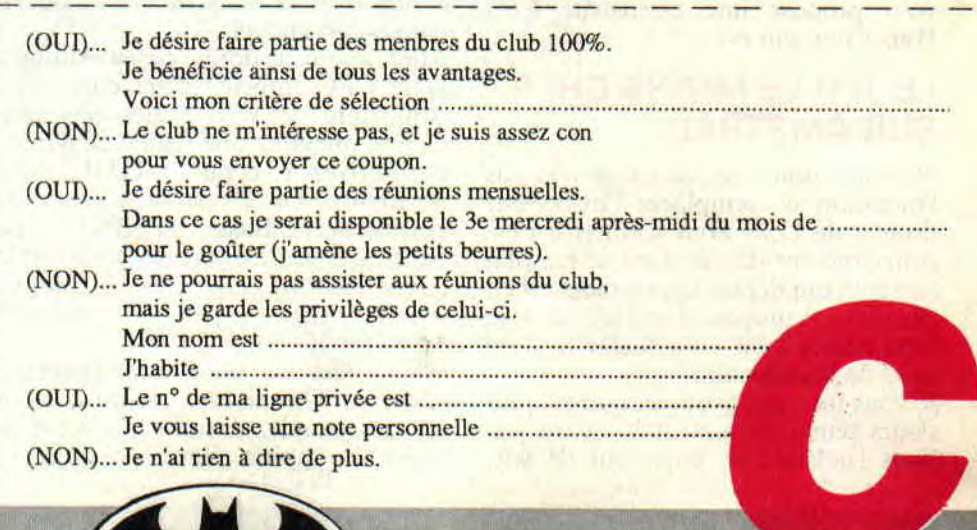

39

### **A L'HEURE OU NOIRCISSENT LES ORTEILS, COURAGE CRIONS**

**Coucou ! c'est encore moi. Le chef est toujours dans le plâtre et malgré les souffrances atroces qui le réveillent la nuit, nous, on se porte comme des fleurs. C'est un miracle, car toutes nos blessures ont cicatrisé et, croyez-moi, on n'en demandait pas tant.** 

Commençons cette rubrique SOS par un aveu : c'est la deuxième fois que j'écris pour venir en aide à ceux qui se trouvent bloqués dans leurs jeux préférés, et j'y prends de plus en plus goût. A tel point que j'ai décidé, à partir du mois prochain, d'inaugurer une nouvelle façon de mettre en rapport les égarés des labyrinthes égyptiens avec les archéologues des temps modernes qui ont désossé lesdits lieux jusqu'à en faire des cendres de Pétronichka. Tout vous sera servi avec une nouvelle sauce et sera accompagné. de divers ingrédients du type concourirvite ou cadeauchaude et d'autres surprises que l'on vous laisse découvrir en temps voulu.

Avant d'entrer dans le vif du sujet, je vous propose une exclusivité Cent Pour Cent, qui est...

### **LE JEU LE MOINS CHER SUR AMSTRAD**

Ne vous inquiétez pas car je n'ai pas l'intention de remplacer l'inspecteur Budget de Cent Pour Cent (j'ai déjà suffisamment donné dans le remplacement), qui depuis un moment est en vacances. A propos, si j'étais vous, je le réclamerais à en faire sauter le standard de la rédaction.

Je vous imagine avoir économisé plusieurs semaines pour acheter un jeu. Vous l'achetez et, impatient de voir

**HELP** 

votre nouvelle acquisition, vous vous jetez sur votre CPC et manquez de peu de briser le moniteur, tellement vous êtes pressé de l'allumer. Ouf ! c'était moins une. Le bouton enfoncé, et ô miracle, le Ready fatidique s'affiche à l'écran. Par un RUN "DISC" vous lancez le jeu, et là... c'est l'horreur. Vous avez sous les yeux un jeu (pfff... si on peut appeler ça un jeu, on dirait un programme de lecteur paru dans un canard quelconque), qui vous déçoit à tel point que vous ne pourrez, durant une bonne semaine, manger la bonne soupe et les nouilles fumantes que vous prépare votre chère maman. Durant des nuits entières vous maudissez l'éditeur qui a osé vendre un tel jeu au détriment de votre confiance. Eh bien là, je dis stop.

Oui, car je vous propose le jeu le moins cher existant sur CPC. A vrai dire, il est gratuit. Mais si, ça existe. Vous vous demandez de quoi il s'agit et dû on peut se le procurer. Si je vous disais que vous le possédez déjà. Ce jeu s'appelle "Dis-moi l'heure".

Non, croyez-moi, ce n'est pas une blague, et loin de moi l'idée de me moquer de vous. Un soir que j'étais avec mon copain Laurent, et après avoir passé une journée à faire des dessins pour un jeu que l'on vous concocte dans le plus grand secret, nous dëcidâmes de faire une légère pause en jouant au jeu de "Affichemoi l'heure". Eh ben, les amis ça nous a pris trois bonnes heures et on en demandait encore.

Allez, je vous le donne ce jeu. Allumez votre CPC. appelez votre copain ou petit frère, si vous n'êtes pas trop fâchés, préparez une feuille de papier. et inscrivez à l'écran "? TIME" suivi de Return. Le "?" est l'équivalent de<br>l'instruction Basic "PRINT". Le l'instruction Basic chiffre qui apparaîtra sur l'écran est le temps en trois centièmes de seconde écoulé après le dernier RESET 'CONTROL, SHIFT, ESC'.

Vous venez de faire votre première partie de "Donne-moi l'heure'. Le but est très simple, il suffit d'afficher le score le moins élevé possible, et

40

croyez-moi, une bonne crise de nerfs vous attend si vous persistez à vouloir faire toujours mieux. Pour votre gouverne, mon meilleur score est de 353, à vous de faire mieux.

### **SAPIENS, SI TU SAVAIS**

La méga-help du mois nous vient de Jean-Louis Bernard, dit JLB The Good de La Rochefoucauld (il me faut une charette pour porter mon nom, mais lui un train entier ne lui suffirait pas). Il nous propose, ce cher JLB-DLR, un petit paquet de trucs et astuces pour remplir nos soirées d'hiver avec cet excellent jeu qu'est Sapiens.

Vous devez dans un premier temps rendre une petite visite à la tribu des Bras-de-roc. Ils vous donneront très gentiment, si vous êtes sage, une massue qui vous rendra un sacré service lors de vos combats, à condition de vous accroupir et de frapper votre adversaire dans les jambes (ça doit faire drôlement mal, n'est-ce pas Chef ?). Si l'envie répugnante de chiper un objet à une personne de passage vous venait, n'hésitez pas à assommer cette pauvre personne, qui n'avait comme seul tort que celui de passer là par hasard.

Ne soyez pas assez stupide pour lui révéler votre identité, ce qui pourrait vous attirer de sacrés ennuis. Essayez de faire toujours copain-copain avec les tribus que vous aurez rencontrées, comme celle des Yeux Malins située au Nord-Est ou celle des Bras-de-roc située au Sud-Ouest et les plus méchants de tous, j'ai nommé (c'est plutôt JLB qui les nomme), les Hyènes Folles qui crèchent au nord-ouest du pays des Sapiens. Ce n'est pas tout, car comme vous le savez depuis le début du jeu, les enfants et les moins petits également, ont faim. Ils attendent que leur héros tribunal (appartenant à la tribu) leur apporte de quoi remplir leur estomac bien vide.

Allez chasser le loup avec une bonne massue dans les pays se situant au nord-est de votre tribu. Laissez vivre les lapins et les coqs, il ne sont pas assez noumssants. La viande des ours n'est pas une mauvaise idée, vous pourrez les trouver sur la face ouest d'une colline située à l'ouest de la carte. En passant chez les Yeux Malins, procurez-vous de la potion de vie soit en l'échangeant contre une peau d'ours, soit, si la chasse n'était pas bonne, en utilisant des arguments frappants à l'aide de votre douce massue.

Contre des griffes d'ours ou les coups de massue, rapportez la hache du chef des Bras-de-roc. Si vous êtes copain avec la tribu des Hygiènes en folie, vous pourrez troquer le bàton sacré du chef (et je ne ferais aucun jeu de mots cochon), contre une dent de loup, ou si vous préférez contre les douces caresses de votre massue. Pour bien faire les choses, à la rencontre d'un guerrier de cette tribu, incarnez le rôle du Père Noël en lui faisant tout plein de cadeaux. A force de vous montrer généreux, il vous prendra pour un ami, trahissez à ce moment-là sa confiance en engageant un combat. A l'issue de vos échauffements, donnez-lui votre nom et, ébahi par une telle ruse et un tel courage, il ne pourra que vous apprécier et vous présenter à ses parents et copains d'école. Enfin, rapportez le bâton, récupéré chez les Hygiènes en folie, à votre chef. Voyant votre popularité, il deviendra tout rouge de jalousie et entamera un ultime combat à mort. Là je te dis bravo, Jean-Louis, j'ai lu

toutes tes lettres et, si tu continues, je deviendrai un de tes fans.

### **ILE OSE A PEINE**

Avant de finir avec des bidouilles pour cet autre excellent jeu qu'est Batman, j'ouvre une parenthèse pour avoir le plaisir de répondre personnellement à Laetitia Harlay qui ne trouve pas la hache dans ce...(autocensure) jeu qu'est L'Ile.

Tu pourras acheter cette hache chez le vieux forgeron qui forge dur toute la journée, avec l'argent qui était caché par le Major Forten dans les cendres de son dernier campement (chuis content, na).

Pour le divin Manoir de Mortevielle, attends le mois prochain, l'ami Yannick ayant le code 0009 te viendra en aide. Enfin, grosses bises à toi aussi.

### **LE BAT-1-MAN**

Voyez-vous, Batman, on aime ou on adore, mais bonjour l'angoisse pour arriver au bout. Dieu merci, Paul Chatel a tout compris à cet excellent jeu. Il nous propose de prendre le Batarang dans la Batcave et ses environs qui vous servira à tuer les gros méchants. N'oubliez pas de ramasser le rossignol Lockpick, puis de monter à la deuxième échelle et de prendre la torche, sur la première échelle de prendre la corde **Rope.** Avec le rossignol, ouvrez la porte **Take your Pick.**  Une fois à l'intérieur, Paul nous sug-

gère de trouver la clé à côté de l'ascenseur **Lift Key**, que vous utiliserez pour descendre après avoir trouvé la salle de l'ascenseur. Ensuite, cherchez le **Dark** et la discouette Disk

Visitez ensuite la salle "Two Halves", avec la corde montez et prenez le **Magnet** qui évitera les pingouins s'il est allumé. En utilisant le **Dart,** le **Pass**  apparaît (nom di diou, c'est quoi tout ça ?). Remontez à l'ascenseur avec la Lift Key, pour enfin sortir de la maison:

Il continue en proposant très gentiment de chercher la clé **Door Key,**  après avoir descendu l'échelle, pour trouver la salle "Don't Pass Go". Prenez le **Pass** pour ouvrir la porte, avec la torche **Tôreh** éclairez, visitez les lieux et cherchez la salle **"Open the Door Hall**". • Avec la clé **Door Key** la porte s'ouvrira et vous permettra de trouver une autre salle qui est la "3 Steps to **Hell**", (ne partez pas, c'est bientôt fini). Vous voyez une trompette **Trompet.** Là, je suppose qu'il faut la prendre, n'est-ce pas PauL ? Quand vous serez dans la salle **"The Big Turn off**", insérez la disquette, et changez de jeu car il est fini. Merci Popol (je me permets cette familiarité).

Allez, assez travaillé pour ce soir (à vrai dire, il est maintenant ce matin). Bonne aventure à tous et envoyeznous toutes les solutions de jeux que vous avez finis. Moi aller boire un café et puis aller au dodo.

*Poum* 

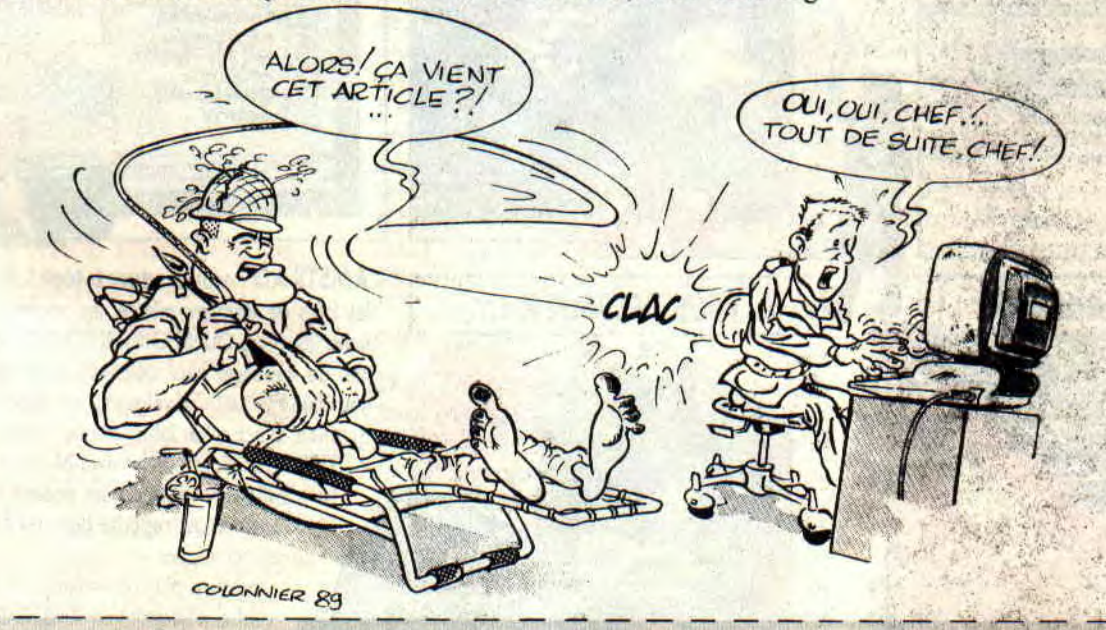

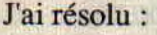

.

Mes jeux d'aventure préférés sont :

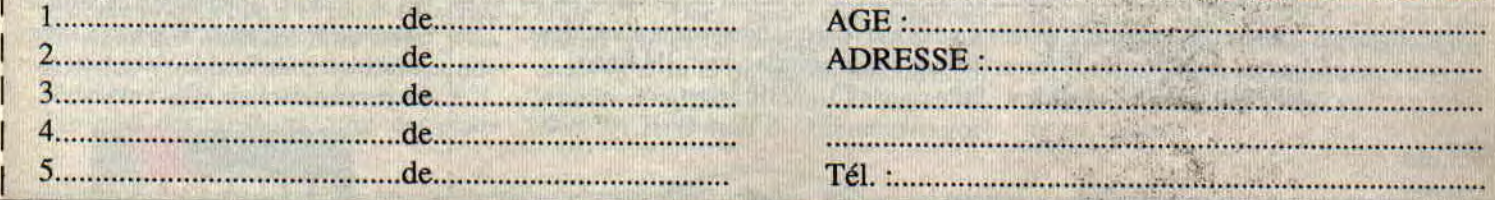

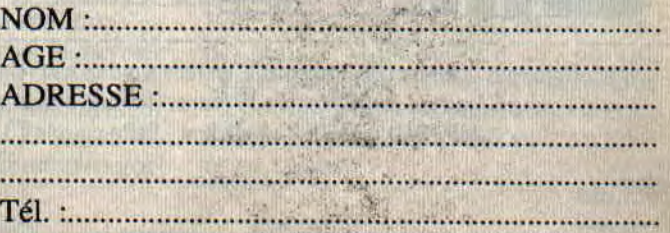

John Bally - Charles

*Dessin de Sébastien.* 

### **LES PLUS BELLES LETTRES DE MISS X**

**La rentrée s'annonce chaude, brûlante même. La douce torpeur des mois d'été s'enfuit à toute vitesse pour laisser place à l'activité fébrile de l'hiver. Franchement, vous m'avez sciée, moi qui pensait que les vacances vous calmeraient un peu, je me suis trompée. Votre courrier est plus nombreux que jamais, regorgeant d'idées plus incroyables les unes que les autres. Vos dessins recouvrent mon bureau et j'ai un mal fou à savoir lequel je vais sélectionner. De notre côté, nous préparons déjà Amstrad Expo (du 6 au 10 octobre). Bien sûr, je serai présente, mais nous** 

**voulons faire mieux que l'année dernière et on cherche comme des fous des idées qui pourraient vous plaire. Vous êtes de plus en plus nombreux à nous lire et toujours plus exigeants. C'est assez impressionnant, mais ça nous donne une pêche d'enfer...** 

### Ave, chère Miss X

J'ai une proposition à te faire. Ce serait de créer des numéros hors série. Vous pourriez y mettre tous les listings que vous avez déjà publiés depuis le N°1. Les tests des meilleurs softs, des plans

de jeux, des concours, des jeux, de la B.D et beaucoup d'autres choses. Je voulais te dire, aussi que votre journal est le meilleur, mais j'espère qu'il prendra encore un peu plus de volume. François

### Salut François,

Des numéros hors série ! Tu dois bien t'imaginer que nous y avons déjà pensé. Si nous ne l'avons pas encore fait, c'est que nous voulons réaliser quelque chose d'original et de plus intéressant que ce qui se fait d'habitude. Et je crois que nous avons trouvé ! Vous pourrez juger sur pièce d'ici la fin de l'année. Ciao, François.

#### Salut à toi, ô Miss X, la déesse de l'informatix...

Je me décide enfin à affronter la feuille blanche et à t'écrire ce petit mot (petit ?! Hem... Hem) pour te suggérer deux idées, qui me semblent pas bêtes, mais alors pas bêtes du tout (c'est pas la modestie qui m'étouffe !)

Primo : J'ai remarqué que les listings qui sont proposés dans cette bible universelle qu'est Amstrad Cent Pour Cent, avaient la fâcheuse manie d'être un peu trop longs, ce qui pourrait décourager certains Amstradistes, cornme moi, de les taper.

C'est ainsi qu'une petite lumière s'illumina dans mon esprit: Pourquoi ne pas les immortaliser sur des supports K7 et D7 que l'on pourrait se procurer par correspondance ?

Deuxio : Ma petite lumière qui ne voulait pas en rester là, devint un gigantesque incendie qui brûla mon cerveau et toute sa matière grise. De ce tas de cendres incandescentes naquit ma fantastique deuxième idée : Pourquoi ne pas rééditer et vendre également par correspondance tous les premiers et indispensables numéros de Cent Pour Cent. Cela permettrait à certaines personnes, dont je suis, de pouvoir compléter leur collection. Voilà, tu connais le fond de mes pensées (attention ça brûle !). Alors pour me remercier d'avoir eu de si brillantes idées, que dirais-tu si tu m'offrais un abonnement gratuit d'un an ? Non ? six mois, alors ?... Trois mois ?... Un numéro gra-

43

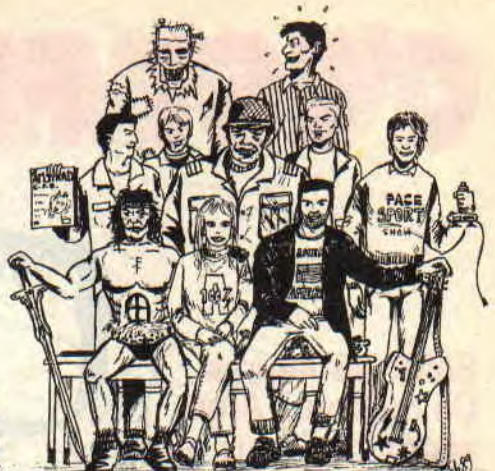

tuit ?... Tu détiens mon sort entre tes mains, fais-en bon usage. Quelle que soit ta réponse, tu resteras toujours pour moi la déesse de l'informatix. Ton Alter-Ego, Mister Hicks

### Salut l'Alter,

Primo. des D7 de listings publiés dans Cent Pour Cent vont bientôt être mises en vente par l'intermédiaire du club A 100 % (lire les pages 38 et 39). Deuxio, les anciens numéros de Cent Pour Cent sont déjà disponibles, il suffit d'envoyer 25 F en chèque par numéro voulu, à la rédaction. Bye Bye Hicks.

#### Aaaaargh, Oui Miss X, je me meurs sans nouvelle de toi !

Dans le N° 17, tu disais qu'il y avait 90 % des lecteurs qui voulaient ta photo. Eh bien, non ! je revendique le droit d'ajouter 3 % (j'en vaux bien trois) à ce sondage. Ce qui fait 93 % de jeunes et héroïques chevaliers à vouloir ton beau et doux visage posé sur nos tables de nuit. Non, tu n'as pas le droit de refuser une demande si ardente !

D'autre part, je suis d'accord avec l'idée des petits programmes féminins, mais l'idée des photos n'est pas mal non plus. Je me permets d'ajouter une proposition à toutes les inepties déjà évoquées. Pourquoi ne pas nous laisser un peu de place à côté du dessinateur du mois pour que, nous aussi, nous puissions faire des dessins hilarants à propos des jeux.

### Joe Bond alias Romain

### Hello Joe,

OK, vous avez gagné, vous l'aurez ma photo ! Vous aurez même droit à un poster, ce ne sera pas une photo mais un superbe portrait de moi. La photo paraîtra dans le numéro de novembre. Pour le poster ce n'est pas encore décidé, mais je vous tiendrai au courant. Quant aux dessins des lecteurs, nous en publions déjà pas mal et nous continuerons. Alors n'hésitez pas, on adore ça ! Salut.

### **C'EST FRANK QUI S'G**

**Salut les keums. Ça mebou ? Alors accrochez-vous aux bastingages, because dans quelques instants, on va décoller. Ouah l'aut' hé, c'est pas blessipo ? Un peu mon n'veu qu'c'est blessipo (Mais qu'est-ce que j'ai, moi ? Je viens de finir la lecture du dernier épisode de Du rififi sur Jarmila par notre camarade l'excelllllent Max, et voilà que j'me mets à causer comme Grezco ! Bonjour le mimétisme, moi qui suis plutôt habitué a un français du genre académique, ça la fout mal !) Bon Dieu, faut qu'j'réagisse, sinon le p'tit père Desproges va se retourner dans sa beuton ! (long silence) Hum, hum... Chers amis, bonsoir. Eh bien, aujourd'hui, nous allons continuer notre bienaimée série "Le courrier des lecteurs" avec, pour commencer, une lettre d'un illustre inconnu que je livre à votre critique perspicacité.** 

**Salut mec,.. Heu... Franck. Je ne m'attarderai pas sur les compliments, Amstrad Cent Pour Cent est un magazine génial, hyper, super, trop, etc. Voi-**

*LE COURRIER DES LECTEURS* 

**là, j'ai acheté la Bible du graphisme sur CPC et, dans un chapitre sur la programmation en assembleur, il est écrit que pour programmer le processeur vidéo, il faut placer le numéro du registre dans les 5 bits inférieurs du registre d'adresse, sur les ports &BCOO et &BDOO. C'est vraiment pas très clair, et du coup, je n'arrive pas à les trouver. Il y a** aussi dans ce livre **un exemple d'application du Gate Array avec des mots que je ne connais pas et qui ne fonctionnent pas sur mon CPC 464 (par exemple: LD BC,&7F00, RET, START, etc.). Comment les utiliser, faut**-il avoir un logiciel particulier ? J'espère que tu pourras résoudre tous ces problèmes, **et je** te salue, **ô Franck,** 

**Nicolas Anglade, Montpellier** 

#### Salut Nico.

Eh bien voilà, le CRTC, responsable des signaux vidéo de notre bon vieux CPC, est effectivement accessible via les ports d'entrées-sorties &BCOO et &BDOO. Pour programmer ces registres, il suffit d'envoyer le numéro sur &BCOO suivie de la valeur sur &BDOO. Je ne sais pas pourquoi tu t'es intéressé plus spécialement au chapitre sur l'assembleur, vu qu'apparemment tu n'y connais pas grand-chose : les "mots" que tu ne connais pas ne sont rien d'autre que des instructions assembleur (du moins LD BC,&7F00 et RET, START devant certainement être un label). Bref, pour les utiliser, t'as intérêt à te procurer un assembleur, et plus vite que ça, s'il te plaît. Ciao.

**Cher Franck Einstein. Page 36 du numéro d'avril, monsieur** Alain M., **de Domont, déplore ne pouvoir utiliser l'instruction OTIR pour "changer très rapidement la palette**". **Je lui conseillerais plutôt d'utiliser LDIR pour virer illico en &B7D4 (sur 6128) une table de 34 octets contenant la valeur de border, puis les 16 valeurs d'encre, puis borderbis, puis enfin les 16 encres-bis** : il **n'y a rien de plus court** (...).

**Mais tout ceci n'est pas une question, me diras-tu. Donc, je te demanderai de me faire savoir, puisque tu as causé du PSG (je suppose qu'il ne s'agissait pas du Paris-Saint**-**Germain), à quoi sert le** 

**fM** 

44

**registre 14 de ce bidule. Car, de deux choses l'une** : **ou bien la Bible du 6128 de Micro**-**Application parle de tout sauf de ça, ou les essuie-glaces de mes verres de contact sont encore tombés en rideau. Je t'en parle (du registre 14, pas de mes verres de contact) car j'ai déniché dans Sapiens, une fois déplombé (pas moi, Sapiens. Sache que je ne suis pas plombé), un petit LD BC,&F40E, suivi d'un péremptoire OUT (C). C de**  derrière **les fagots, qui m'a laissé sur ma faim, pour ne pas dire sur le cul (ma maman m'interdit les mots grossiers. La vache).** 

#### **Animal Cracker, Bouaké**

#### Salut l'Animal !

Avant que de te répondre, un petit aparté, que seuls toi et moi comprendrons, sous la forme d'extrait d'un livre d'un auteur hélas décédé, que nous aimons tant tous deux : "Je sentais le fa se dérober sous mes pas alors que, normalement. c'est le sol, c'est vous dire à quel point j'étais bouleversé. Mes bras tremblaient, mes jambes flageolaient au gigot, c'est tellement meilleur, bref mes membres. je veux dire la plupart de mes membres, mollissaient." Voilà, j'espère que ça t'a fait plaisir.

En ce qui concerne le registre 14 du PSG (qui signifie littéralement Pas si génial que ça...), il n'a aucun rapport avec la production de sons, mais gère plutôt un port d'entrées/sorties qui s'occupe de la lecture du clavier et des joysticks.

Au fait... Bravo pour ta lettre, elle m'a beaucoup fait rire...

**Suite au courrier de Marc, paru dans Amstrad Cent Pour Cent n° 17, où tu demandais si quelqu'un connaissait le moyen de détourner le RESET sur une routine personnelle, j'ai une routine dont je me sers pour protéger mes programmes d'éventuels curieux. Je me fais un plaisir de te l'envoyer. Bien sûr, elle doit être adaptée au programme dans lequel on l'utilise, mais l'important c'est le principe, n'est-ce pas** ? **Je te passes les explications, je ne te ferais pas l'insulte de te donner une leçon (j'ai certainement plus à apprendre qu'à donner). Bref, ma bidouille, tu la tapes,** 

### **USSE a HOL**

**UMM** 

FRANK EINSTEIN

**tu la lances, tu regardes le listing, et t'as tout compris. A bon Amstradeur, salut...** 

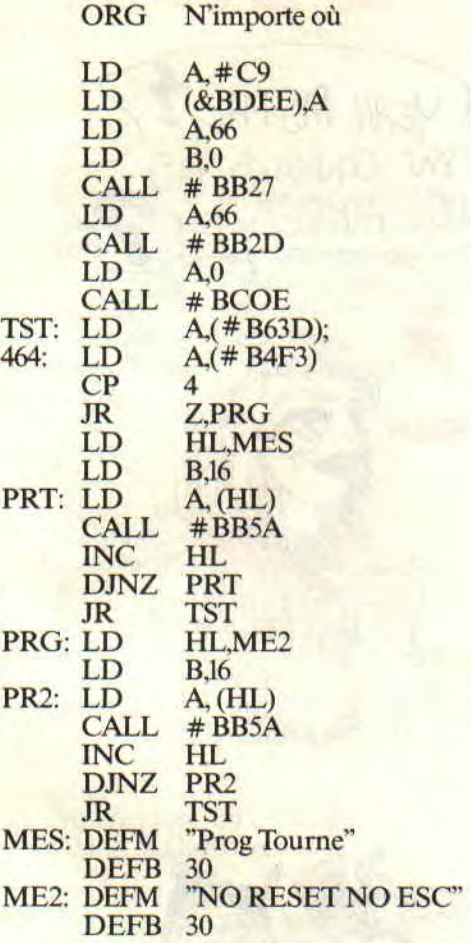

#### **James Mismaque, Vitry-le-François**

Oui, tu es gentil, cette routine fonctionne parfaitement... Sauf qu'elle ne fait pas du tout ce que j'ai demandé ! Bon, d'accord, effectivement, elle affiche un message particulier lorsqu'on appuie sur Ctrl/Shift/Esc. Seulement voilà, d'une part elle ne détourne pas du tout le RESET (elle se contente de l'inhiber et de tester la touche Esc dans une boucle), et d'autre part, justement, elle boucle.

Ce que je veux, moi, c'est une routine sous interruption qui se branche à une adresse particulière lorsqu'on appuie sur Ctrl/Shift/Esc. Au fait, avant de nous quitter. LD A,0 n'est pas très joli... Connais-tu XOR A?

**Salut Franck ! Alors, on se prétend doué en assembleur, et on n'est même pas capable de désamorcer le RESET impitoyable des touches Ctrl/Shift/Esc (hin, hin, hin...). Mais moi (oui, moi, Panda ler), j'ai trouvé le truc.en 2 min 57 s à partir du moment où j'ai décidé de relever le défi ! Si, si! Bon, ça va être dur, mais soyons sérieux... II suffit de faire POKE &BDEE, &C9, c'est tout! Panda ler** 

Petit rigolo, va. Tu sais pas lire, ou quoi ? Tas vu la lettre du mec, là, juste au-dessus de la tienne ? T'as bien compris ce que j'ai demandé ? Tu t'es lavé les mains avant de venir à table? Effectivement, ça va être dur d'être sérieux... Quand je vois ça, je me demande si je parle à des pros du CPC ou bien à des petits marrants qui feraient mieux de retourner jouer sur leur Alice 32.

Alors attention, je repose la 'question une dernière fois

Etant donné que le système d'exploitation du CPC teste **sous interruption**  les trois touches Ctrl/Shift/Esc, qu'il se branche le cas échéant en &BDEE où

45

se trouve un vecteur de saut à une routine de RESET, et qu'en mettant en &BDEF l'adresse d'une routine RESET maison ; on devrait arriver à **détourner** celui-ci de manière, par exemple, à jouer une musique. ou bien afficher un message, où je ne sais quoi d'autre.

Le problème est que, lorsqu'on fait ça, ça fonctionne une fois, deux fois, voire trois, puis ça plante immanquablement. Alors à vos claviers pour me trouver un remède illico presto, sinon je ne réponds plus de rien (tiens, je crois que j'me convertirai à l'Amiga...). Bon, il vaut mieux que je me calme, sinon je vais encore faire de l'aérophagie (ça s'écrit comme ça ?) nerveuse. Et franchement, l'aérophagie, c'est pas l'idéal pour aller draguer sur les plages ensoleillées... l'été prochain. Ciao, à +, et toutes ces sortes de choses.

**Franck Einstein** 

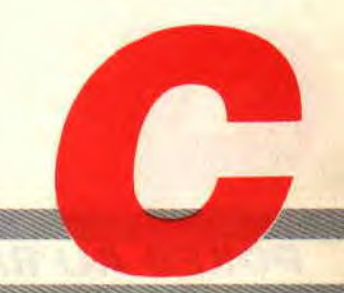

### **POKES AU RAPPORT**

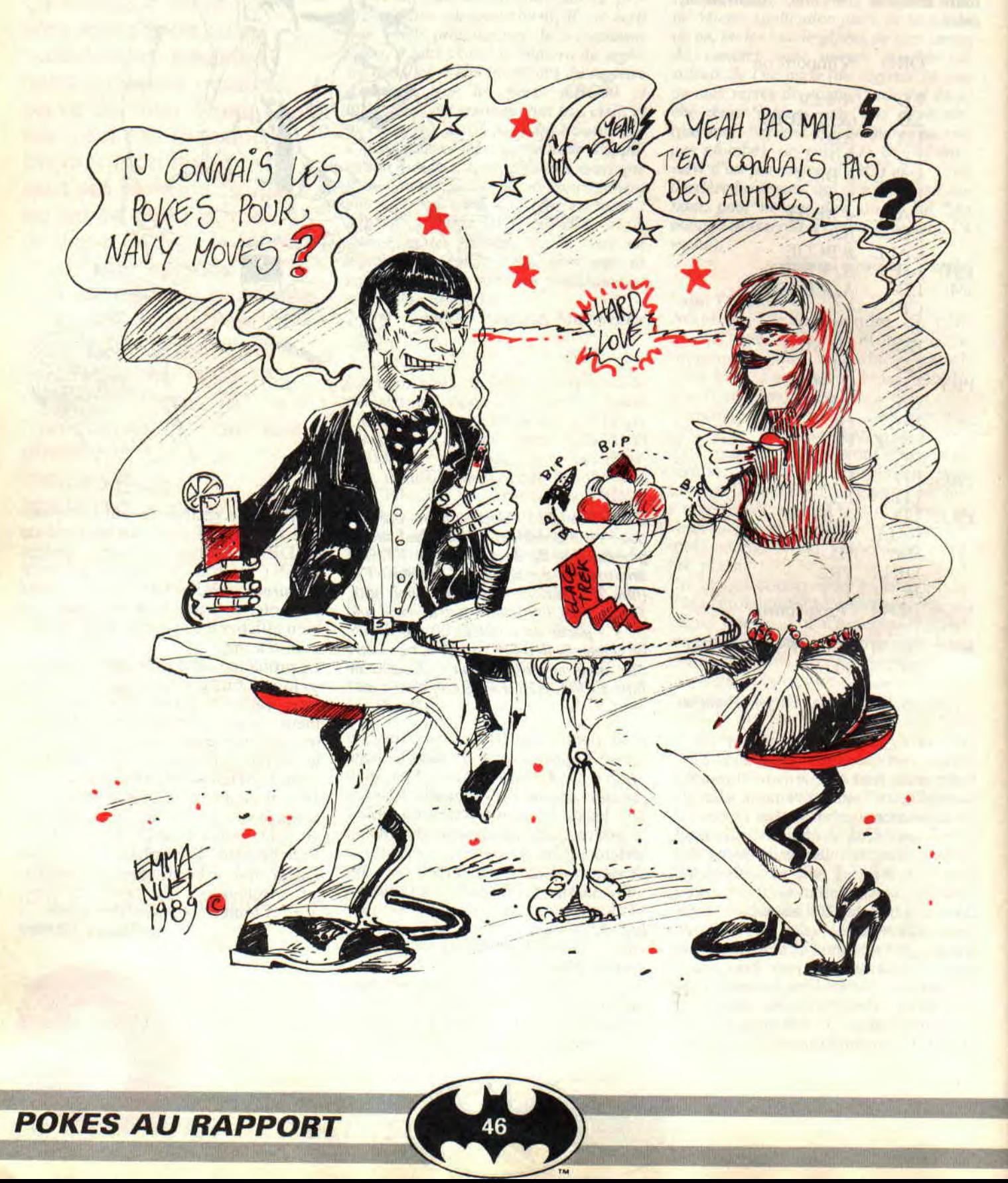

**46-** 

**Tiens, ce mois-ci, j'ai décidé de commencer ma rubrique en vous racontant une histoire à la fois rigolote et vraie, qui m'est arrivée pas plus tard que y'a pas longtemps. C'était par un beau matin de juillet, les fleurs étaient belles, les filles aussi...** 

On voyait çà et là bourgeonner les géraniums et les adolescents. Il faut dire qu'à cette époque (au rapport) de l'année. le tourisme bat son plein ; on assiste à un véritable raz de marée d'envahisseurs en shorts hawaiiens et tee-shirts à l'effigie de la tour Eiffel, à tel point que l'on en arrive à se demander : "mais que fait donc la police ?"

Le dialogue ne peut que difficilement s'intaller entre ces curieux estivants et les Parisiens de souche. Comme s'il ne leur suffisait pas de ne pas être de chez nous, ils ne parlent pas tous le même étranger !

Et pourtant, pourtant... L'adversité naturelle qui découle de cette situation et qui nous fait nous douter que Dieu existe, n'a point suffi à empêcher ma rencontre avec Priscillia, une jeune Américaine fraîchement débarquée dans la Capitale.

Je marchais d'un pas tranquille et nonchalant, lorsque, soudain, une voix me héla : "Monsieur, s'il vous plaît, vous parlez l'anglais ?" Elle émanait d'un chauffeur de taxi, du genre chauffard habitant La Courneuve, qui avait un problème avec une cliente. Priscillia - je ne sus son prénom que bien plus tard -était assise à l'arrière de la somptueuse Mercedes qui servait de gagne-pain automobile à ce turfiste dominical, au bord des larmes et de la crise de nerfs.

Complètement paumée. qu'elle était. Tout avait très mal commencé pour elle ; son avion, au lieu d'atterrir à Orly. comme le font beaucoup d'avions en provenance des Etats-Unis, l'avait laissée à Roissy-Charlesde-Gaulle, où elle avait attendu pendant plus de trois heures que son amie, chez laquelle elle devait loger le temps de son séjour. vienne la chercher. En vain. Du coup, elle prit un taxi - qui, soit dit en passant, l'a quand même soulagée de presque 150 balles pour s'apercevoir que la porte de l'immeuble où elle désirait se rendre, ne s'ouvrait qu'à l'aide d'un code. qu'elle ne connaissait bien sûr pas.

### **LE COIN DU DISCOBOLE**

Du coup. je l'ai invitée à boire un verre quelque part, mais plutôt chez moi, invitation qu'elle refusa fermement mais poliment, prétextant devoir surveiller, dans la rue, le retour de sa copine. Je réussis quand même, au prix d'une discussion longue et acharnée, en anglais s'il vous plaît, à l'emmener dans un café qui jouxtait les lieux du drame.

La discussion qui s'ensuivit fut absolument passionnante :

'Tir connais les pokes pour **Navy Moves** ? C'est Spring de Syntax *Error*  qui me les a refilés... C'est un bon, ce petit, je suis sûr qu'il ira loin. C'est très facile, pour la première partie, il suffit de rechercher la chaîne ED-BO-3E-08- 32-C8 et de remplacer le 08 par FF, on a alors 255 vies. L'invulnérabilité s'obtient quant à elle en recherchant 28-15-3D-32-BC et en y remplaçant le 3D par 00. Mais c'est pas tout: le petit Spring m'a également filé le moyen de squizzer le mot de passe pour la deuxième partie : il suffit de rechercher la suite 05-11-00-00-DD-7E et de la remplacer par 05-C3-D5-73-DD-7E.

Après ça. on peut entrer n'importe quel code, on accède de toute manière à la seconde partie. Seconde partie dans laquelle on peut également disposer de 255 vies, en recherchant 10- EB-3E-08-32-BC et en remplaçant 08 par FF, ainsi que de l'invulnérabilité, en remplaçant 28-2A-3D-32-BC par 28-2A-00-32-BC. Sympa, non ?

- Yeah, pas mal, mais est-ce que tu sais comment on fait pour avoir l'invulnérabilité dans **Beyond the Ice Palace** ? Hein ? Ben là aussi c'est facile, il suffit de se rendre en piste 10, secteur 48, adresse 0059, et dans la partie Ascii, de remplacer"=2" par °7". C'est mon copain Discket-Man qui a trouvé ça.

- OK, un partout, balle au centre. Alors à moi maintenant. Tiens, dans Skweek, en allant piste 21, secteur C3, adresse OOCS, on trouve un 06 qu'il faut remplacer par FF pour avoir 255 vies. Et en allant piste 20, secteur Cl. adresse 0045. c'est pareil : on remplace le 06 par FF et exit les monstres. C'est Florent Azcaraté qui m'a refilé le tuyau.

47

- C'est bon, OK, tu l'auras voulu, j'te balance un truc d'Ordo Septenarus pour **Target Renegade** : tu vas en piste 06, secteur 02, adresse 03CE où tu mets un B6 et toc, t'as les vies infinies. Mieux, dans la même piste, mais au secteur 05, adresse 023E, tu places un 00, et t'as du temps infini.

- Tiens, y'a Laurent Gerard qui a utilisé la fameuse LMDSPTDVIDLJQS TDS pour mettre plein de vies dans pas mal de jeux, dont **Chigago's 30** : on recherche 20-3E-04-32-CB et on vire le 04 pour y mettre FF. Dans **Renegade 3,** on cherche CE-3E-04-AF et on met 80 maximum à la place de 04. Et puis le fabuleux StormLord : on recherche 3E-09-32-Al pour y mettre FF en lieu et place du 09. Et y'en a encore d'autres, mais je sens que tu fatigues. On va chez moi ?" Je vous passerai la suite de l'histoire...

### **LMDSPTDVIDLJQSTDS (3e et dernière partie)**

Avant de continuer ce chef-d'œuvre unique au monde qu'est La Méthode De Septh Pour Trouver Des Vies Infinies Dans Les Jeux Qui Sont Trop Difficiles Sinon, je tiens à vous adresser solennellement, à la fois mes remerciements et mon admiration. Mine de rien, vous êtes très nombreux à utiliser cette méthode, et la plupart d'entre vous m'écrivent pour en faire profiter les autres. C'est vraiment très sympa, ça fait plaisir de savoir qu'on ne se casse pas le cul QUE pour des clopinettes...

Bien, maintenant que cela est dit, essayons de faire le point. On a ISS d'un côté, Discology de l'autre, et notre bon vieux CPC des familles au centre. Le but de la manœuvre est de mettre des vies infinies dans cet excellent jeu **d'Electric Dreams,** sachant qu'on est déjà parvenu à en mettre 255 (ce qui. somme toute, n'est déjà pas si mal). Au point où nous en étions resté la dernière fois, on savait que le programme stockait le nombre de vies à l'adresse &B02D, ce qui va nous permettre d'empêcher ce nombre de diminuer. Il nous suffit maintenant de rechercher, sur la disquette, toutes les fois où l'on rencontre une référence à cette adresse. En d'autres termes, il faut rechercher les octets hexadécimaux 2D-B0. Je rappelle aux cancres et apprends aux petits nouveaux. qu'en assembleur Z80, les adresses

I

sont écrites en mémoire à l'envers, c'est-à-dire l'octet de poids faible d'abord, puis l'octet de poids fort. Bref. Disco nous trouve ça en deux temps trois mouvements (y'en a que deux) :

humans an one (Orda) spreamed

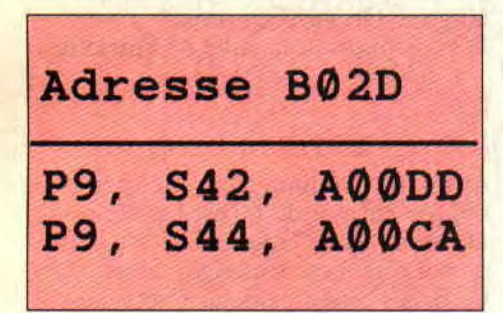

On a déjà rencontré la seconde occurrence y'a pas longtemps, on peut donc l'oublier. Quant à la première... On l'a encore dans le baba, c'est pas celle-là non plus. Aïe ! Aïe ! Aïe ! Ça y est, nia méthode foire complètement. Du coup, je vais continuer dans la théorie. vous aurez les vraies vies infinies juste après.

Or donc, dans 70 % des cas, les programmeurs procèdent tous de la même manière pour décrémenter le nombre de vies. Je vous ai déjà expliqué comment ils font la dernière fois, mais bon, ça fait quand même deux mois de cela, je vais donc vous la rappeler :

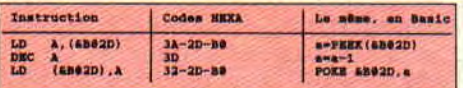

Pour empêcher la décrémentation, il suffit d'enlever le 3D (qui correspond au code DEC A). Seulement voilà, en assembleur, on ne vire pas une ligne comme en Basic ; il faut la remplacer par une autre, de mène longueur (un octet). Mais comme on ne peut pas non plus remplacer notre octet par n'importe quoi, on choisira le 00, qui correspond à l'instruction assembleur NOP, que l'on pourrait traduire en Basic par REM. Une fois la modification effectuée, les trois lignes ci-dessus deviennent :

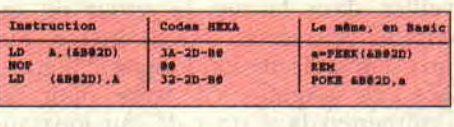

Et toc. le nombre de vies ne diminue plus. C'est facile, c'est pas cher, et ça rapporte gros.

### **RESUME**

Voici résumée la marche à suivre pour mettre des vies infinies dans un jeu : 1) Chercher l'adresse en mémoire où est stocké le nombre de vies. Pour ce faire, rechercher la chaîne 3E-Nombre de vies-32 .

2) Cette chaîne étant généralement suivie d'une adresse, la noter (en n'oubliant pas d'inverser les octets de poids fort et de poids faible) ;

3) Rechercher ensuite sur la disquette toutes les références à cette adresse ;

#### 4) Parmi toutes les occurrences, on trouve généralement la chaîne 3A-Adresse (2 octets)-3D-32-Adresse (2 octets). Remplacer alors le 3D par 00. sauvegarder le tout. et le tour est joué.

### **VIES INFINIES DANS ISS**

Bon, c'est vrai que j'ai un peu l'air d'un con, mais ma méthode ne fonctionne pas avec ISS. Pourquoi ? Parce ce que, justement, et malgré un bon départ évident, ISS ne fait pas partie des 70 % de jeux auxquels la méthode est applicable (je ne vous l'ai pas encore dit, mais je recherchais les vies infinies en même temps que vous. Ça doit être ça qu'on appelle à la télé les aléas du direct...).

Voici donc quand même les vies infinies, avec quelques explications pour les plus branchés en assembleur. En parcourant le programme, j'ai trouvé un LD IX,&BD00 qui traînait quelque

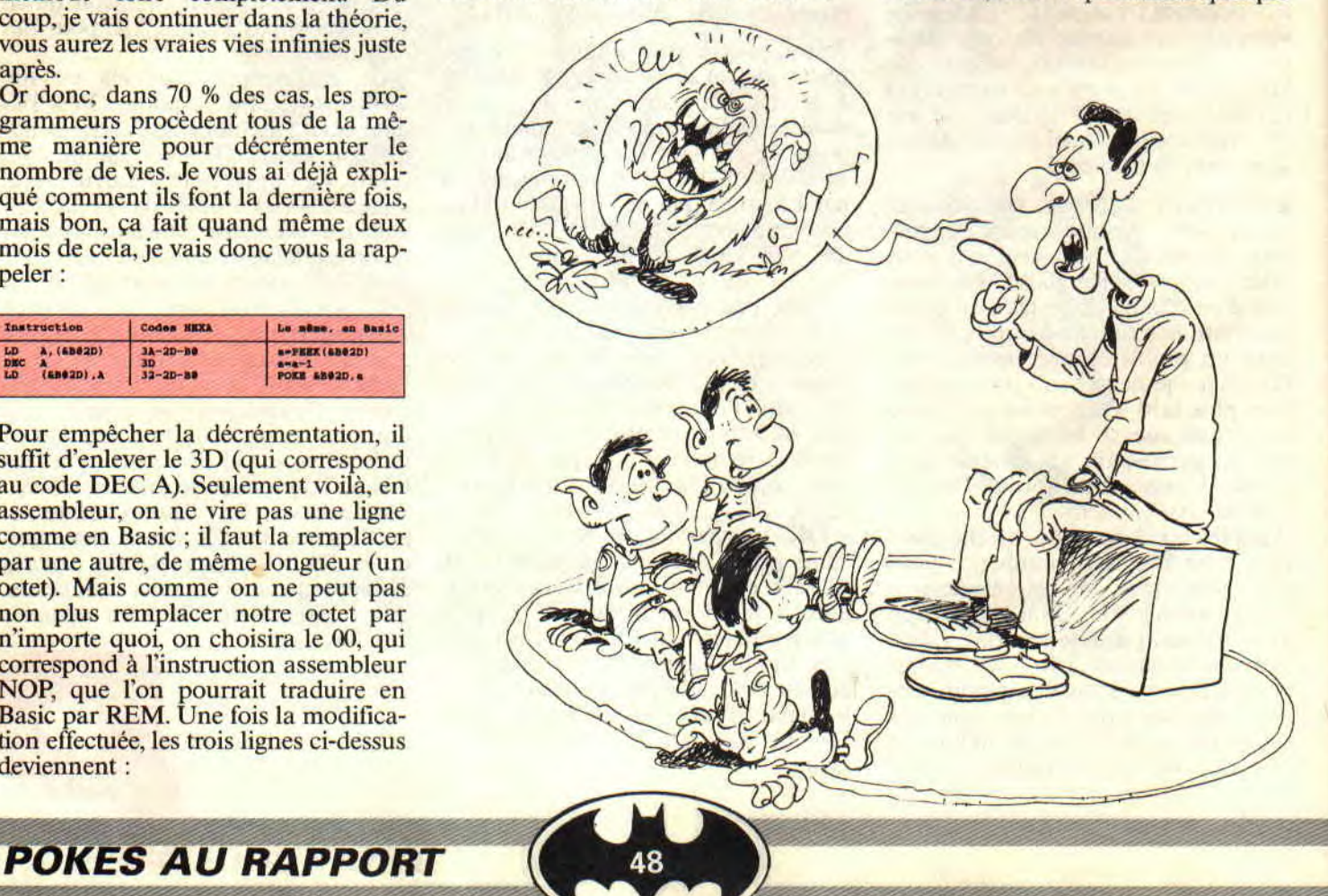

# **POKES AU**

control commencement of the county of the company of the amendment of the

### **RAPPORT**

part. Etant donné que l'adresse qu'on cherchait était &B02D, je me suis dit "tiens, il se pourrait bien que cet de programmeur ait

utilisé l'adressage indexé ! C'est pourquoi j'ai recherché partout un DEC (IX+&2D). Pourquoi &2D ? Tout simplement parce que c'est la différence de &B02D avec &B000. Disco l'a trouvé en moins de temps qu'il ne m'en a fallu pour boire un coca. Hop, remplacé par trois NOP, les vies infinies étaient trouvées ! C'est ce qu'on appelle avoir du pot, d'accord, mais ça marche...

Conclusion : pour les vies infinies dans ISS d'Eleetric Dreams, il faut rechercher la suite DD-35-2D et la remplacer par 00-00-00. Merci, tonton Septh.

### **LE CHOIX DES POKES, LE POIDS DES OCTETS**

Bien, autant vous le dire tout de suite, ça n'a pas très bien marché, entre Priscillia et moi. Quelques jours seulement après notre merveilleuse rencontre, nous nous engueulâmes comme Starsky et Hutch, lorsqu'ils sont amoureux de la même nana. Sauf que là, la nana en question était mon vieux CPC rouillé, celui-là même qui rougit de honte lorsque je charge des démos sur mon ST ou sur mon Amiga. Quoique, depuis quelques temps. on en reçoit des très sympa, des démo, sur CPC. Tiens par exemple. celle de Logon System, dit le Marseillais fou. celui qui fait partie du Gang des Morues vertes sauvages (copieur, va !). Eh bien, elle est absolument FA-BU-LEU-SE ! A tel point que je lui en veux de ne nous en avoir envoyé que quatre sur les cinq qu'il a faites (appel au peuple...).

Mais je parle, je parle, et du coup je n'ai plus de place pour les listings. Tant pis, vous n'en aurez que deux ce mois-ci. On essaiera de se rattraper la prochaine fois. Atchao, bonsoir, à +, et tout le tralalala habituel. CALL &BCDSepth

10 ' Dragons'Lair II Disk 100% 20 ' Choix du niveau 30 ' Par HelpMan 40 MODE 1:BORDER O:INK 0,0 50 MEMORY &1FFF:LOAD "DRAGON2",&2000 60 RESTORE 130 70 FOR N=&A300 TO &A300+13 80 READ AS:POKE N,VAL("&H"+A\$) 90 NEXT N 100 INPUT "Niveau (0 à 7) : ",N\$ 110 POKE &9B75,ASC(N\$) 120 CALL &A300 130 DATA 21,00,20,11,00,03,01 135 DATA **00,7D,ED,B0,CD,43,1B** 

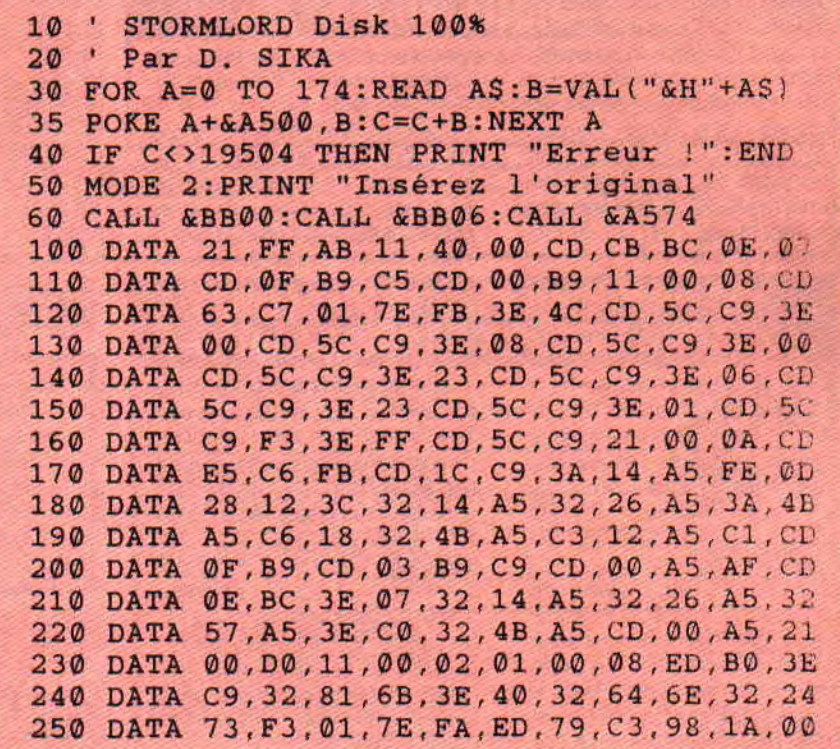

### AVENTURE AVANT

C'est bien connu, toute bonne chose a une fin. Nous approchons, doucement mais sûrement, de la fin de cette suite d'articles traitant de la réalisation des jeux d'aventures. Je ne pouvais vous quitter sans vous parler des bruitages et autres petits trucs, tous ces petits détails qui font la différence.

Nous avons reçu beaucoup d'appels concernant notre rubrique "Aventure". La question qui revenait le plus souvent était : Pourquoi l'appel de l'analyseur de syntaxe se termine toujours par un message d'erreur "UNEXPECTED RETURN" ? Ah! que de petites têtes en l'air que vous faites là ! L'analyseur de syntaxe ne s'appelle pas par "RUN N° DE LI-GNE", mais par "GOSUB N° DE LIGNE". Alors attention à ce genre d'erreur trop bête, mais qui arrive plus souvent qu'on peut l'imaginer.

Un lecteur nous propose de faire un résumé de l'ensemble des listings parus dans Cent Pour Cent, de faire les liaisons entre les sous-programmes et de voir le traitement des cas particuliers qui pourraient se présenter dans ce jeu. Il y va fort. vous ne trouvez pas ? Imagine-t-il que cela reviendrait à écrire un jeu d'aventures complet et à le faire passer en listing dans ces pages ?

Alors, je ne vous promets rien, car il me reste encore énormément de boulot avant d'avoir un peu de temps à consacrer à cette demande. Ce sera donc la surprise du mois prochain. Si vous y voyez la rubrique "Aventure", c'est que je vous aurais gâté, sinon je vous souhaite bonne chance, et ne perdez pas le contact avec la rédaction, même si nous ne donnons plus suite à cette rubrique.

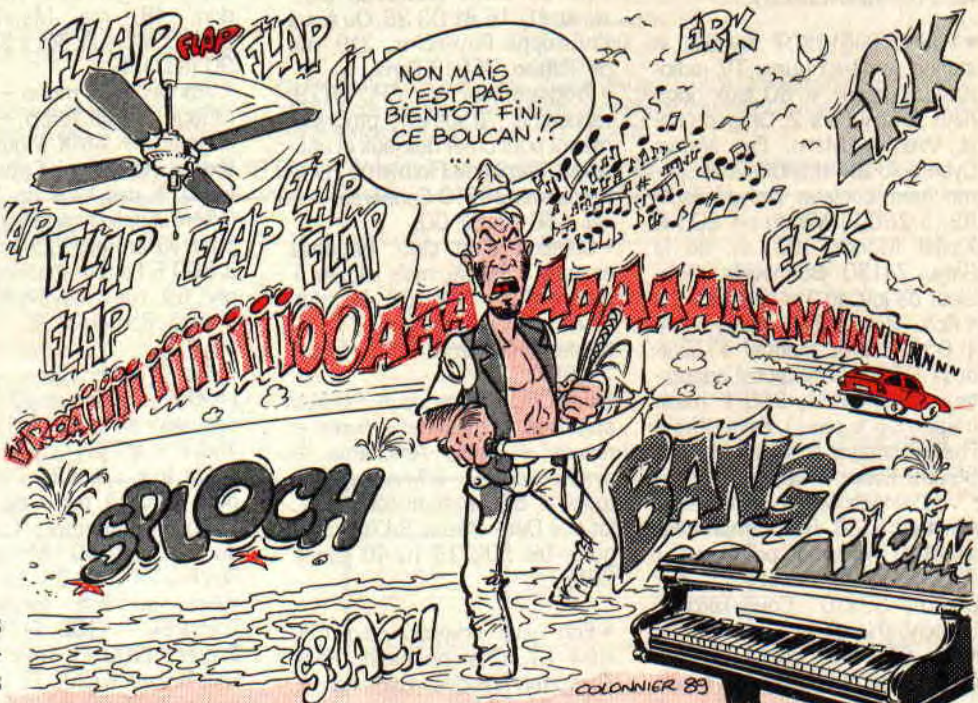

### BROUILLEZ L'ECOUTE

Je sais, vous avez déjà vu cette infâme contrepèterie dans la rubrique de Sined (qui, entre parenthèses, était de l'ami Septh), mais elle est trop bonne et je ne pouvais m'empêcher de la placer comme intertitre.

Les sons dans un jeu d'aventures peuvent être de plusieurs natures. La musique de présentation est le plus couramment utilisée. Et hop ! On affiche une zolie page en mode zéro à l'écran (il va de soi que les autres modes écran ont le droit d'être utilisés) et on envoie la sauce.

Pour l'écriture de ces musiques, je ne pourrai pas vous remplacer. Sachez qu'elles peuvent être écrites sous Basic, avec les instructions sonores disponibles sur le CPC (SOUND, ENV. ENT. SQ, etc.) ou par un logiciel de création de musique. A propos de softs de musique, il y en a un bon paquet sur le marché. J'utilise personnellement Musique-Pro (malgré un bon nombre de bugs qui vous plantent juste au moment où vous ne les attendez pas), mais des softs comme Musique Studio ou d'autres feront très bien l'affaire. L'affaire qui n'est, en fait, qu'une question de goût. Avant de

changer de sujet. j'attire votre attention sur un point très important. Une musique, si belle soit-elle, doit pouvoir être interrompue à n'importe quel moment. Pourquoi obliger les joueurs à se taper l'écoute d'une musique à chaque lancement du jeu. C'est injuste, c'est vraiment trop injuste.

Si vous travaillez avec les softs du commerce, vos musiques seront sous interruption et le test de la touche d'espace ne vous posera aucun problème. Par contre, pour le test d'une touche pendant l'exécution d'une musique écrite sous Basic, vous devez écrire une petite routine qui teste régulièrement une touche donnée. Voici un exemple :

10 WHILE INKEY (47)<>0 20 SOUND 1,100+RND\*300,10 30 WHILE SQ(1)<>4:WEND 40 WEND 40 PRINT "CECI EST LA SUITE DU PROGRAMME" 50 END

Quelques explications. Dans un premier temps, on dit : tant que la touche d'espace n'est pas enfoncée, joue n'importe quoi (qui pour vous sera, j'espère, une musique). puis boucle

*INITIATION* 

68

## TOUT (VI)

sur tout ce vacarme. La ligne 30 attend que le son émis soit stoppé avant de continuer son boucan.

### LE VENT QUI SOUFFLE

Hormis la musique de présentation, rares sont les jeux d'aventures qui utilisent les possibilités sonores de l'Amstrad. Ici encore peuvent se présenter deux cas. Sans parler des musiques et bruitages venant à l'instant où vous êtes mourn, on peut se permettre des bruitages au sein (Hummmm... mangeons du lait) des parties d'aventure.

Premièrement, les bruits de fond, qui sont joués sur une période très longue. comme le bruit de la mer et non pas celui du père, le vent ou un ventilateur. Deuxièmement. les bruitages ponctuels, comme le bruit de l'ouverturc d'une porte ou celui de la chute d'un Français dans l'eau qui fait plouf. Un Anglais dans l'eau, ça fait pial, quant au pauvre Belge, ça ne fait rien (rire du public en délire... Ha. ha. ha !).

La démarche la plus simple à suivre consiste a écrire ces bruits sous Basic dans le cas d'un programme testeur, qui n'aura aucun rapport avec votre jeu. Il faudra donc connaître les instructions sonores du CPC.

#### SOUND

Je ne ferai pas tout un plat de nouilles sur cette instruction qui a été traitée des dizaines de fois dans différents articles. Il faut juste savoir que le mélange des canaux peut provoquer un enrichissement du son (SOUND  $2+1,200,100$  est plus riche que SOUND 1,200,100). Pour les autres détails, consultez votre manuel car il en dit long.

#### ENT

Qui détermine l'enveloppe de fréquence du son joué par la commande SOUND. Là. il faut faire attention. On donne, dans un premier temps. à l'enveloppe son numéro qui va de 1 à 15, suivi de paramètres qui seront des trios (15 paramètres au total). Le premier indique le nombre de répétitions, le deuxième la variation de la fréquence. quant au troisième c'est celui de la durée. Pour une meilleure compréhension il faudra lire les enveloppes de la façon suivante :

"L'enveloppe N° 2, je l'augmente 10 fois d'une valeur de 20 pendant 30 cinquantièmes de seconde, puis 4 fois d'une valeur de -10, pendant 20 cinquantièmes de seconde : ENT 2,10,20. 30,4,-10.20."

La modification d'une fréquence vous donnera un son qui n'a plus aucun rapport avec les pokes, ni avec ce que vous avez pu faire jusqu'à présent, à condition que ce soient vos premiers pas dans le monde des sons.

Iiiiiiiiiiiiannnnnnnnnn. C'est pas évident à écrire, mais j'essaie de faire le bruit d'une voiture qui passe. Faites la voiture pour mieux comprendre et surtout n'ayez pas peur du ridicule. Ecoutez attentivement la différence dans la fréquence.

Elle reste durant un moment stable (Iiiiiiii), pour partir ensuite dans les graves (annnnnnnn, quel âne). Quand la fréquence ne varie pas, on lui donne un pas d'augmentation égal à zéro ENT 1,10.0,10. Ensuite elle s'aggrave.

Les fréquences graves ont des valeurs plus grandes que les aiguës, donc il faudra augmenter cette valeur : ENT 1.10.0.10,30,2,2.

Après avoir défini une telle enveloppe de fréquence. ce qui. je l'avoue, doit être fait dans les premiers temps, par de légers tâtonnements, vous pourrez la tester sur une commande son. SOUND 1,400,500,12,0,1. C'est pas trop mal, n'est-ce pas ? Mais il lui manque un petit quelque chose pour ressembler à la voiture qui passe (je dis bien voiture, et non pas épave comme celle de Septh que l'on a abandonnée Porte de la Chapelle, sur le périph.).

Vous remarquez que le son au début doit être très faible (avant qu'elle ne nous dépasse), pour arriver à son maximum (elle nous dépasse). puis diminuer progressivement et atteindre le zéro (elle est partie). Ce n'est rien d'autre qu'une variation dans le volume et c'est le rôle des enveloppes de volume.

#### ENV

Les paramètres pour ENV, sont de même nature que sa grande sœur

fit, I don't know the same of the same of the same of the same of the same of the same of the same of the same

 $\frac{1}{2}$ 

ENT. Trois par trois. et jusqu'à quinze. On lui balance les paramètres. mais cette fois on varie le volume et non plus la fréquence. En faisant attention que le volume initial est celui donné dans la commande SOUND et que sa valeur maximale est de quinze. Passée cette limite, la valeur seize obtenue sera interprétée comme un zéro.

Voyons pour le son de la voiture qui repasse. A l'origine, il est égal à zéro, donc SOUND 1,400,500,0. Il monte progressivement, ENV 1,12.1,10, puis il redescend jusqu'à zéro, mais plus lentement qu'il ne vient de monter. ENV 1,12,1,10,12,-1,20. Et hop ! Voilà la voiture qui en a marre de passer. SOUND 1,400,500,0,1,1. Génial, non ? Essayez de modifier les paramètres des deux enveloppes pour mieux comprendre leur rôle, puis faites le "Fuiiiiii Fuiiiiiiiiiiiieeee", (c'est le siftlement qu'émettent certains rédacteurs de Cent Pour Cent, que je ne nommerai pas, à la vue de Miss X). Pour clore (rure de sodium) ce chapitre, si le numéro de votre enveloppe de fréquence a une valeur négative, la variation de fréquence se fera de façon répétitive, jusqu'au dernier souffle de votre son. Le temps indiqué en troisième position dans la commande SOUND peut prendre une valeur négative, ce qui indique au CPC qu'il ne doit plus jouer le son sur un certain laps de temps. mais qu'il s'agit en fait d'une répétition de l'enveloppe du volume. Essayez de remplacer le 500 par -3 et vous aurez trois voitures qui saturent à force de passer. Bon d'accord, les deux dernières n'ont pas le temps de profiter de la variation de fréquence, mais c'était juste pour vous montrer que l'on pouvait répéter un son (127 fois au plus), ce qui vous servira pour faire les bruits de fond qui doivent durer très longtemps. J'ai plus de place. S'il reste des lacunes. écrivez-moi ou téléphonez. Bonne bourre et auvergnate.

POUM

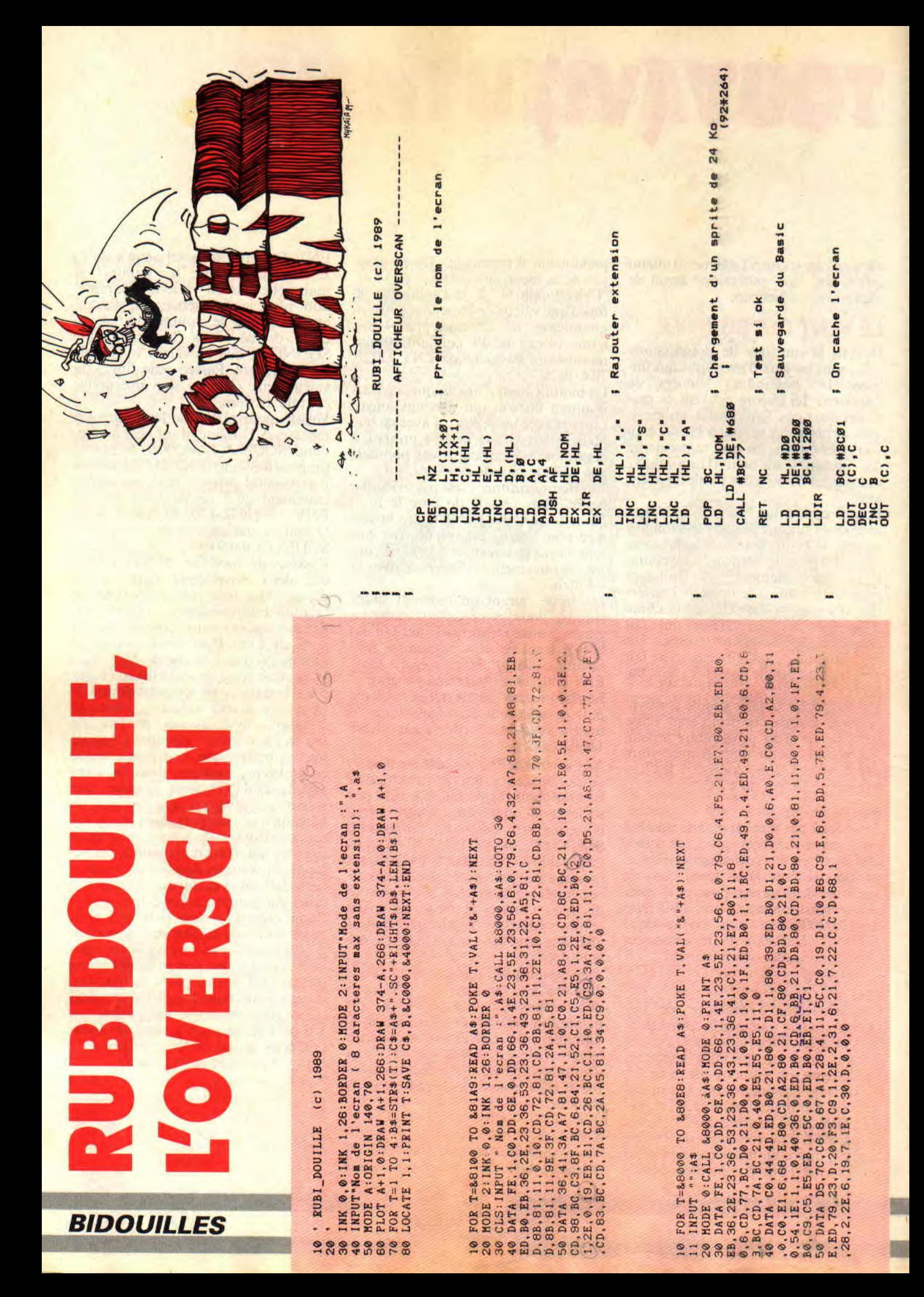

 $\bullet$ ther. **at Illinois and Illinois and Illinois and Illinois and Illinois and Illinois and Illinois and Illinois** at u z  $\frac{1}{2}$  and  $\frac{1}{2}$  and  $\frac{1}{2}$  a  $\alpha$  and  $\alpha$  (respectively) and  $\alpha$  (respectively) and  $\alpha$  (respectively) and  $\alpha$ • -+ L NC w ÿ U L O t L b u D o ... e ... e ... e ... e ... e ... e ... e ... e ... e ... e ... e ... e ... e ... e ... e ... e ... e L  $\frac{1}{2}$   $\frac{1}{2}$   $\frac{1}{2}$   $\frac{1}{2}$   $\frac{1}{2}$   $\frac{1}{2}$   $\frac{1}{2}$   $\frac{1}{2}$   $\frac{1}{2}$   $\frac{1}{2}$   $\frac{1}{2}$ b V bQ L a bQ L a bQ L a bQ L a bQ L a bQ L a bQ L a bQ L a bQ L a bQ L a bQ L a bQ L a bQ L a bQ L a bQ L a b  $\frac{1}{2}$   $\frac{1}{2}$   $\mathbf{v}$ at it was in the contract of the contract of the contract of the contract of the contract of the contract of the<br>Contract of the contract of the contract of the contract of the contract of the contract of the contract of t S ¢ z o+ .0 as v<sub>14</sub> as V<sub>14</sub> as a - u N<sub>14</sub> as a - u N<sub>14</sub> as a - u N<sub>14</sub> as a - u N<sub>14</sub> as a - u N<sub>14</sub> as a - u N<sub>14</sub> as a - u N<sub>14</sub> as a - u N<sub>14</sub> as a - u N<sub>14</sub> as a - u N<sub>14</sub> as a - u N<sub>14</sub> as a - u N<sub>14</sub> as a - u N<sub>14</sub> as a - $\frac{1}{2}$  C  $\frac{1}{2}$  C  $\frac{1}{2}$  C  $\frac{1}{2}$  C  $\frac{1}{2}$  C  $\frac{1}{2}$  C  $\frac{1}{2}$  C  $\frac{1}{2}$ I On vide l'ancien ecran  $\frac{1}{2}$  and  $\frac{1}{2}$  and  $\frac{1}{2}$  a I Dressage du CRTC  $\overline{a}$   $\overline{b}$   $\overline{b}$   $\overline{c}$   $\overline{a}$   $\overline{a}$   $\overline{a}$   $\overline{a}$   $\overline{a}$   $\overline{a}$   $\overline{a}$  $-24$ N Qœ N q O W~6~ W W ct Q QQ N NQW QQ 10M¢ tf H., #680<br>#BCS3<br>#BC7A<br>#BC7A<br>#140000<br>H., #C0000 C, L<br>HL, #680<br>BC, #3980<br>BC, #3980 story and tax in the U tax in the U tax in the U tax in the U tax in the U tax in the U tax in the U tax in the U tax in the U tax in the U CD of District COD of District COD of District COD of District COD of District CO UND - JUNG - JUNG - JUNG - JUNG - JUNG - JUNG DI PINACOU DI JUWA DI JUWA DI JUWA DI JUWA DI JUWA DI JUWA DI JU<br>UWAJI JUWA JUWA DI JUWA DI JUWA DI INU I DAN JUWA DI INDONESI DI DAN JUJNU DI UJNU DI UJNU DI UJNU JUWA DI JU<br>I QQ¢ A»>QQAAAOAq OQQAQ QOQQ¢ QQ J a<br>Beeleee  $\frac{1}{6}$   $\frac{1}{6}$  ee säg §ea\$e§e%daeeas<sup>a</sup>% sëeee ae a ëeeeee ae aeeë<mark>e aeeea ees</mark>eeeessse aae W where the contract of the contract of the contract of the contract of the contract of the contract of the contract of the contract of the contract of the contract of the contract of the contract of the contract of the co E provide a provide a provide a provide a provide a provide a provide a provide a provide a provide a provide .. ,- .. .- .- .. --W z z w --0 .: -: 4, y ~• C v-i "J ti. ' y ," N 5..Q) i rn :o O .-.• i y .. ... ch u V ~i = ~- o C f-4 v ve, ~.. y O= y Ô m ••C o o y U •y ti c~ V C C ~-• ' C Prenez un utilitaire de dessin capable<br>de charger une image n'appartenant<br>pas à son format, puis avec le talent<br>qui vous est propre, remplissez les<br>quatre écrans. Une fois ce travail de on propo-<br>
ra sur une<br>
ra sur une<br>
ra sur une<br>
ra sur une<br>
dessins pour<br>
dessins pour<br>
format de<br>
format de cons<br>
format de cons<br>
recent, s'occu-<br>
recent depart<br>
les numé-<br>
les numé-<br>
les numé-<br>
deuxième<br>
deuxième<br>
deuxiè contract  $\frac{1}{2}$  a)  $\frac{1}{2}$  a)  $\frac{$ **O R T O R T CO R E .... CO R E ... CO R E ... CO R E ... CO R E ... CO R E ...** CO R E ... CO R E ... CO R E .. graphiste terminé, lancez le deuxième<br>programme. Donnez le nom en com-<br>num des écrans. Le CPC les charge<br>un par un et sauve un fichier de 24<br>kilos avec l'externsion "SCA"; si vous<br>n'àvez pas d'autre écran en cours,<br>arrêtez dans note programme de commencer<br>notre écran à l'adresse &D0.<br>**OVERSCAN,**<br>MODE D'EMPLOI<br>Trois programmes vous sont propo- $\frac{1}{2}$   $\frac{1}{2}$   $\frac{1}{2}$ <br>  $\frac{1}{2}$ <br> <sup>y</sup> Q) 0E ~a '  $\frac{1}{2}$   $\frac{1}{2}$  ,  $\frac{1}{2}$   $\frac{1}{2}$  $\frac{1}{2}$   $\frac{1}{2}$   $Y_1 = Y_2 - Y_3 + Y_4 - Y_5 + Y_6 + Y_7 + Y_8 + Y_9 + Y_1 + Y_2 + Y_3 + Y_4 + Y_5 + Y_6 + Y_7 + Y_8 + Y_9 + Y_1 + Y_2 + Y_3 + Y_4 + Y_5 + Y_6 + Y_7 + Y_8 + Y_9 + Y_1 + Y_2 + Y_3 + Y_4 + Y_5 + Y_6 + Y_7 + Y_8 + Y_9 + Y_1 + Y_2 + Y_3 + Y_4 + Y_5 + Y_6 + Y_7 + Y_8 + Y_9 + Y_1 + Y_2 + Y_3 + Y_4 + Y_6 + Y_7 + Y_8 + Y_9 + Y_1 + Y_2 +$  $\frac{1}{2}$   $\frac{1}{2}$   $\frac{1}{\sqrt{2}}$ <br>  $\frac{1}{\sqrt{2}}$ <br>  $\frac{1}{\sqrt{2}}$ 

 $71$ 

 $\frac{1}{2}$   $\frac{1}{2}$  - v a f-~ vTJ > hUti 0.{-a U O-x •v T7 L a C~rri rs, O 0.J J tor\_c C e C cz t~•û \_~ i~ plusieurs mois il vous fera â) V O G) en cU  $\bullet$   $\bullet$   $\bullet$   $\bullet$   $\bullet$   $\bullet$   $\bullet$ connaissances illimitées<br>dans le monde du CPC. gonfler vos pages de<br>présentation de 16 Ko à<br>24 Ko, ce qui représente a d'hat<br>d'hat I<br>Mat I de Rul e Rul<br>e sos perdanes son de du pages<br>sos perdanes son de du pages<br>sos pages son de du pages<br>i repre Pour ces fins de vacances  $\frac{1}{2}$   $\frac{1}{2}$   $\frac{1}{2}$   $\frac{1}{6}$   $\frac{1}{8}$   $\frac{1}{8}$   $\frac{1}{8}$   $\frac{1}{8}$   $\frac{1}{8}$   $\frac{1}{8}$   $\frac{1}{8}$   $\frac{1}{8}$   $\frac{1}{8}$   $\frac{1}{8}$   $\frac{1}{8}$   $\frac{1}{8}$   $\frac{1}{8}$   $\frac{1}{8}$   $\frac{1}{8}$   $\frac{1}{8}$   $\frac{1}{8}$   $\frac{1}{8}$   $E = -6$   $E = -2$   $E = 6$   $E = 6$   $E = 6$   $E = 6$   $E = 6$   $E = 6$   $E = 6$   $E = 6$   $E = 6$   $E = 6$   $E = 6$   $E = 6$   $E = 6$   $E = 6$   $E = 6$   $E = 6$   $E = 6$   $E = 6$   $E = 6$   $E = 6$   $E = 6$   $E = 6$   $E = 6$   $E = 6$   $E = 6$   $E = 6$   $E = 6$   $E = 6$   $E = 6$   $E =$ t is in a britannic compared to the compared to the compared of the compared of the compared of the compared o<br>The compared of the compared of the compared of the compared of the compared of the compared of the compared o  $\overline{c}$  =  $\overline{5}$   $\overline{e}$  =  $\overline{e}$   $\overline{e}$   $\overline{e}$   $\overline{e}$  =  $\overline{e}$   $\overline{e}$   $\overline{e}$   $\overline{e}$   $\overline{e}$   $\overline{e}$   $\overline{e}$   $\overline{e}$   $\overline{e}$   $\overline{e}$   $\overline{e}$   $\overline{e}$   $\overline{e}$   $\overline{e}$   $\overline{e}$   $\overline{e}$   $\overline{e}$ 

C,6vvv I v—f <sup>o</sup> f cr)~ v C Î^ ti... y v O rte\_. y`~•\_ Pour dire deux mots sur le fonction- rotant de  $\hat{I}$  à 4, qui, sur la disquette, nement de l'Overscan, il faut vous pré- porteront le nom donné au départ<br>ciser que la petite bête qui se charge avec l'extension "SC1,SC2, nement de l'Overscan, il faut vous pré- $\frac{1}{2}$  $\frac{1}{2}$  $\frac{1$  $\frac{1}{2}$   $\frac{1}{2}$  iecran d'environ 24 Ko visible. Les<br>registres à influencer sont le 1 et 2<br>pour le nombre total de caractères<br>affichés (dans le cas de notre pro-<br>gramme, 92 octets), et les registres 6 et<br>7 pour le nombre de lignes (264 li- $\frac{d}{dt}$  .  $\frac{d}{dt}$  .  $\frac{d$ re de l'C<br>de la 1900<br>exployation de la 1900<br>politique de la 1900<br>politique de la 1900<br>de la 1900<br>exployation de la 1900<br>politique de la 1900<br>de la 1900<br>de la 1900<br>de la 1900<br>de la 1900<br>de la 1900 de cet exploit n'est autre que notre<br>vieux CRTC, qui, contrairement à ce<br>que l'on pourrait croire, peut gérer un<br>écran de plus de 16 Ko. A vrai dire, le<br>CRTC peut même, si on le lui deman-\_ \_ 7 v y ~, CL C o > O~• LJ o o. -..2 -\_ i"~ o. . c~

### **AS :EST LE TR**

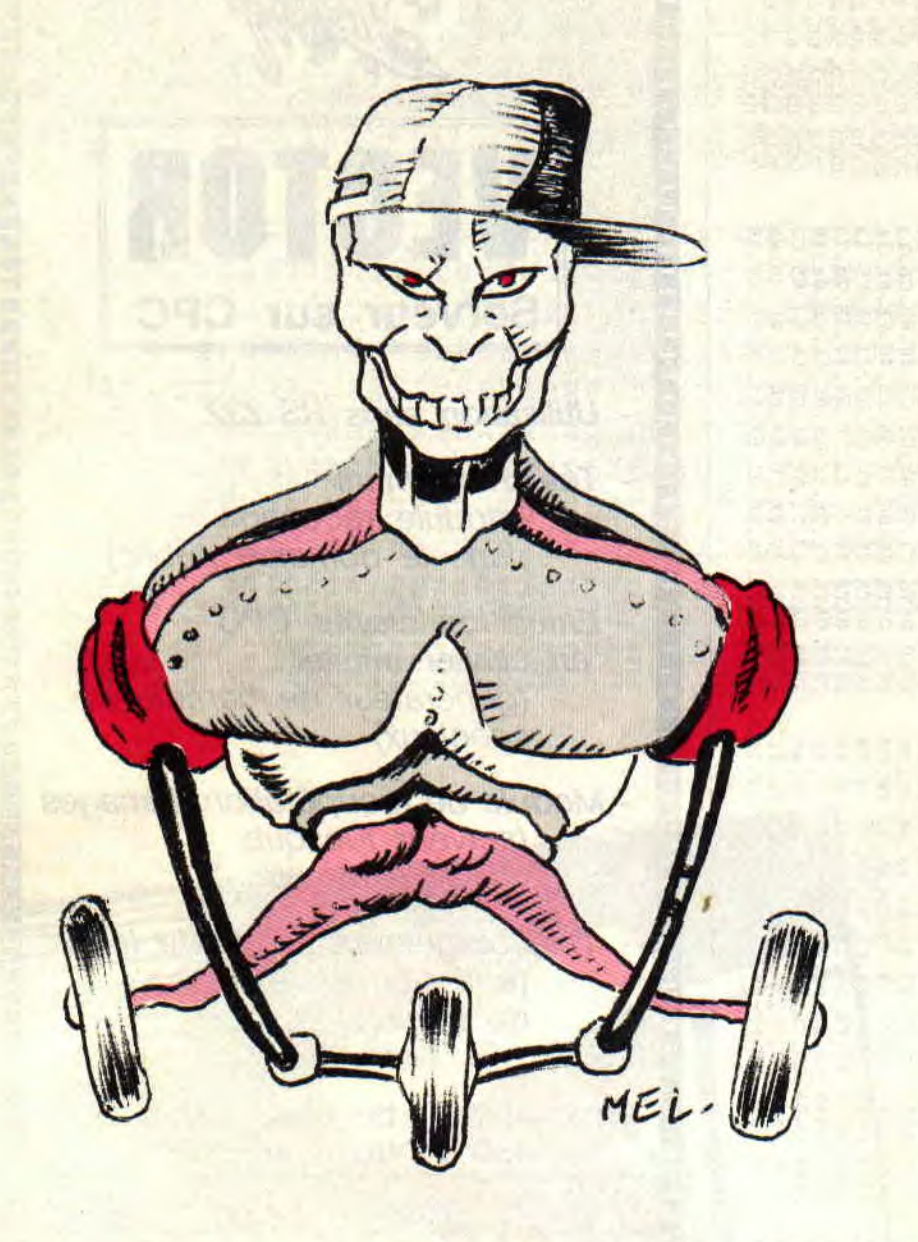

**Eh non les potes, ce n'est pas le train qui traîne la vache, mais simplement le train qui traîne tout court. Et par les temps qui courent, traîner tout court n'est pas aussi évident qu'on pourrait le croire. Alors je cours pour traîner le train qui traîne tout court.** 

**INITIATION** 

*A Cent* Pour *Cent* comme vous le savez depuis toujours, et ce ne sont pas les tonnes de lettres qui arrivent tous les jours à la rédaction qui me contrediront, nous sommes loin, nais très loin d'être vache (car on ne traîne pas les vaches). Et comme nous avons adopté la devise mondialement connue : chose promise chose dure, nous pourrons enfin vous filer la routine béton du petit train qui passe pour pouvoir mieux repasser vos chaussettes.

Avant de me lancer dans les explications de la routine, je vous préviens d'emblée que moi et la musique. on

78

fait trois (je me compte pour deux), et comme y en a marre de demander à Poum de nous trouver une zolie zizic pour animer le train qui traîne depuis trop longtemps, vous aurez droit à un train qui traîne en silence (et si vous n'êtes pas content, vous trouverez le Poum en question tous les mercredi à la rédaction, faites-lui sa fête pour qu'il ait plein de regrets).

### **UN TRAIN PAS COMME LES AUTRES**

A la base de lancement, le principe est d'une simplicité enfantine. On doit dans un premier temps ajouter une interruption à la liste de celles déjà existantes lors de la réinitialisation du CPC. Cette interruption sera exécutée tous les trois centième de seconde et branchera la routine du petit train. Vient ensuite la routine proprement dite, qui doit prendre la main et s'occuper du compteur, de l'affichage et du toupitout.

Pour ajouter une interruption, il y a plusieurs méthodes. On peut la programmer proprement, selon les saintes règles de notre cher CPC, en passant par les vecteurs, ou bidouiller comme un malade pour virer les interruptions déjà en place et s'installer comme un roi à leur place, ou encore détourner le RST 38 en le faisant passer par notre routine qui, en sortie, se rebranchera sur les sous-programmes exécutés en temps normal à l'adresse &39 et &40. Les deux dernières méthodes relèvent du mégahidouillage. Il n'empêche qu'elles sont utilisées par les plus grands noms de la programmation et du bidouillage. mais nous allons rester pour notre train assez soft. Donc, bonjour les vecteurs, basta les casse-têtes.

Il est inutile de vous rappeler comment on fait pour que le CPC prenne en compte une routine sous interruption de votre cru. Je me vois mal vous réexpliquer cette mise sous interruption que le barbare de service vous avait déjà exposée il y a quelques mois... (NDSined : Soit tu bosses vraiment, soit je te mets des baffes) Non ? Alors, vite fait.

### **AIN QUI TRAINE**

### **JE VOUS INTERROMPS DEUX SECONDES**

(NDSined : Sympa l'intertitre) Imaginez que vous avez écrit la routine du siècle. Vous en êtes fier comme Septh de sa Fiesta ou comme Sined de son Archimède. Mais voilà, il faut qu'elle soit exécutée régulièrement. Le remède est de la placer sous interruption. Pour cela, il existe des vecteurs. Celui glue nous allons utiliser est le &BCD7. Je vous rappelle en deux mots que. pour utiliser ce vecteur, il faut que la routine soit pointée par le registre 'DE', qu'il existe un tampon de dix octets qui sera pointé par le registre HL, et que la nature de l'interruption sera placée dans le registre 'B'. Quant au tout petit registre de mon cœur 'C'. il sélectionnera la Rom. Si vous désirez plus de détails, relisez la rubrique de Sined concernant les interruptions. Les routines appelées par cette méthode (et les autres également), ne préviennent pas et peuvent arriver chez vous à l'improviste. Si je voulais me répéter. je dirais même qu'elles peuvent arriver à n'importe quel moment. C'est pour cette raison qu'il faut AB-SO-LU-MENT interdire les autres interruptions par la commande 'DI' et sauvegarder tous les registres avant de faire quoi que ce soit. Ce n'est qu'à ce moment-là que l'on pourra bosser tranquillement sans se préoccuper de ce que pouvait bien faire l'autre avant d'intervenir. On n'oublira pas de fermer la porte en partant. Pour cela, il suffit de restituer les registres, sauvegarder, et de redonner par la connmande 'EI' la liberté aux autres interruptions de se placer à leur guise.

### **UN PARAGRAPHE NOMME RUBI**

Vous avez vu le petit Ruhicompteur qui, comme tout bon compteur digne de ce nom, conte des histoires à rubire debout. Le principe est, lui aussi. simple. Tellement simple qu'une fois compris, il sera votre ami fidèle de tous les jours et vous suivra partout comme un chien dans vos programmes. C'est ce qu'on appelle une routi-

ne qui automodifïe le programme, ou qui s'automodifie.

Voici un compteur assemleur de type classique :

**LD A.(COMPTEUR) INC A LD (COMPTEUR),A RET** 

#### **COMPTEUR DB0**

C'est pas cher, c'est pas beau. et ça rapporte pas grand-chose. Je sais, je suis un peu sévère, mais quand même, voici une autre solution :

COMPTEUR LD A.0

### INC A

 $LD (COMPTEUR + 1)$ ,A Si vous ne voyez pas de différence entre ces deux routines, c'est que vous n'ctes pas digne du Cent *Pour* Cent et que vous pouvez lire avec toute ma bénédiction les diverses revues du genre... (ne me faites pas dire ce que je ne pense pas) *Pif* Gadget ou Picsou chez les Glods en folie.

En ce qui concerne l'affichage du train, c'est du tout classique. A part peut-être la mini astuce pour remplacer le 'CALL &BC26' qui, comme nous le savons presque tous, calcule l'adresse écran intérieure (plus has pour les autres) de celle pointée par le double registre 'HL'. Pour cela, nous savons que l'adresse écran située en has d'un octet est la somme de son adresse plus 2048, et cela sept fois sur huit, car ensuite, il faudra retirer les 7\*2048 et lui ajouter 80 (ce n'est valable que si l'écran en question n'est pas reformaté). Etant donné que le sprite ne fait que huit lignes, en partant de l'adresse &C000 nous pouvons descendre toutes les lignes en additionnant 2048 (&800 en hexa) à l'adresse où se trouve le registre 'DE' qui est le seul pointeur sur l'écran (à vrai dire. on n'avait pas besoin de plusieurs pointeurs écran). Sachant que la femme du chef de gare se réveille tous les matins à 8 heures et que la longueur du sprite est de 5 octets, qui lors du transicrt déplace le pointeur écran de 5 octets à droite, nous en déduisons, comme le chef de gare déduit qu'il faut additionner 2048-5 à l'adresse de l'octet de droite d'une ligne de notre sprite, pour avoir, ò merci facteur, l'adresse de début de la ligne suivante.

### **THE BEST DEMO FOR YOU**

Je suis persuadé que désormais les interruptions n'ont plus de secret pour vous, ou alors vraiment très peu pas beaucoup. Car si vous étiez les rois de l'interruption sur CPC, vous feriez des big démo comme celles de notre chouchou à la rédac, je veux, bien entendu, parler de grand FEFESSE. qui depuis longtemps est dans notre estime. Il n'empêche qu'après le raz de marée anglais et allemand (les ACD et MCS démo), voila-t-y que les têtes de camembert que nous sommes (ne le prenez pas comme une insulte, car on pue mais qu'est-ce qu'on est bon...), on a enfin décidé de mettre fin à notre sommeil tout doux pour montrer aux autres ce qu'on est capable de faire. Allez au hasard. prenez les sympathiques Atomics. ou le Dr TKC des Prédators (un peu vulgaire, mais on lui pardonne car 73 était un mauvais cru), l'excellent Logon Système. Ils ont tous montré au grand jour (et à la petite nuit), que nous sommes aussi bons sinon plus que les autres. J'en oublie sûrement plein d'autres, mais je pense quand même au petit Pyranha qui a fait sa démo en s'inspirant des routilies parties dans *Cent Pour* Cent. et attend avec impatience de voir les dernières demo des Malibu Cracker's qui, vu ce qu'ils ont déjà fait, devraient promettre. Alors, si avec tout ça. vous pensez que vous n'êtes pas capable de nous pondre un petit quelque chose qui serait susceptible de remplir les pages de votre journal, vendez votre CPC et abonnez-vous à Canal Moins. A plus. et bonne délonce.

**Zède** 

### **PROGRAMME UN**

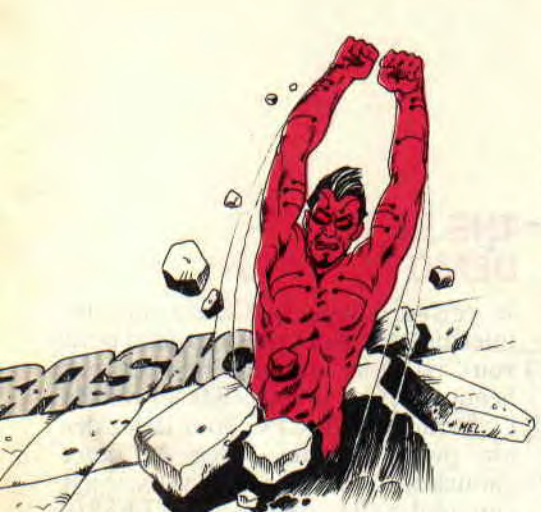

**Un super scoop ! Ton CPC adoré sait faire autre chose que de lasériser des affreux bidulons visqueux venus d'ailleurs. Au lieu qu'il te fasse transpirer du joystick, on va inverser les rôles: c'est toi qui va lui dire ce qu'il devra faire. Non mais, qui commande ici ? C'est toi, ou Barbarian XVIII ? Ton ordinateur attend seulement que tu lui parles gentiment dans sa langue natale, le Basic. Et quel Basic ! Celui de l'Amstrad CPC est à la fois le plus facile à manier et le plus puissant, il faut absolument en profiter !** 

Je comprends qu'en contemplant l'épaisseur du "manuel d'origine" tu te sois dit : "Mouais... eh bien, on verra ça plus tard..." Alors je vais me faire un plaisir de te pousser là-dedans mais en pente douce. un petit peu chaque mois, juste les petites doses pour attraper le virus. Vicieux, non ? Programmer c'est en fait un jeu passionnant: pire, c'est un passe-temps qui fait oublier l'heure : plus tu sauras programmer vite et bien, plus, tu te coucheras tard ! Te voilà prévenu... Si tu me dis : "Programmer ! Bof ! Pour faire quoi?" Je te répondrais : "Nager,

**INITIATION** 

skier... pour faire quoi ?" Mais tout simplement pour se faire plaisir. T'es contre ?

### **QUE PEUT FAIRE TON CPC TOUT SEUL?**

Les ordinateurs, c'est comme les cochons. plus ils sont gros plus ils sont bêtes, et je suis poli. Aucune intelligence, aucune intuition, aucun esprit d'initiative, et quand il arrive à ton ordinateur de faire de l'humour, c'est vraiment involontaire. Si tu lui demandes PRINT 645643286 + 8544 256879. il te répond en quelques millièmes de secondes, mais pour PRIN-TE 2 + 3 il ne comprendra rien et ne cherchera pas à comprendre. Il a le cerveau en silicium, et cette matière n'est pas du tout malléable !

Il taut lui parler en "bon Basic". donc sans fautes d'orthographe ni même de signes de ponctuation. Les ".,;: ou 'ont ici des effets très différents. L'ennui c'est que ce vocabulaire vient de l'américain, alors, pour chaque "mot" nouveau, je t'indiquerai la prononciation et la traduction. Ainsi, pour PRINT ("prinnt" = afficher). OK, boy? La particularité du Basic est d'accepter de travailler aussi en "mode direct", c'est-à-dire sans programme, comme une calculette, où au lieu de faire  $815+567$  et touche "=", on fait ici :

PRINT 815+567 et touche "Return" (ou Entrée).

Ça c'est de la bricole, rarement utilisée en pratique et qui a peu d'intérêt. C'est mieux en "mode programmé".

### **QU'EST-CE QU'UN PROGRAMME ?**

C'est une suite d'ordres en Basic disposés en des lignes numérotées. Ces numéros peuvent être quelconques. Basic les prend dans l'ordre. Ainsi pour un programme de cinq lignes, on peut les nommer 10, 20, 30, 40, 50 ou 1. 2, 56, 12456. 45678. Aucune espèce d'importance.

L'avantage du programme sur le mode direct est que l'on ne l'écrit qu'une seule fois, on le "sauvegarde" sur disquette ou cassette et après on le recharge autant de fois qu'on veut. Par exemple, on vient de taper ce programme de cinq lignes, vite enregis-

80

trons-le sous le nom de MACHIN. En mode direct, tapons :

SAVE "MACHIN" ("saive" = sauvegarder).

C'est dans la boîte. On peut éteindre et rallumer la babasse et le recharger par :

LOAD "machin" ("laude" = charger) et ensuite le lancer par RUN ("reune"  $=$  courir).

On peut aussi le lister par LIST, et le programme réapparaît à l'écran.

Inspectons le contenu (catalogue) de la disquette ou cassette en tapant CAT. On découvre alors MACHIN. BAS car ce ".BAS" a été ajouté automatiquement pour que l'on sache que c'est un programme en langage Basic. Une bonne nouvelle : j'ai dit qu'il fallait respecter l'orthographe et les signes de ponctuation, en revanche, le Basic se moque éperdument que ce soit écrit en majuscules ou minuscules. Ainsi loAD "mAcHiN" sera compris. Sympa, non ?

Un raccourci : tapons RUN "machin". C'est l'équivalent de LOAD"machin" suivi d'un RUN.

### **METTONS DES VARIABLES EN MEMOIRE**

Votre calculette est toute fiérote de pouvoir mémoriser un nombre. Quelle blague ! Le CPC peut en mémoriser des milliers, et pas seulement des nombres mais aussi des mots. des phrases . il suffit de leur donner à chacun un nom de baptême. On demande seulement de signaler le "type" de la variable à mettre en mémoire : un nombre ou des lettres '? En jargon, on parle de "nombres" et de "chaînes" (lettres). Par exemple :

ANN EE= 1975, c'est une variable numérique".

NOMS = "Jean-Pierre DUTROU", c'est une variable "chaîne".

Remarque bien que. pour mémoriser une chaîne. il faut ajouter deux choses : le nom est suivi du signe \$ (dollar), sa valeur est mise entre guillemets.

On peut à présent s'en servir. Tapons: PRINT nom\$;" est né en";ANNEE Le point-virgule signifie "écrit cela à la suite", donc on obtient à l'écran : Jean-Pierre DUTROU est né en 1975.

## **PEU, SI TU OSES... (I)**

10 REM AGES 20 CLS 30 ANN=1989 40 INPUT "Quel est ton age ? ",AG 50 PRINT "Je jurerais que tu es ne en";ANN-AG 60 IF AG<5 THEN PRINT"Tu es precoce tu sais..." :GOTO 200 70 IF AG<10 THEN PRINT "22 v'la ton grand frere !":GOTO 200 80 IF AG<15 THEN PRINT "Bravo gars !":GOTO 200 90 IF AG<20 THEN PRINT "Et: la drague ?":GOTO 200 150 IF AG>65 THEN PRINT "Bonjour Pepe":GOTO 200 190 PRINT "Salut l'ancien 200 PRINT: ligne de separation a l'ecran 210 GOTO 40

### **NOTRE PREMIER PROGRAMME**

Je vais utiliser quelques nouveaux mots Basic, car on ne peut pas se contenter de PRINT...

 $$ 

IF  $(= \text{si})$ 

THEN  $("zène" = alors)$ 

GOTO ("gotou" = aller à la ligne...) CLS (efface l'écran)

REM ou ' (simple remarque, non lue

par le Basic) < (inférieur à)

> (supérieur à)

: (sépare deux "clauses" sur une même ligne)

Bon ! Au boulot fainéant ! Tape-moi ça en vitesse au clavier, je t'expliquerai après.

Et tout de suite SAVE "ages". Prudence avant tout... et maintenant RUN. Tiens... syntax error en ligne 50. Faisons EDIT 50. Ah oui, j'ai mis un : à la place d'un point-virgule. On corrige, et RUN.

Tout est OK (ou tout est toqué), je n'oublie pas SAVE "AGES". Je t'explique :

- Ligne 40 : un INPUT bloque le déroulement d'un programme jusqu'à ce que l'on ait entré la variable demandée, ici AG. Ma syntaxe c'est INPUT, légende entre guillemets. VIRGULE, nom de la variable. Dans le manuel Amstrad, c'est légèrement différent ; c'est moi qu'il faut croire, sinon je ne te parle plus.

- Ligne 50 : dans la suite de l'ordre PRINT j'ai mis une formule de calcul (ann-ag). Le Basic affichera directement le résultat.

•

- Ligne 60 : si AG est inférieur à 5, on affiche ce message puis on saute la suite jusqu'à la ligne 200. Si cette condition n'est pas remplie, AG=7 par exemple, Basic ignore cette ligne 50 et passe à la ligne suivante.

- Ligne 190: on arrive là si aucune des conditions précédentes n'a été vérifiée ; donc pour AG compris entre 20 et 65 ans. OK?

- Ligne 210 : retour à l'INPUT. Le programme ne peut s'arrêter que par la touche Esc, sauf si tu complètes ce programme par:

45 IF AG=O THEN END

En tapant LIST. tu verras que cette ligne s'est insérée automatiquement entre la 40 et la 50. Tu comprends pourquoi on prend au départ des numéros de lignes au moins au pas de 10 : c'est pour pouvoir en insérer d'autres. J'ai prévu des "trous" de numérotation entre 90 et 190 pour ajouter d'autres conditions d'âges.

### **ET MAINTENANT QU'EST-CE QU'ON FAIT?**

Ce programme ne fera pas date dans l'histoire de l'informatique française. et Loriciel ne me l'achètera pas, ça c'est sûr, ni même Arnaq Software (quoique...). C'est pour toi un parlait petit tremplin maintenant que tu as compris le rôle de chaque mot et de chaque signe. REM si ce n'est pas le cas tu me fais dare-dare un GOTO paragraphe précédent.

Tu vas le modifier, le compléter, le triturer, le bricoler à mort, donc le personnaliser. N'hésite pas à y mettre tes idées les plus louftingues (et là je te fais confiance).

Dès qu'une version marche, sauvegarde-la sous un nom différent. exemple SAVE "AGE4".

**81** 

C'est la meilleure méthode. On n'apprend rien en recopiant les listings écrits par d'autres, même si on croit les comprendre. On n'apprend pas à nager en regardant nager les autres. Ici aussi il faut se jeter à l'eau (d'abord peu profonde), quitte à boire quelques tasses de "syntax error".

### **QUELQUES ARMES EN PLUS**

Pour étoffer ton œuvre future, voici quelques éléments qui peuvent t'être utiles :

- Pour entrer une variable chaîne, super simple :<br>INPUT "Que

"Quel est ton prénom ? ".pren\$

- Outre les "comparateurs"  $\lt$ ,  $>$  et = on a aussi

<= inférieur ou égal à.

 $>=$  supérieur ou égal à,

<> différent de.

- Pour effacer une ligne, tu tapes seulement son numéro.

- Pour effacer les lignes 35 à 70, c'est DELETE 35-70.

- Pour renuméroter tout le progranme, à partir de 10 et au pas de 10 , c'est RENUM ("rineum").

- Pour déplacer une ligne, par exemple tu veux que la 80 devienne 35 :

EDIT 80, puis tu effaces 80 par la touche CLR, que tu remplaces par 35. Et n'oublie pas après de taper 80 pour la supprimer...

Il faut que tu essaies tout ça (sans sauvegarder ce carnage). Si tu as la chance de disposer d'une imprimante, liste ton programme sur papier par LIST #8.

### **EH ! TU DORS PAS ENCORE ?**

Aujourd'hui j'ai seulement voulu piquer ta curiosité afin de te coller ce sacré virus de la programmation. Le mois prochain, on parlera moins mais on programmera plus. mais toujours a la douce... Tu m'attends ?

Joe LASCIENCE

### Basic (i) BASIC PERFECTIONNEMENT

As-tu déjà fait quelques petits programmes en Basic ? Si oui et si tu aimes ça, je vais t'apprendre chaque mois une multitude de petits trucs super simples et utiles. Non seulement tu vas programmer beaucoup plus vite, mais tes créations vont devenir implantables et auront de la classe. Bref, du similipro et avec moins d'efforts qu'avant. Dis-le que je suis un mec sympa!

Cela n'aura strictement rien à voir avec les petits programmes exemples du manuel Amstrad, et tu peux t'attendre à des surprises...

Il faut que tu adoptes quelques bonnes habitudes dès le départ, des façons de faire de programmeur professionnel, même pour un listing de trente lignes! Ça ne coûte pas plus cher et c'est tellement plus pratique...

Pour cette première fois, tu me pardonneras s'il y a très peu de listings et si l'on reste un peu dans une certaine généralité, mais il fallait absolument que je commence par ça. Le mois prochain, ce sera plus bidouilles.

### LA SUPER GAFFE A NE PLUS FAIRE

C'est de taper AUTO et partir comme un dingue au clavier, comme si tu écrivais une longue lettre à ta chère Simone. un "programme fleuve" que tu vas devoir rafistoler à coups de GOTO qui remontent, qui descendent, qui se recoupent... Bref, un foutoir monstre où tu auras les plus grandes peines à t'y retrouver. En jargon on appelle ces machins des "plats de spaghetti": tu devines pourquoi 7 Souviens-toi toujours des deux grandes lois de l'informatique :

- Un programme ne fonctionne jamais du premier coup.

- Un programme bien au point n'est jamais définitif.

Donc, il faut un listing clair et bien organisé afin que les inévitables corrections ou améliorations soient vite localisées et aussi très faciles à faire. Le gain de temps est alors considérable !

Par exemple, tu remarques un hug tàrceur dans tel passage ; dix secondes au plus pour le localiser dans un listing de quatre pages. vingt secondes pour le corriger efficacement. total trente secondes. Et maintenant, dans un magma infâme tout tricoté en GOTO (un bug à l'endroit, un bug à l'envers), si tu t'en tires en trente minutes de migraine tu as de la chance On y va?

### PASSEZ-MOI LE PLAN

Premier point important, la numérotation des lignes. Que d'idées fausses làdessus !

Sache bien

Qu'un numéro de ligne soit 2, 20, 1200 ou 65000, il n'occupe toujours que deux octets en mémoire, pas plus. Que l'écart en numéros entre deux lignes consécutives soit de 1, 10, 300 ou 40000, la vitesse du Basic est rigoureusement la même.

On ne va donc pas se gêner pour que chaque passage important débute par un numéro multiple de 100 ou 1000 : un GOSUB 15000 est plus clair qu'un obscur et mesquin GOSUB 645, non ? Deuxième point essentiel, découpe ton programme en plusieurs modules séparés, des sous-programmes que tu appelleras par GOSUB. Tu crois que GOSUB c'est pour les choses qu'on va appeler souvent ? Faux, archifaux Aldo ! On crée un sous-programme quand on a affaire à quelque chose de spécial ; c'est une pièce détachée que l'on range à part, même si ça ne fait que trois lignes, et même si l'on pense qu'on ne va l'appeler qu'une seule fois ! Un ébéniste faisant une armoire prépare les diverses parties, puis il les assemble. Un programmeur fait pareil, sinon je te promets que ce serait une sacrée galère...

Un autre avantage de ces modules indépendants est qu'ils peuvent reservir pour d'autres programmes futurs et sans qu'on les retape ! En effet, on les sauvegarde séparément, et quand on en a besoin on les joint au programme en cours par MERGE. Les astuces de fainéant, je les adore. Avant de te lancer dans un programme nouveau tu es anxieux au sujet de tel passage : "Est—ce que je vais m'en sortir ? Je verrai bien quand j'y serai." Oh la gaffè ! Tu vas commencer justement par ça ! Tu va t'en faire un sousprogramme que tu testeras tout seul. Une fois au point RENUM 25000 et SAVE "TRUC", puis NEW. Maintenant, tu peux faire ton programme l'esprit serein. Le moment venu 3040<br>GOSUB 25000, puis MERGE 25000, puis MERGE "TRUC" et le tour est joué. C'est plus logique, non ?

### LES QUATRE PARTIES D'UN PROGRAMME BASIC

Je vais te donner des numéros de lignes qui peuvent te sembler arbitrai-

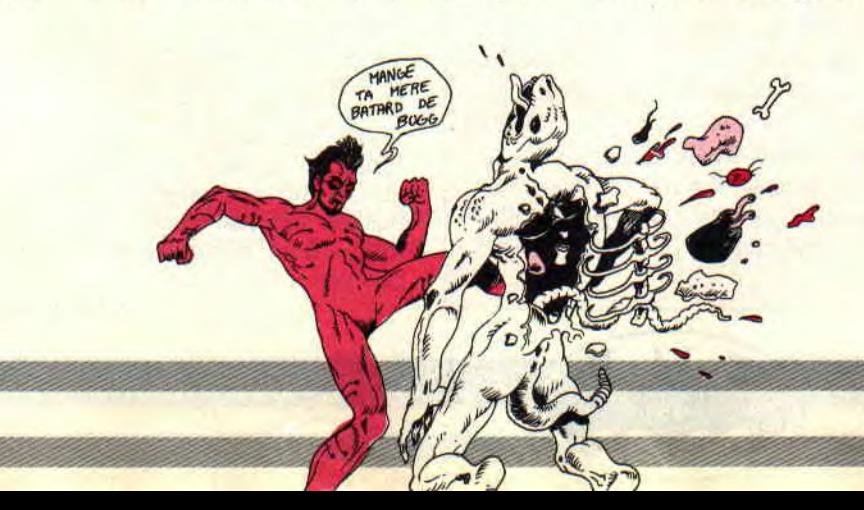

### Basic (i) BASIC PERFECTIONNEMENT

res mais qui sont en fait des habitudes bien pratiques de professionnels ; adopte-les toi aussi, c'est gratuit.

Partie I : Introduction, lignes 10 à 990. Le Basic n'y passera qu'une seule et unique fois.

10' nom du programme et date de la dernière modification.

100 toutes les déclarations des DIM. 110 à 190 les légendes de ces DIM. 200 à 990 des DATA.

Partie II: Le menu principal, lignes 1000 à 1990. C'est le point de départ vers les diverses options, et le point de retour après chaque option.

1500 le final lorsque l'on quitte le menu. On rétablit tout ce que l'on avait changé (INK, PEN, PAPER, MODE), puis CLS:END.

Partie III : Les modules des options. Par exemple, option 1 de 2000 à 3990, option 2 de 4000 à 4990, etc. On y vient à partir du module menu par GOTO 2000, GOTO 4000. etc. Chaque module option se termine par un GOTO 1000 (retour menu).

Partie IV : Tous les sous-programmes, à la queue leu leu, en vrac. Lignes 15000 à 65000. Ils sont appelés par des GOSUB venant de n'importe quelle partie du programme. Chacun commence par un numéro de ligne multiple de 1000 (et c'est un REM). Certains peuvent comporter des GOSUB vers des confrères.

Parmi ces sous-programmes à numéros de lignes élevés, on y loge aussi parfois un gros bloc de DATA. Par exemple, RESTORE 18000:FOR N= 1 TO 270:READ...

Et maintenant, je vais te démontrer que cette structure est en fait bourrée d'astuces terribles :

On peut chambouler un module sans porter préjudice aux autres. en portant son nombre de lignes de 11 à 80, ou en ajoutant de nouveaux modules. Si au départ c'est un mini programme de 2 Ko, on pourra sans douleur le gonfler progressivement à 25 Ko ! Chose impossible avec un programme fleuve.

En cours de programmation je ne me souviens plus de la taille limite que j'avais fixée pour tel tableau DIM : on tape LIST 100 et voici la réponse.

Mon cher BIDULE.BAS se rencontre sur trois disquettes ; laquelle correspond à la dernière version ? Facile. LOAD et LIST 10 (on se moque de la première date de création).

En cours d'utilisation, bug ou fausse manoeuvre, le programme se plante. Alors tout est perdu ? Faut-il rechercher le listing pour dénicher le GOTO salvateur ? Jamais de la vie ! Quand un malheur arrive, on fait toujours GOTO 1000 et c'est reparti mon Kiki... Pourquoi 10, 100 et 1000 ? Hé rigolo ! T'en connais, toi, des nombres plus faciles à retenir par cœur ?

Et pourquoi les sous-programmes ont-ils des numéros de lignes aussi élevés ? M'enfin. c'est pour être sûr qu'ils soient en fin de listing! Comme ça j'ai de la place pour mes modules options ; et comme la plupart de ces sous-programmes je me les récupère par des MERGE. tu devines le méchant scratch si l'un d'eux commençait par une ligne 3000 ! J'suis pas fou.

Pour te récompenser de m'avoir subi jusqu'ici, je t'offre un petit programme absolument indispensable.

 $\sqrt{ }$ 

```
50000
       QUESTION recoit TEX$ --> K 
TEX$=UPPER$(TEX$):LT=LEN(TEX$) 
LOCATE 16-LT,24:PRINT"Reponse (" 
FOR N=1 TO LT-1 
50040 PRINT MID$(TEX$, N, 1); ", ";:NEXT
PRINT RIGHT$(TEX$,1);")" 
50060 R$="":WHILE R$="":R$=INKEY$:WEND
R$=UPPER$(R$):K=INSTR(TEX$,R$) 
      IF K=0 THEN PRINT CHR$(7);:GOTO 50060
50090 LOCATE 16-LT,24:PRINT CHR$(18) 
50100 RETURN
```
### LE PROGRAMME **QUESTION**

C'est un sous-programme que tu vas sauvegarder seul pour le joindre par MERGE à tous tes programmes (en Ascii par SAVE"question", A si tu as un CPC 464).

Tu l'utiliseras à chaque fois que tu demandes une réponse à un caractère (genre O/N), et, bien sûr, pour le menu principal. Si tu proposes les options CHARGER. MODIFIER, IMPRI-MER SAUVEGARDER et QUIT-TER, leurs initiales sont C. M. I. S et Q, tu programmes seulement :

1100 TEX\$="CMISQ":GOSUB 50000 1110 ON K GOTO 2000,3000,6000, 7000,1500

Et c'est tout.

Plus loin tu demandes de répondre Oui ou Non

4530 TEX\$="ON":GOSUB 50000:IF  $K=2$  THEN...

Ce nombre K est la place de la réponse dans TEX\$ ; ainsi pour S (ou s)  $K=4$ .

Il suffira à l'utilisateur de presser une de ces touches, même en minuscule, sans faire ENTER. Toute autre touche sera refusée par un bip sonore. En bas de l'écran apparaîtra la phrase légendes (auto-centrée, le big luxe) :

Réponse (C.M.I,S,Q)

qui s'effacera après une réponse valable.

### FIN DU SUPPLICE

Je sais bien que tu n'aimes pas recevoir trop de conseils, moi c'est pareil. alors... Moi aussi j'ai été débutant et j'en ai commis des ultra super bourdes, à en mordre le clavier ! A moins que tu sois maso, je pense que tu préfères éviter cela et ne pas perdre du temps pour progresser à la vitesse grand V.

Les quelques méthodes que je t'ai proposées (pas compliquées, reconnaisle), je ne les ai pas inventées, elles m'ont été soufflées par des "vieux renards". Depuis que je les ai adoptées, je me sens plus à l'aise dans mes baskets et plus encore dans mes listings. Alors, pourquoi tu n'en profiterais pas à ton tour ?

Joe Lascience

INITIATION 84

SOLEIL NOIR

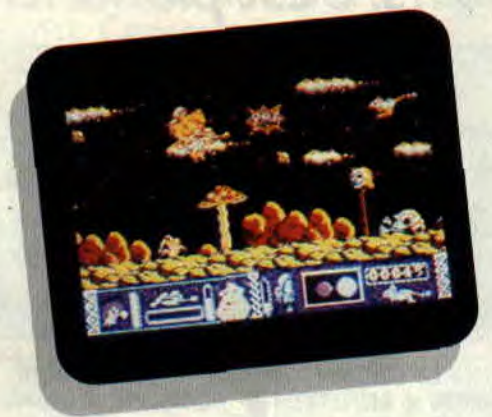

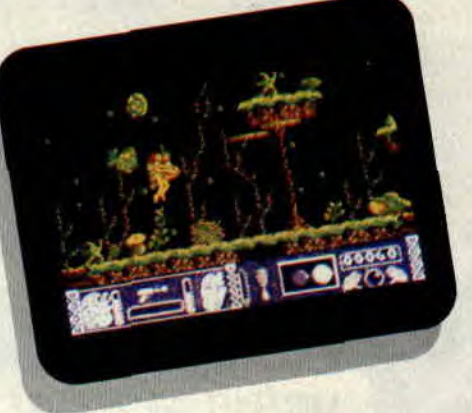

Soleil noir est l'un des rares jeux espagnols qui ait réussi à passer les Pyrénées. Comme beaucoup de jeux nous venant du pays de la corrida et de la paella, il se déroule en deux parties différentes.

Votre mission est de vous rendre sur la planète Alpha 15 où vous devrez détruire l'arme secrète de l'empire Galactic, avant que le soleil ne devienne noir. Tout d'abord sous la forme d'un être des plus sympathiques, probablement le fils de Stallone et de Nana Mouskouri, vous affronterez à la surface de la planète des escouades de rats volants, de corbeaux et bien d'autres monstres indescriptibles. Puis sous la forme d'une ravissante demoiselle, à coup sûr la fille de Maria Whitaker, vous combatterez cette fois au fond de l'océan d'horribles crapauds qui voudront abîmer votre joli minois, des requins qui sont allés trop souvent au cinéma, ou encore des homards qui n'hésiteront pas à vous lacérer de leurs cruelles pinces dans l'espoir de venger leurs frères morts boullis dans la marmite de certains privilégiés.

### A L'ACTION

A peine êtes-vous arrivé sur cette planète de malheur qu'un rat sauteur vous attaque avec l'intention de vous empêcher de continuer votre mission. La seule chose qui vous reste à faire est d'exterminer cette charogne, chose que vous faites sur le champ. Vous constatez, ébahi, qu'un 'PAF' apparaît à l'endroit où vous l'aviez touché. Quelques tribus de rats et de corbeaux, plus tard un ignoble gnome sort de derrière un bosquet et vous canarde sauvagement. Connaissant vos capacités à vous sortir des situations délicates, nous vous laissons pour voir où en est votre camarade Maria junior.

A peine a-t-elle touché le fond qu'un crapaud lui saute au visage avec l'intention d'ahimer son maquillage. Ne pouvant risquer de paraître négligée auprès de son petit ami, elle n'a pas d'autre alternative que de le désintégrer. Si sa tâche s'arrêtait là, elle n'aurait aucun problème à finir sa mission, malheureusement elle doit aussi éviter des algues vénéneuses, des ancres de bateaux qui montent et qui descendent sans cesse, et aussi d'énormes gouffres qui apparaissent sous ses pas. Malgré tous ces obstacles, elle réussit à finir sa mission, chose que l'on avait du mal à imaginer.

### TECHNIQUEMENT

Soleil noir se déroule dans un scrolling horizontal remarquable. Bien qu'il paraisse très dur au premier abord, il est relativement facile de progresser avec un peu d'entraînement. Le mode 1 du CPC a été superbement utilisé par le graphiste. Les sprites sont super rigolos, bien qu'il n'y ait que quatre couleurs. Malheureusement, certains bus sont présents dans le soft. Parfois, bien que l'ennemi passe trois ou quatre pixels en dessous ou au-dessus du héros, il s'écroule raide mort. De plus, la musique n'est pas des meilleures. Soleil noir, même s'il n'est pas le méga-hit de l'année, sera sans aucun doute l'un des rares jeux sur lequel on reviendra jouer pour essayer d'aller toujours plus loin.

*Jipy* 

*SOLEIL* NOIR *d'OPERA SOFT Distribué par UBI SOFT*  K7: 109 F Disc: 179 F

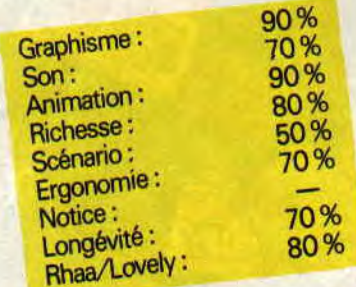

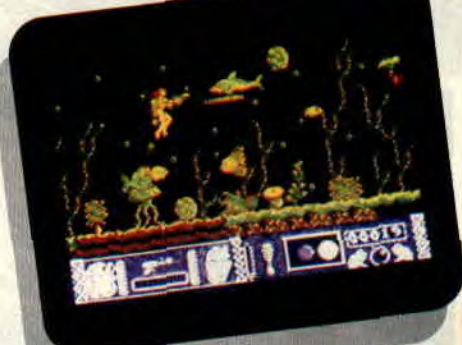

## **SILKWORM**

Pffff... **Trois heures que je réfléchis, et aucune idée ne vient. Comment voulez-vous trouver un titre-jeu de mots avec ce nom barbare "Silkworm" ? Hein, franchement ? Silkworm est l'adaptation d'un jeu d'arcades du même nom, de je ne sais plus qui, adaptation réalisée avec une certaine maestria, il faut bien le dire, par Virgin. Or donc, Silkworm est un bon jeu. Non ? Si.** 

Et je le prouve. Croyiez-vous vraiment que je me contenterais d'avancer une telle affirmation sans pouvoir la soutenir jusqu'à mon dernier souffle ? Fi donc ! ce serait bien mal me connaître (quoique...).

Silkworm se joue à deux. Attention, quand je dis que Silkworm se joue à deux, j'entends qu'il faut être deux joueurs pour pouvoir y jouer. Bon, bien sûr, l'ordinateur (en l'occurrence un bon vieux CPC 464) peut se charger, le cas échéant, de diriger le second joueur. Mais est-ce vraiment une raison pour passer sous silence le fait que Silkworm se joue à deux ? (NDLipfy : bon, franchement, Septh, là tu exagères. Ten parles un peu. du jeu, oui ?)

### **C'EST UN BON JEU**

Chaque joueur peut choisir de contrôler soit l'hélicoptère. soit la jeep, les deux ayant .bien sûr des aptitudes au combat différentes. Par exemple, l'hélicoptère vole, alors que la jeep non. La jeep roule. Si elle volait, ce ne serait pas une jeep. Ce serait un hélicoptère. Par autre exemple, la jeep est capable d'effectuer des bonds en l'air. L'hélicoptère, lui, se contentera de prendre de l'altitude. Il serait temps que la jeunesse française apprenne à reconnaître un hélicoptère d'une jeep, ça m'éviterait d'écrire toutes ces inepties.

Et que font-ils ensemble, cet hélicoptère et cette jeep ? Ils tirent sur tout ce qui bouge. Parce que, évidemment, ÿ a plein de choses qui bougent à l'écran.

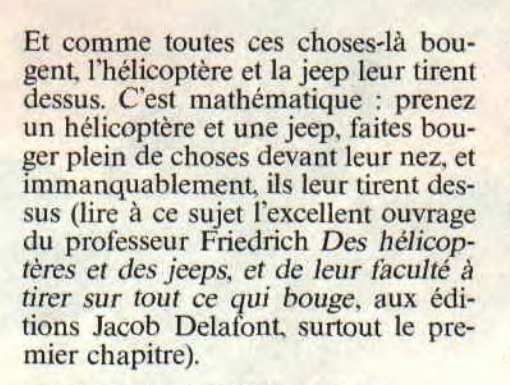

INE 0 : 02 : 13

660150

### **C'EST UN BON JEU**

Oui, je sais, je me répète. C'est pas grave, je suis sûr que vous ne m'en tiendrez pas rigueur.

Avant de nous quitter (snit), quelques appréciations personnelles sur ce (bon) jeu qu'est Silkworm.

D'abord, les graphismes sont beaux. Un peu petits peut-être, mais beaux quand même ("small is beautiful", comme disent les Allemands). L'animation est, quant à elle, à la limite de la perfection. Si, si, vraiment. On se demande comment ils ont fait (vous je sais pas, mais moi, oui).

Le seul reproche que l'on puisse faire à Silkworm, c'est qu'une fois les options choisies (clavier ou joystick, 1 ou 2 joueurs). on ne puisse plus les mofifier (sinon en faisant un Reset puis en rechargeant le jeu, procédure très lourde pour la version K7). Si vous jouez à deux. assurez-vous que votre petit copain a bien pris ses précautions AVANT de jouer (pas de pausse pipi une fois le jeu commencé !).

0:02:00

Et pour conclure, l'inévitable mot de la fin : non seulement Silkworm est une bonne adaptation, mais en plus c'est un bon jeu.

Etonnant, non?

**Septh (qui délire complètement à cette heure de la nuit)** 

### *SILKWORM de VIRGIN GAMES*

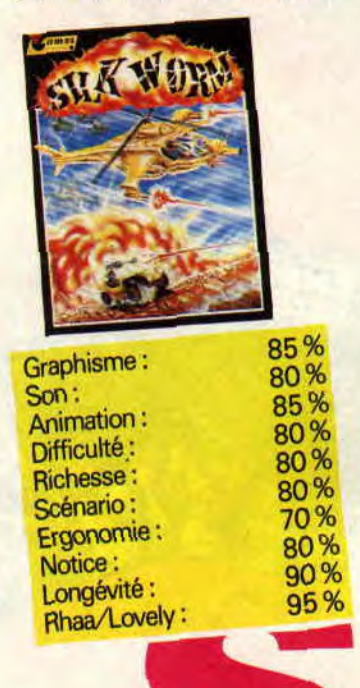

# **ASPAR GP MASTER**

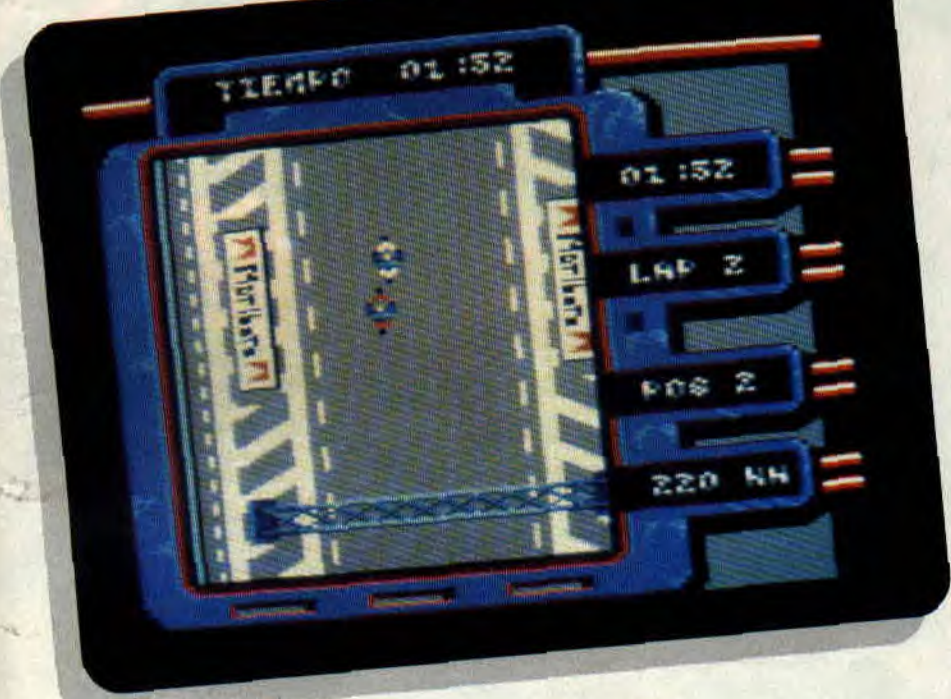

**Second jeu de la société espagnole Dynamic diffusé par Ubi Soft, Aspar GP Master n'a aucun point commun avec Navy Moves. Si ce n'est la difficulté extrême qui le carcactérise. Comme son nom l'indique, Aspar GP Master est une simulation. Oui, mais de quoi ? De moto, bien sûr!** 

Pour commencer, rien ne vaut un bon entraînement. Le tracé du circuit s'affiche, l'entraînement peut enfin commencer ! Les gaz à fond, j'entame la première ligne droite, il n'y a heureusement aucun concurrent à mes côtés car j'ai encore du mal à contrôler ma moto. Lorsque j'ai fini ce petit échauffement. j'attaque les qualifications officielles. L'ordinateur de bord dont ma moto est équipée se charge de passer les vitesses à ma place.

### **JE VAIS LES TUER**

Oui, je sais qu'ils font de bons jeux les Espagnols, mais là c'est trop, encore

une fois, c'est beaucoup trop dur. J'ai à peine réussi à me qualifier pour participer à la première course en jouant pendant près d'une heure. J'en ai même attraper des crampes aux doigts, car à mon avis, pour la précision, rien ne vaut un bon clavier (je sais, je sais, aucun rapport avec le jeu mais j'écris ce que je veux).

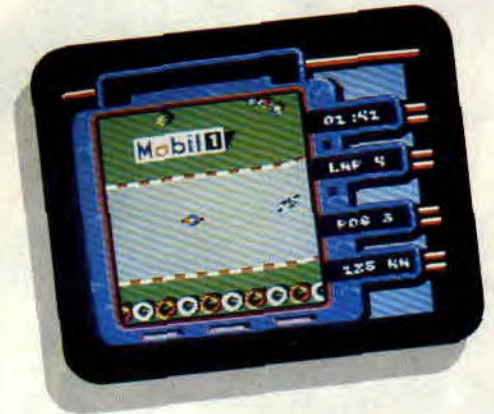

### **COURSE D'ENFER**

Le circuit est vu de dessus comme dans Super Sprint (Electric Dreams) et Grand Prix Simulator (Code Master). Mais à l'opposé de ceux-ci, le circuit n'est pas vu en entier par le joueur, mais donne lieu à un très bon scrolling multidirectionnel. L'animation des motos est relativement réaliste étant donné la taille des sprites qui est plutôt réduite. Les graphismes du décor sont, eux aussi, de petite tail-

91

le mais sont extrêmement bien dessinés. Par exemple, les panneaux publicitaires, où on peut y lire Ford, Pepsi, Mobil 1 et j'en passe ; les pneus et les arbres qui jonchent la route sont également bien realisés. La musique est, quant à elle, complètement... IN-EXISTANTE ! Les gens de Dynamic nous avaient pourtant habitués à de bonnes musiques, mais là, seul le bruit des moteurs et celui des explosions se font entendre.

### **C'EST TOUT DE MEME PAS MAL**

Aspar GP Master est malgré tout très honorable. Il permet dé commencer un nouveau championnat ou d'en continuer un. Dans ce cas, il vous faudra entrer le code du championnat en question. Mais aussi, et c'est là que cela devient intéressant de s'entraîner, d'essayer de se qualifier (j'ai bien dit essayer), de voir où vous êtes classé dans le championnat, de survoler le circuit pour pouvoir en repérer le tracé. Une chose qui vous choquera au début, c'est la façon dont on contrôle la moto, mais on s'y fait à la longue. Allez, bonne chance, et j'espère que vous arriverez plus loin que moi ! *JIPY* 

*ASPAR GP MASTER de DYNAMIC*  **Distribué par UBI SOFT**  *K7:* **109 F Disc: 179 F** 

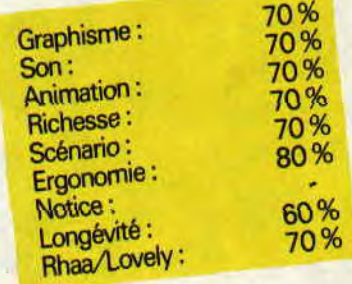

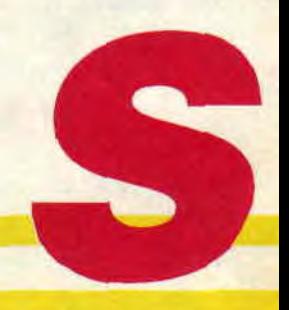

## **ELIMINATOR**

**Hewson nous sort un nouveau jeu, Eliminator. Avec un nom pareil, vous vous doutez bien que ce ne doit pas être un jeu d'aventure. Oui ? Eh bien bravo ! Fidèle au domaine où elle est la plus balèze, la célébre maison d'édition anglaise n'en démord pas et c'est de nouveau à un shoutzetmeup (accent french) que nous sommes confrontés.** 

### **LA RUSE**

Enfin.., si on veut. Simplement. ne soyez pas étonné si le nom du graphiste est successivement Chris Wood et Hugh Binns (deux grands du CPC) sur l'écran de présentation. C'est une astuce que j'ai découverte grâce à mon sens inné de l'observation. Comment, on s'en fout ? Mais je fais partager aux lecteurs mes trouvailles, moi ! Médisant, va ! Et puis. le jeu, je vais en parler tout de suite. D'ailleurs mon prochain paragraphe va avoir comme nom...

### **LE JEU**

(Sous-titre : Pensées de brute épaisse. Pourquoi Lipfy ? Ca devient une fixation, ma parole.)

Ohhh !! Moi être dans zoli vaisseau, moi pouvoir aller seulement à droite et à gauche, pas pouvoir voler comme petit zoizeau. Je suis sur un tapis qui se déroule tout seul comme par magie, comme dans Traille-Blazeur. mais ça va moins vite et y'a moins de couleurs. Lipf... euh, Brutus, il aime bien les zolies couleurs, c'est dommage. Oh. mais des méchants pas beaux m'attaquent. Je leur ai rien fait, moi, comprends pas. Lipf... (décidément !) Brutus est malheureux, pas aimer avoir bobo. Brutus va faire pan-pan sur méchants. Non, mais ! Pan-schlackboum-paf. tous morts. Mais y m'ont tiré dessus eux aussi, de drôles de bulles bleues qui entament mon bouclier, et sans bouclier, BOUM ! Plus d'Brutus. Alors attention. Il faut que j'fasse

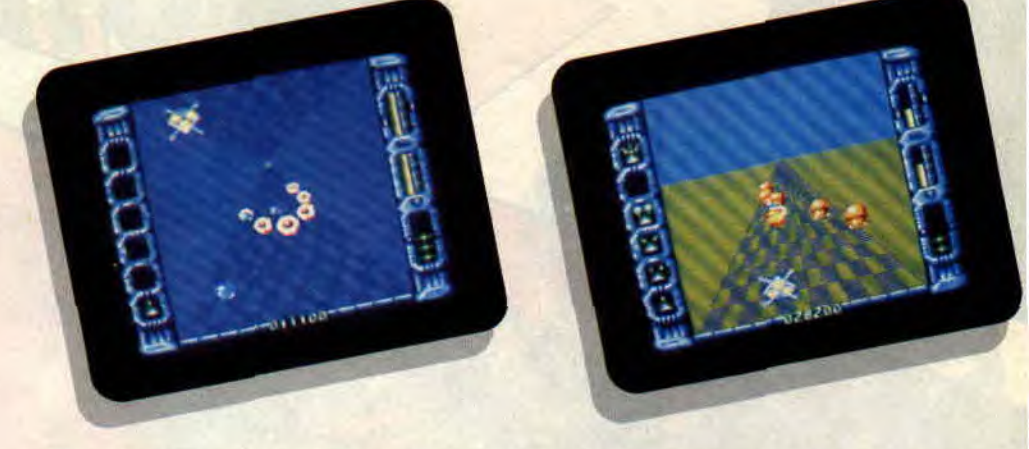

gaffe à mes munitions, paçque comme mon papa il m'a dit : "Sans munitions t'es marron !" Il est intelligent mon papa. il sait faire des rimes. Mais. oh, je parle et j'avais pas vu le mur devant moi. Pan ! Deux missiles dedans et ça vole en éclats, mais y'en a d'autres qu'on peut pas détruire. ceuxlà il faut les éviter à tout prix. Ah ah !

Brutus est trop fort pour ces minables, il les écrase tous. Tiens ? Qu'est qu'c'est ? Waouh, un tremplin ! Brutus vole comme un petit zoizeau maintenant, mais il descend vite. Zut ! Mais sans ça, je n'écrasais contre un mur de flammes au lieu de passer au-dessus. Comme disait mon papa : "Il est parfois très utile de s'envoyer en l'air.' Mais là il avait pas fait de rimes. Euh ? Un cube orange par terre. Allez, je le ramasse. Chouette, cacahuète, areuh aga, ça me donne des munitions en plus. Et la pyramide bleue, là 7 Ooohhh, ça me donne des armes supplémentaires pour m'aider à vaincre les pas gentils moches. Merci Hewson !

### **LE MOT DE LA FIN**

Je le consacre à vous dire que nous nous trouvons là devant une réalisation au graphisme honnête, mais sans plus. Aux musiques (une différente pendant la présentation et le jeu, c'est bien) entraînantes et correctement réalisées, aux bruitages malheureusement succincts (vive la musique), à l'animation qui paraît assez rapide, surtout grâce au tapis sur lequel vous "roulez", et enfin à la difficulté et à la richesse assez médiocres (c'est tout le temps la même chose). Bref, un jeu que SEULS les fanas de shoot-em-up peuvent acheter. Les autres, débrouillez-vous autrement... en attendant qu'il sorte en compil, par exemple. *Chris, Brutus & co* 

*ELIMINATOR de HEWSON Distribué par SFMI K7: 99 F*  Disc: *149 F* 

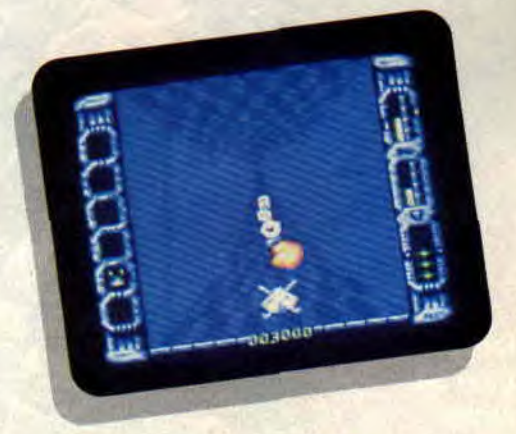

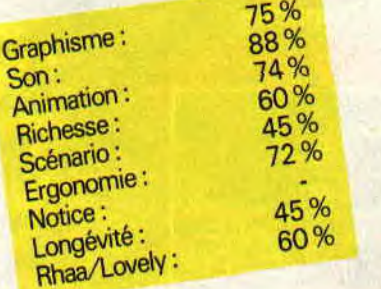

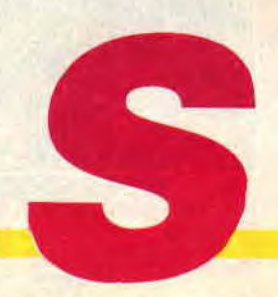

### VOLLEYBALL 52% **SIMULATOR**

**Ce soft aurait pu aussi bien s'appeler Volleyball Massacrator : après quelques heures de jeu, il m'est poussé une dent blanche et pointue contre ce sport, que j'ai pourtant pratiqué avec grand plaisir cet été, sur les plages, à l'heure où le soleil empourpre l'horizon. Assez de balivernes, entrons tout de suite dans le vide du sujet.** 

Oubliez la plage et le soleil qui empourpre l'horizon, le match qu'il vous est proposé de jouer se déroule en salle. Après une présentation insipide, bercée d'une musique aigre-douce, le terrain apparaît. Attention, le spectacle va commencer !

### **PREMIERE DECEPTION**

Jovial et sûr de moi, je décide d'entamer une partie sans plus attendre. Les joueurs qui attendaient sagement sur la touche font leur entrée et prennent leurs places respectives, les uns en attaque, les autres en défense. J'attrape le joystick le plus proche, mais, à ma grande surprise, le match commence sans que personne ne se soucie le moins du monde de ma présence. Un bref coup d'œil à la notice ne m'apprend rien du tout. Après une lecture plus poussée. avec traduction à la clé, tout s'éclaire : Volleyball Simulator s'intéresse plus aux aspects technique et tactique qu'au jeu en lui-même.

### **SPORTIF ET INTELLO**

Il existe trois modes de jeu. Dans le premier, vous dirigez complètement vos joueurs selon votre bon vouloir. Dans le deuxième, l'ordinateur dirige les joueurs mais vous avez la possibilité d'influer sur la direction de la bal-

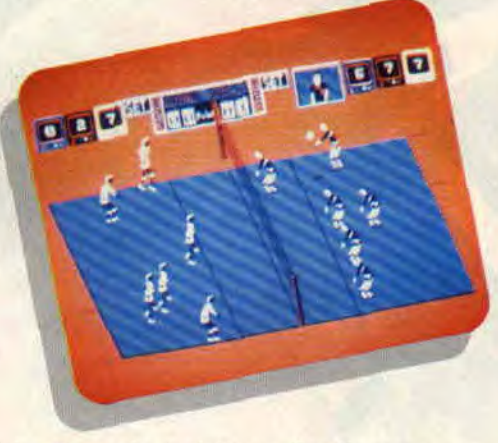

le. Dans le troisième, l'ordinateur se charge de tout, en appliquant les tactiques que vous avez définies auparavant, grâce à un programme d'édition intégré. Mettre au point une tactique revient à définir la place, le champ d'action et le comportement de chaque joueur selon qu'il se trouve en attaque ou en défense. Il importe de prévoir plusieurs tactiques différentes pour faire face à la diversité du jeu des adversaires. Le programme permet également d'adapter les capacités techniques des volleyeurs au rôle que

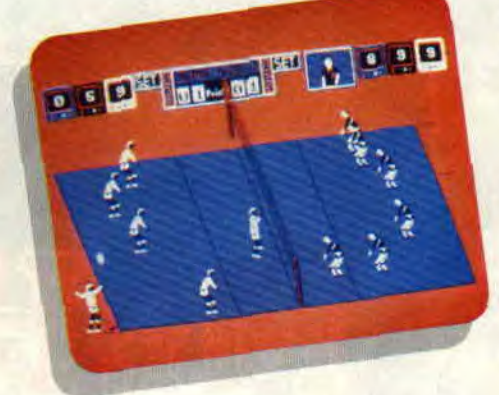

vous leur avez attribué (attaquant. passeur. etc.). Lorsque le jeu est contrôlé par l'ordinateur, vous n'avez qu'à définir les tactiques à suivre, avec la possibilité d'en changer après chaque point.

### **DE DECEPTIONS EN DECEPTIONS**

En tout état de cause, la mise au point des tactiques représente beaucoup de travail pour un résultat assez peu

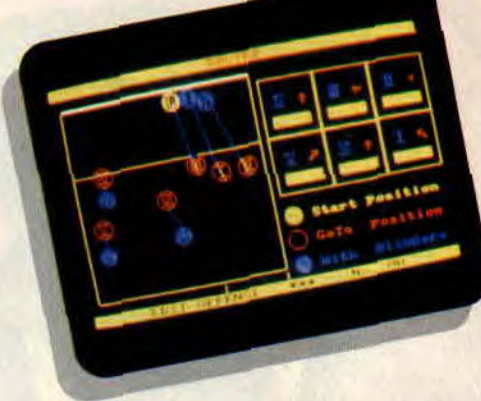

spectaculaire. Les graphismes et l'animation laissent vraiment à désirer : il arrive que le ballon disparaisse de l'écran, les joueurs mettent une éternité à se replacer entre chaque point. A vouloir trop bien faire, à se rapprocher le plus possible de ce que peut être le volley-ball en réalité, le programmeur a négligé ce qui est essentiel à une bonne adaptation sur micro : l'attrait visuel.

*Soizoc* 

*VOLLEYBALL SIMULATOR de RAINBOW ARTS Distribué par UBI SOFT* Prix *: n.c.* 

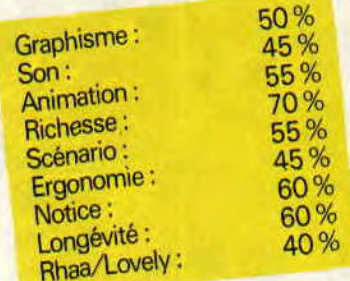

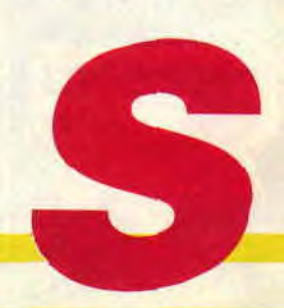

## LE TRIVIAL 69% REVOLUTIONNAIRE

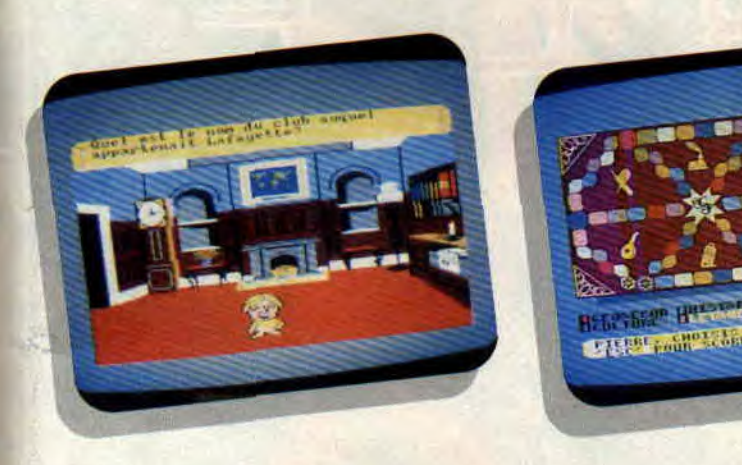

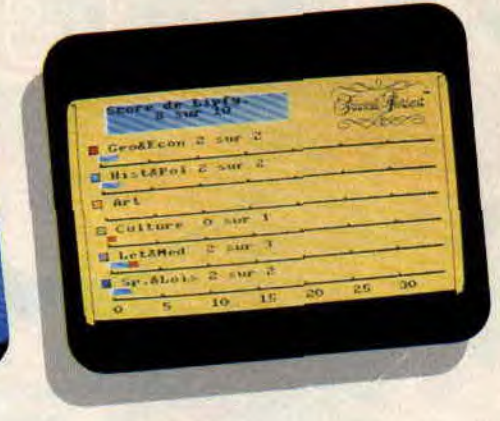

Vous êtes peut-être au courant, nous sommes en 1989. II y a deux cents ans, nos ancêtres (enfin, surtout les vôtres) se sont un peu amusés à faire des manifs. Et puis sans s'en rendre compte, ils ont fait la révolution. Deux cents ans plus tard, après moult cérémonies commémoratives, un éditeur se réveille.

Heureusement qu'il n'a pas attendu un peu plus longtemps pour nous poser ses questions, monsieur Trivial, sinon elles n'auraient plus été du tout d'actualité. Tai donc invité la rédaction à une petite partie, juste pour le fun, pas pour le fric. Nous nous sommes tous réunis autour de notre micro favori et nous voilà partis. Je vous passe les détails du chargement, rentrer les noms dans l'appareil, secouez bien et on peut commencer la partie. Bien sûr, je me suis gardé la place de choix, c'est donc à moi de commencer.

### LIPFY SOUMIS A LA QUESTION

Moi j'ai un principe dans le Trivial Pursuit je prends toujours les questions d'histoire. Dans cette version, la rubrique s'appelle histoire et politique. Voyons voir un peu de quoi que ça cause cette affaire. Bon dieu, j'aurais dû m'en douter. Ça parle de la période révolutionnaire et moi qu'ai justement attrapé une jaunisse quand on l'a vu en classe (avec l'accord de père et de mère, je vous prie de le croire). Encore, on m'aurait demander la couleur du cheval blanc de Napoléon, j'aurais peut-être trouvé, mais à quel club appartenait Lafayette, je vois pas. Peut-être, le club A 100 %. Bien sûr, ce n'est pas la bonne réponse. Je passe donc la main à Sined qui va nous faire une démonstration de son grand savoir.

n IIarnl. ~!'c1.,,I,oi•. ~. .I

### SINED CASSE LA BARAQUE

Alors, mon petit Sined, montre-nous un peu ce que tu as appris à l'école. Tiens, une petite question d'art de vivre.

Où se place la fourchette ? Euh, non c'est dégueulasse, c'est même pas une question sur Métalcaca, j'en veux pas de cette question !

Nous avons à peine eu le temps de retenir Sined qui commençait à vouloir ouvrir la bécane pour prendre une autre question. Passons à la suite. Matt Murdock tombe sur une question musicale. Quel veinard ! Le seul problème c'est qu'aux premiers accords de la Marseillaise, il se roule par terre, victime d'une crise de nerfs. Au suivant.

97

### UNE ARMEE EN DEROUTE

Je vous passe la suite de la partie. une catastrophe. Quant aux questions sur la Révolution, elles se comptent sur les doigts de mes quartre pieds et uniquement dans la rubrique histoire. Heureusement que Pierre nous a fait un petit festival de culture ainsi que de Lettre & Média (en voilà une rubrique

qu'elle est bien) et pour le bonheur de tous, la rubrique art se rapporte à l'art de vivre.

Ha ! encore une petite nouveauté, la géo a été remplacée par géo & économie, ce qui nous fait une belle jambe puisque nous sommes de parfaits ignares dans ces deux domaines. J'arrête là l'autocritique qui aurait aussi bien pu s'appliquer au soft. Lipfy de mes nids de bus

*TRIVIAL PORSUIT de DOMARK*  Distribué *par UBI SOFT K7: 199F* 

 $Disc: 259 F$ 

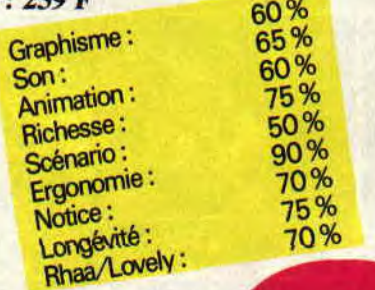

## BUTCHER HILL

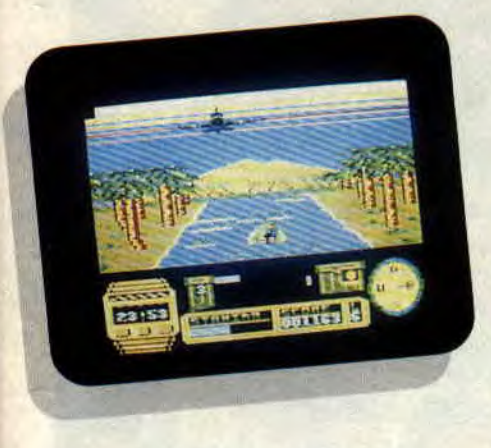

Décidément, la guerre du Viêt-nam n'a pas fini d'inspirer les scénaristes de tout poil. Une fois de plus, voilà un soft plongeant le joueur dans l'univers moite et meurtrier de la jungle asiatique. Avec descente de rivière en canot sous les tirs, combat dans les villages ennemis, et attaque de la colline Butcher.

Butcher Hill, avec son allure de budget, est un soit très bizarre. D'un côté il offre dc nombreuses situations, variées, permettant ainsi d'aborder différents styles de jeu. C'est agréable, et on évite de se lasser. Mais, par ailleurs, ce soft de guerre est bâclé, aussi bien du point de vue de l'animation que du graphisme. Bref, à peu près autant de défauts que de qualités pour ce nouveau jeu signé Gremlin.

### ANIMATION SACCADEE

La partie commence au volant d'un canoë militaire, qui zigzague sur une rivière vier. Le parcours est truffé de pièges, rangées de mines, arbres morts ou rochers que l'on peut heureusement sauter. Il est aussi possible de tirer (uniquement les mines), et, pour rajouter un peu de difficulté, l'aviation ennemie vous arrose de missiles destructeurs. Un début classique, donc,

qui souffre malheureusement d'une animation particulièrement saccadée. Un véritable roman-photo. Difficile de faire pire dans le style. Mais bon, on finit par se mettre dans le bain, et il est assez facile de trouver le ponton qui permet d'accoster et de mettre le pied sur la terre ferme (dès que vous apercevez le ponton, dirigez le canot vers son centre). Pas question d'accoster les mains vides, car tout au long de votre périple. il vous faudra ramasser des sacs de munitions ou de primes. l'un d'entre eux contenant une boussole indispensable au deuxième niveau.

### MORT AUX VIETS, CRIE LE HEROS INVINCIBLE!

Au deuxième niveau, on entre dans un tout autre univers. Cette fois, l'écran représente le champ de vision du soldat que l'on déplace dans une épaisse végétation, tout en combattant des adversaires. On est ici plus proche du style arcade-aventure, avec un mode de déplacement pas évident. puisque l'on a comme unique repère la boussole, en sachant que le village recherché se trouve au nord-est. Chaque mouvement du joystick a une fonction bien définie (par exemple. vers la droite équivaut à faire un mouvement de 90 % dans le sens des aiguilles d'une montre), et il faut un certain temps pour bien maîtriser ce niveau, et Faire régner dans cette jungle la loi de l'impérialisme américain (en passant, et pour changer, à quand un soft qui permettrait de jouer un Viet qui dégomme du GI ?).

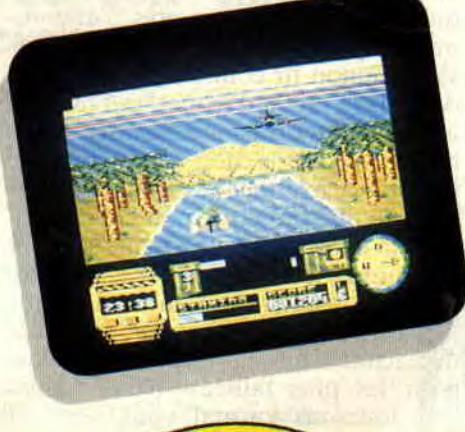

### PAS TRES ESTHETIQUE TOUT CA...

Vous l'aurez deviné, le troisième niveau se passe au village ennemi. Cette fois, c'est basson et destruction, ou comment faire le maximum de ravages, armé d'une mitraillette et de grenades bien efficaces. En résumé, trois niveaux variés pour un jeu tout juste agréable, un peu gâché par une esthétique et un travail d'animation bien sommaires. Dommage. *Matt MURDOCK* 

*BUTCHER HILL de GREMLIN Distribué par SFMI*  K7: 99 F Disc: 149 F

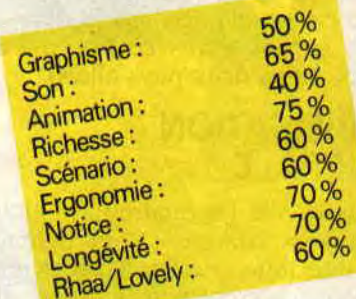

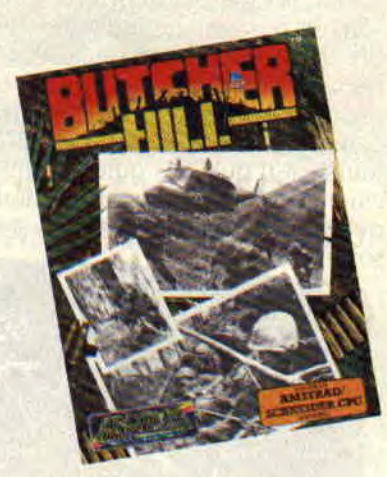

**TANKATTACK** 

**Vous connaissez le WAO ? Wargame assisté par ordinateur, c'est tout nouveau, ça vient de sortir. Mais qu'est-ce donc ? Comme son nom l'indique, il s'agit d'un wargame sur plateau avec une gestion des combats et des déplacements sur ordinateur.** 

Tank Attack, un WAO. Mais pas n'importe quel wargame, un wargame de blindés. En ouvrant la boîte, vous trouverez donc un soit, bien sûr, mais aussi une carte de 40 cm de côté, cartonnée et tout et tout, et quarante-huit petites figurines représentant des chars ou des engins blindés légers. Le but est, pour chaque équipe, de capturer les deux quartiers généraux des adversaires. Il est possible de jouer à quatre en équipe de deux, à deux ou encore à trois (dans ce cas, un des joueurs dirige deux pays alliés).

### **MOBILISATION GENERALE**

C'est la guerre, les quatre pays imaginaires de ce continent vont se lancer dans une lutte cruelle. Mais comme dans tous les conflits, il existe des alliances. L'Armania est alliée avec le Kazaldis et le Sarapan avec le Calderon. Je me souviens d'autres guerres où les belligérants étaient moins nombreux et où les autres pays étaient neutres. Autres temps, autres moeurs, comme disait mon prof de latin. Toujours est-il que, des quatre coins de la carte, les chars prennent position. chaque joueur plaçant ses figurines sur son territoire.

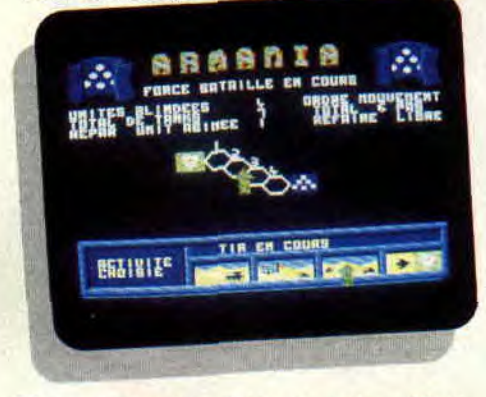

Vous savez, les guerres aujourd'hui, avec les technologies modernes, pas-

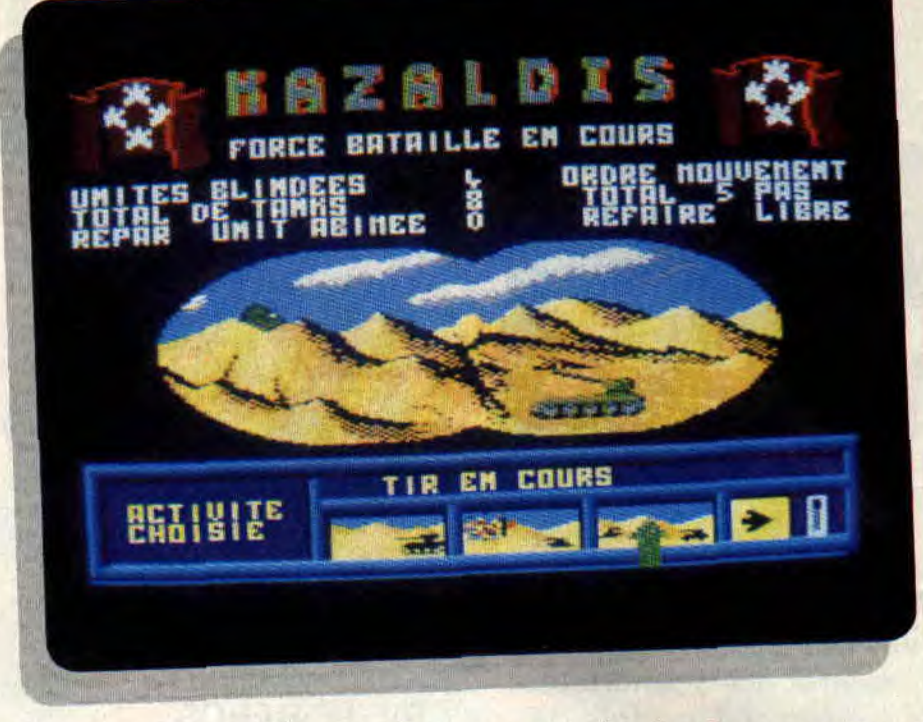

sent toujours par ordinateur. C'est donc maintenant que le programme entre en jeu (c'est le cas de le dire). Après avoir selectionné quels seront les pays en guerre (dans le cas présent, les quatre). l'ordinateur indique pour le premier joueur le nombre de points de déplacement dont il dispose. En suivant les règles de déplacement du jeu, le premier participant bouge ses figurines à concurrence des points octroyés. Il ne peut pas passer sur certaines cases comme les bâtiments. les montagnes, les rivières et les lacs, et est ralenti en entrant dans les forêts ou les villages. Il existe aussi des cases spéciales, les entrepôts de réparation et les chantiers de reconstruction. Les blindés ne peuvent y pénétrer que lorsque, effectivement, ils sont en réparation ou en reconstruction.

### **UN DELUGE DE FEU**

Bien sûr. le soft ne sert pas qu'à cela, il aide aussi pour les combats. Lorsqu'une unité est assez près d'une autre, elle peut ouvrir le feu. En choisissant l'option tir contre un engin blindé dans le menu d'icônes, qui plus est animées, qui orne majestueusement le bas de l'écran de mon CPC, j'indique la distance à laquelle se trouve l'adversaire, la puissance de mon char et celle de la cible. Après une petite séquence animée, je reçois un message indiquant le résultat du combat. Lorsque tous les participants ont joué soit en se déplaçant. soit en tirant, ou même pour les plus fainéants, en passant leur tour, un journal vous tient au

100

courant des dernières nouvelles du front, aussi bien au plan politique que militaire. Méfiez-vous de la propagande !

**Lipfv** 

**TANKATTACK de CDS Distribué par** *INNELEC K7:* **149 F Disc: 169** *F* 

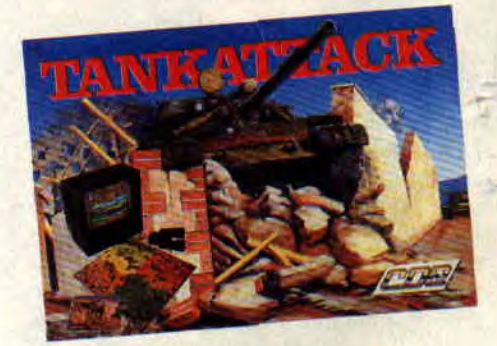

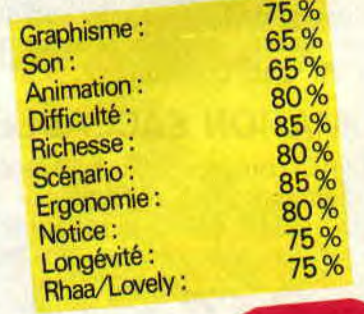

**SUR LES TRACES DE If** 

**Je me souviens très bien, c'est en octobre 1988 que nous avons appris la disparition de notre cher et regretté collègue, l'inspecteur Budget. Dès le mois suivant, la rédaction chargeait Septh de le retrouver. Mais celui-ci se perdait dans les limbes ludiques de petits softs pas chers, voire très bon marché. C'est dix mois plus tard que les premières nouvelles de l'inspecteur nous parviennent aux oreilles. Cette fois, pas question de lancer Septh sur l'affaire, Pierre étant trop occupé par Miss X, Poum par ses aventures à lui, c'est tout naturellement, moi, Lipfy, vieux collaborateur de ce journal, qui m'en suis chargé.** 

Et, chargé. le mot est faible. c'est un poids énorme qui pèse sur mes frêles épaules (je ne comprends pas pourquoi tout le monde se met à rire autour de moi.).

L'enquête ne va pas être facile ; tout ce que Budget nous a fait parvenir. ce sont quelques budgets et des informations sur un réseau d'importation. Cela paraît de plus en plus louche. Enfin, il va bien falloir que je fasse avec ça. Mon principal problème va être de tout remettre en ordre, pour que les indices envoyés par Budget me mènent à lui ou à son cadavre. Car si Budget a infiltré un réseau, je ne donne pas cher de sa peau quand il sera démasqué. Il faut donc à tout prix que je le retrouve, ne serait-ce que pour sa femme et son chien qui vivent, depuis bientôt un an, dans l'angoisse.

**BATTLE SHIPS 60 SABOTEUR II**<br>Voilà le premier india se. Celui-là ne va pas me poser trop de Ninjas qui rentrent dans la danse.<br>problèmes. Il s'agit en fait d'une Notre inspecteur serait-il en lutte conproblèmes. Il s'agit en fait d'une<br>bataille navale classique avec des rèbataille navale classique avec des rè-<br>gles un petit peu spéciales. Après avoir Non, cela paraît improblable. Ou vouliez grâce à l'icône "Turn", vous suite de Saboteur. choisissiez la position des tirs sur la Une jeune fille a décidé de venger son

tre passerelle de commandement, de<br>la marine ennemie. Le ciel est plein touchent au but. Après la première la casemate.<br>salve, l'ennemi a déjà deux navires Mais attention, cela n'est pas si simsalve, l'ennemi a déjà deux navires<br>touchés, le porte-avions et une petite

aux abris ! Tiens, je vois même Robby noir. Après une périlleuse réception, qui court sur le pont, je savais bien les ennuis commencent. Les couloirs qu'il faisait son service militaire, mais sont gardés par des androïdes qui qu'il faisait son service militaire, mais sont gardés par des androïdes qui<br>il ne me semblait pas que ce soit dans dépassent notre Ninja d'une bonne la marine. Après tout, ce n'est qu'un tête, ainsi que par des panthères noi-<br>ieu. Le jeu se continue ainsi de suite res et des chauves-souris. Les gardes jeu. Le jeu se continue ainsi de suite res et des chauves-souris. Les gardes jusqu'à ce qu'un des adversaires ne possèdent des lance-flammes et toutes possède plus un seul navire. Une vraie autres sortes d'armes de lancer. Heupossède plus un seul navire. Une vraie<br>bataille navale.

que je dois trouver. Bon sang, mais **re** ensuite lancer. **BATTLE SHIPS de ENCORE** court de graves dangers.

 $\epsilon$ 

 $0/0$ 

Voilà le premier indice, si je ne m'abu-<br>se, Celui-là ne va pas me poser trop de Ninjas qui rentrent dans la danse. gles un petit peu spéciales. Après avoir Non, cela paraît improblable. Ou disposé vos six bâtiments sur une gril-<br>alors, il s'est lui-même représenté par alors, il s'est lui-même représenté par<br>une Ninja. En effet, Saboteur II est la le, et les avoir orientés comme vous le une Ninja. **En** effet, Saboteur II est la

grille de l'adversaire. **frère**, mortellement blessé dans la pre-Vous disposez de quatre tirs par navi- mière partie. Elle doit entrer dans le re, soit vingt-quatre en début de partie. complexe d'un dictateur, pour voler le Après avoir positionné vos tirs, la gril-Après avoir positionné vos tirs, la gril-<br>le s'efface et fait place à la vue, de vo- des missiles et modifier ce dernier le s'efface et fait place à la vue, de vo- des missiles et modifier ce dernier la marine ennemie. Le ciel est plein opérants. Après quoi, elle doit fuir à<br>d'avions. Vos obus fusent, et certains l'aide d'une moto dans les tunnels de l'aide d'une moto dans les tunnels de<br>la casemate.

touchés, le porte-avions et une petite ple. D'abord, pour pénétrer dans cette vedette.<br>
vraie forteresse, il faut utiliser un Delvedette.<br>C'est maintenant à lui de jouer. Tous taplane et sauter au hasard dans le C'est maintenant à lui de jouer. Tous taplane et sauter au hasard dans le aux abris! Tiens, je vois même Robby noir. Après une périlleuse réception, dépassent notre Ninja d'une bonne<br>tête, ainsi que par des panthères noibataille navale.<br>
cela me ramène d'ailleurs à l'indice dans les dédales, des objets qu'il pourdans les dédales, des objets qu'il pour-<br>ra ensuite lancer.

c'est bien sûr ! Il s'agit de la puissance Maîtresse dans les arts martiaux, elle navale la plus célèbre, la perfide est aussi capable de mettre une tête<br>Albion, Budget est donc en Angleter- aux androïdes, mais on ne sait jamais Albion. Budget est donc en Angleter- aux androïdes, mais on ne sait jamais re. Voilà un bon point et un bon soft. comment le combat peut tourner. Si je re. Voilà un bon point et un bon soft. comment le combat peut tourner. Si je Passons donc à l'indice suivant. comprends bien, notre inspecteur *SABOTEUR H de ENCORE* 

**W** 

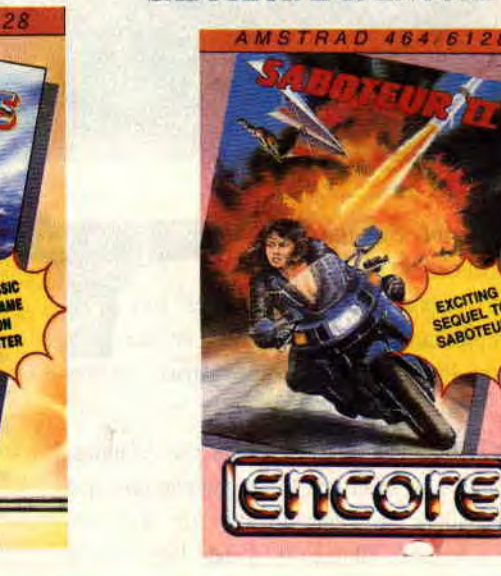

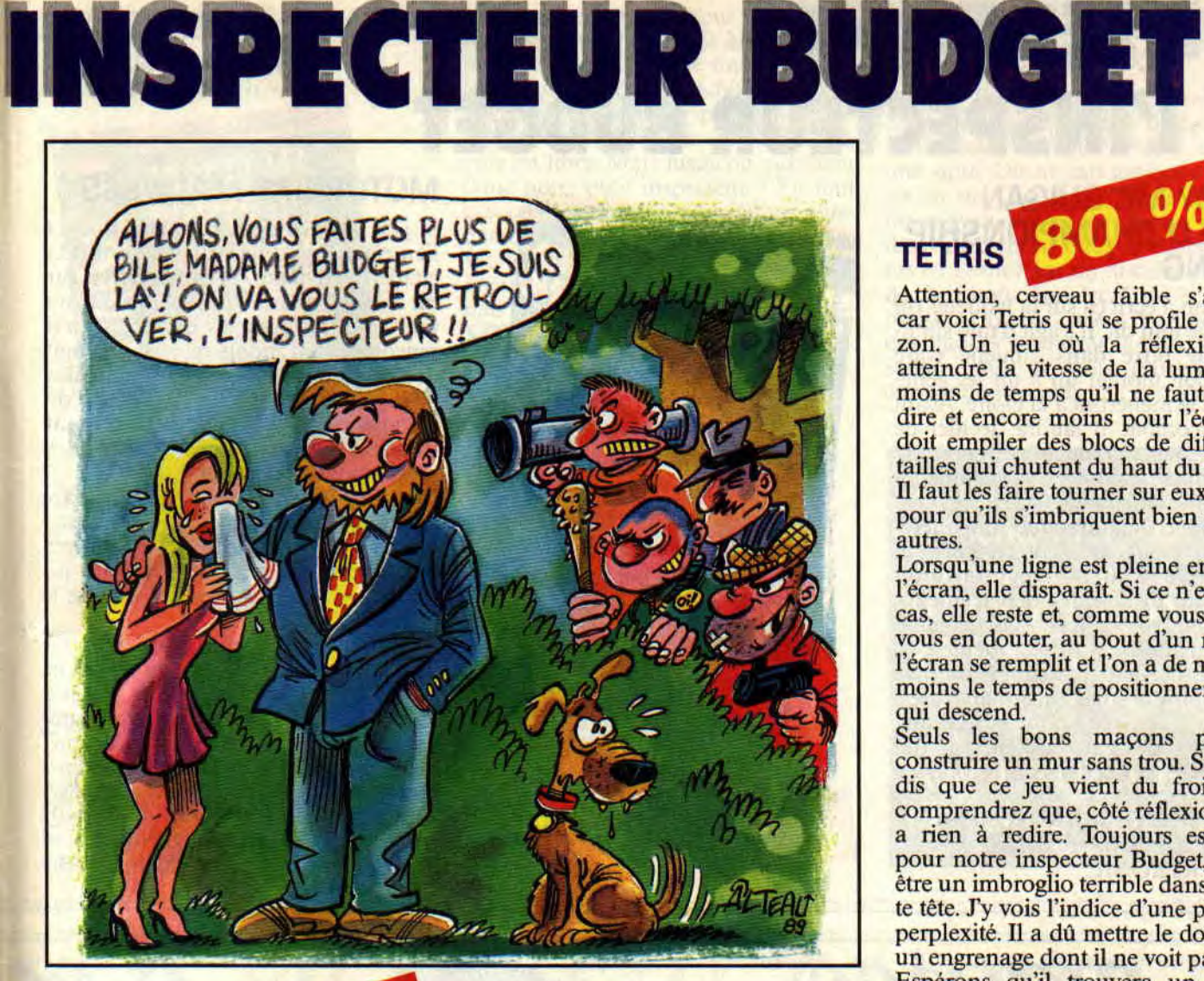

### $0/n$ **PULSOIDS**

Le message suivant est un casse-brique, qui ne casse rien du tout. Fans d'Arkanoïd, tous aux abris. Malgré un scénario tout plein de science-fiction, la réalisation et l'intérêt du jeu laissent à désirer. Bien sûr, il ne s'agit pas ici

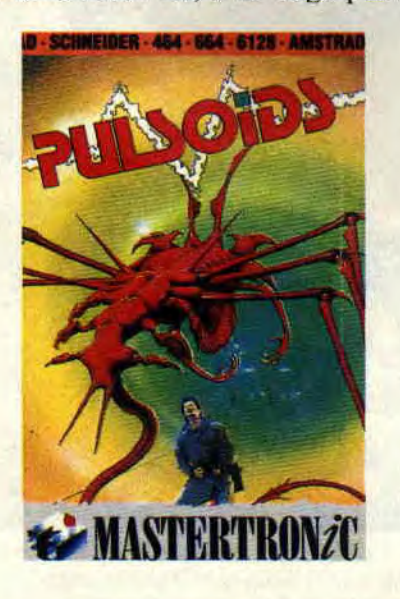

d'une balle que l'on renvoie, mais des vibrations laser qui détruisent les barrières.

Si vous réussissez, vous pourrez ainsi franchir les trente-deux salles de Pulsoïd. Les bonus que vous pouvez récolter fleurent bon les siècles du futur. Distorsion du temps qui fait croire au joueur que les vibrations laser vont moins vite, alors qu'il suffisait de dire un ralentisseur.

Que voulez-vous, certains jeux ont besoin d'ambiance pour attirer un tant soit peu le joueur qui sommeille en chacun de nous. Bon, pour en revenir à ce qui nous intéresse, c'est-à-dire le cas Budget, l'énigme doit avoir un rapport avec une effraction. Notre petit inspecteur ne serait-il pas entré dans l'illégalité en même temps que dans une des planques du réseau qu'il poursuit ?

*PUISOIDS de MASTERTROMC* 

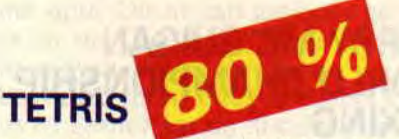

Attention, cerveau faible s'abstenir, car voici Tetris qui se profile à l'horizon. Un jeu où la réflexion doit atteindre la vitesse de la lumière. En moins de temps qu'il ne faut pour le dire et encore moins pour l'écrire, on doit empiler des blocs de différentes tailles qui chutent du haut du tableau. Il faut les faire tourner sur eux-mêmes pour qu'ils s'imbriquent bien dans les autres.

Lorsqu'une ligne est pleine en bas de l'écran, elle disparaît. Si ce n'est pas le cas, elle reste et, comme vous pouvez vous en douter, au bout d'un moment l'écran se remplit et l'on a de moins en moins le temps de positionner le bloc qui descend.

Seuls les bons maçons pourront construire un mur sans trou. Si je vous dis que ce jeu vient du froid, vous comprendrez que, côté réflexion, il n'y a rien à redire. Toujours est-il que pour notre inspecteur Budget, ce doit être un imbroglio terrible dans sa petite tête. J'y vois l'indice d'une profonde perplexité. Il a dû mettre le doigt dans un engrenage dont il ne voit pas la fin. Espérons qu'il trouvera un remède pour s'en sortir, mais passons plutôt à l'indice suivant.

*TETRIS de MASTERTRONIC* 

# **AMSTRAD•SCHREIDER•464.664.6128 AMS MASTERTRONZC**

### **SUR LES TRACES DE L'INSPECTEUR BUDGET**

### **HARRY MC GUIGAN WORLD CHAMPIONSHIP BOXING**

Quand on a écrit ça sur la jaquette, on a presque tout dit. Il s'agit d'une simulation de boxe dans laquelle votre joueur doit monter un à un les échelons qui le mèneront à la gloire. Avant chaque combat, il faudra décider de l'entraînement en fonction du nombre de semaines disponibles. Cela améliore ses caractéristiques.

Le combat, lui, manque singulièrement de mouvement. Vous avez un nombre limité de coups et c'est l'ordinateur qui décide des déplacements. Si vous ne voulez pas vous dégoûter des simulations sportives, même peu chères, évitez-le d'une simple esquive et passons à la suite. Bien que le message saute aux yeux : Budget est aux prises avec des gars costauds, ce qui met sa vie, et surtout son profil, en danger.

*HARRY MC GUIGAN WORLD CHAMPIONSHIP BOXING de MASTERTRONIC* 

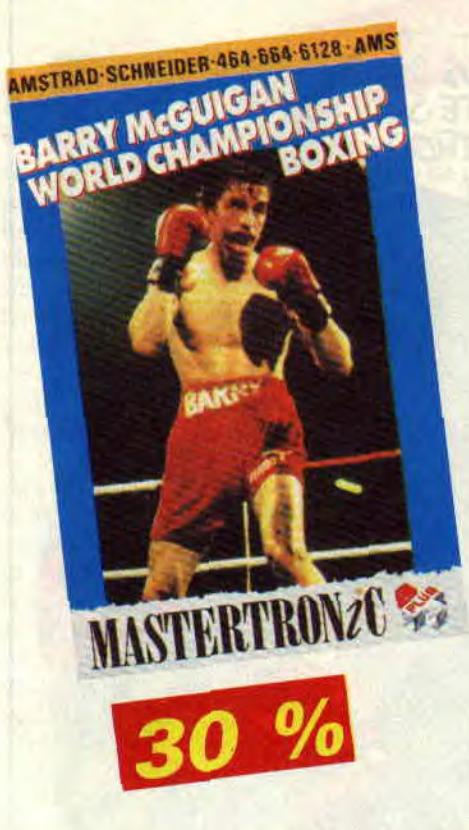

### MOTORBIKE MADNESS

Si j'en crois ce dernier indice. Budget s'en est encore tiré. Après avoir fui la citadelle en moto, le voilà arrivé sur un terrain de cross. I1 n'est pas encore tiré d'affaire, mais les obstacles qu'il rencontre sont moins mortels. Il s'agit de simples petits obstacles comme des passerelles. de vieilles carcasses de voitures, des terrains de houe qu'il faut franchir sur des espèces d échelles posées à plat sur le sol.

Bien sûr, le temps pour faire le parcours est limité ; il ne faut donc pas hésiter à pousser, de temps en temps, la manette des gaz. Attention de ne pas louper les obstacles, sinon gare à la chute.

Rien de très extraordinaire dans ce soft, à part peut-être le relief du sol et la moto, qui se détériore à chaque chute. Elle se retrouve souvent dans un état tel qu'on ne comprend vraiment pas comment elle peut encore rouler. Bon, en tout cas, le message n'est pas dur à trouver.

Notre ami Budget, malgré quelques bobos, s'en tire à peu près, mais cela ne me dit toujours pas où je vais pouvoir le trouver. *MOTORBIKE MADNESS de MASTERTRONIC* 

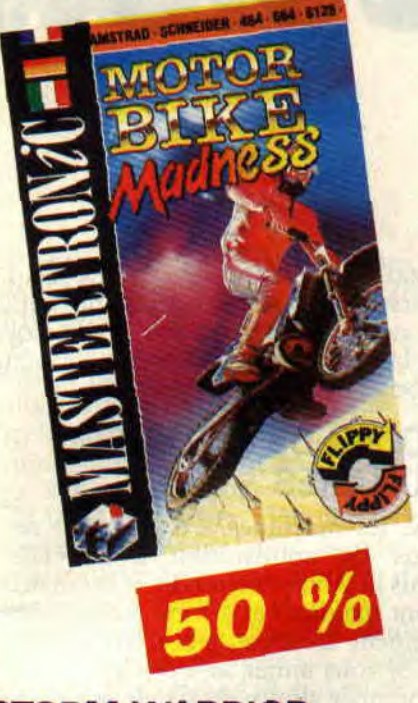

**STORM WARRIOR** 

Le dernier indice est plus que facile à comprendre. il suffit pour cela de lire l'histoire. L'obscurité a envahi le pays. En tant que prince du royaume, vous devez délivrer votre peuple de ce terrible ensorcellement. Vous partez à la recherche du château de la méchante sorcière. Armé comme tout bon barbare d'une épée. vous éclatez tous vos adversaires sur votre passage. Quelques coups d'épée ou de pieds et la voie est libre. Mais jusqu'où s'arrêtera donc notre petit inspecteur '? En tout cas, ce jeu a des parents célèbres puisque ce sont eux qui ont fait Forgotten Worlds, une petite référence tout de même. Laissons là notre Budget. je sens que toutes ces histoires l'ont fatigué. *STORM WARRIOR de ENCORE* 

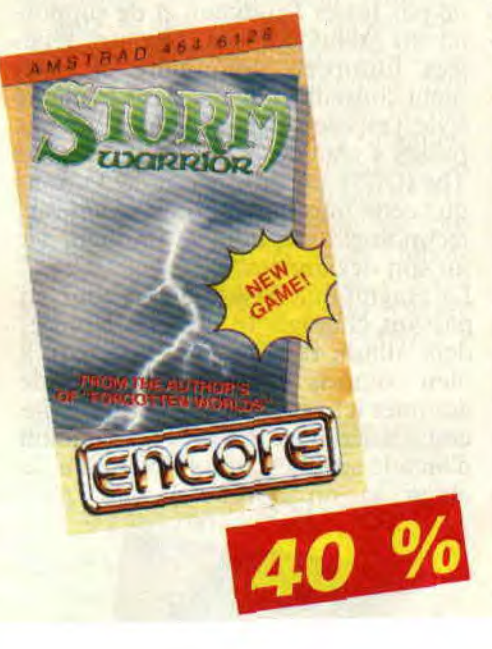

### **POUR QUELQUES BUDGETS DE PLUS**

Il nous faudra attendre la suite des énigmes de l'inspecteur Budget pour suivre cette enquête. Mais y aura-t-il une suite. On ne sait toujours pas s'il est en vie. Que faire ? Il y a peut-être un moyen de se renseigner, j'ai ouï dire que certains budgets étaient fournis en France par un distributeur bien de chez nous, Innelec. C'est le cas des budgets Code Masters ; il y a peut-être des indices à trouver là-bas. Vous en saurez plus le mois prochain. En attendant, je continue l'enquête.

Tous les budgets présentés ici sont disponibles chez: **DUCHET COMPU-**TERS, 51, Saint George Road, Chepstow,  $NP$  6 5 LA, **ANGLETERRE** (Tél. 44.291.625.780)

**LES DEUX DOIGTS** 

**L'événement de cette rentrée est sans conteste l'invasion massive de l'armée** *Batman : softs,*  **BD, disque (Prince !) et, bien sûr, le film pour mener le tout. Vous en parlant depuis quelques mois déjà, place aux coups de coeur.** 

### **ANNEES 90: COUPS DE CŒUR**

Pas de problème, la B.O. de *Batman*  composée (arrangée et jouée) par **Prince,** est une réussite. Un album truffé de guitares ravageuses et de morceaux de danse simples et efficaces. Un retour aux sources et un succès commercial pour un Prince que l'on espère en forme pour la décennie à venir. Il faut dire que son style a largement fait école. **Pig,** par exemple.

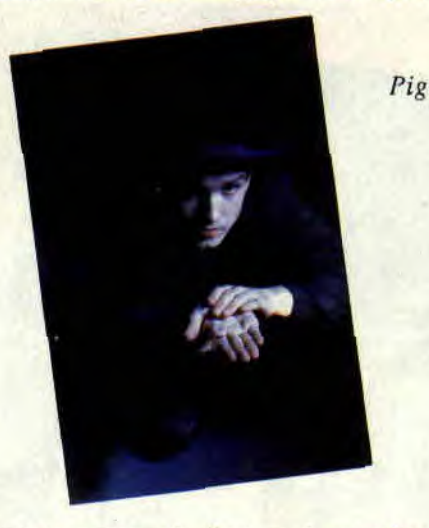

groupe composé d'un seul membre, un Anglais (Raymond Watts), qui s'est installé en Allemagne après avoir travaillé avec les principaux groupes industriels germaniques. Pig nous la joue "un homme et des samplers", triturant de douces mélodies ou découvrant le style cabaret, imprégné de culture allemande. Si l'ensemble de son album A *Poke in the Eye* (EFA/New

*ACTUEL MUSIQUE* 

Rose) est assez noir, il a le mérite de ne pas lasser l'auditeur, et de supporter un grand nombre d'écoutes répétées. Européen, visionnaire, et fortement conseillé. Un peu dans le même style, j'espère aussi que vous n'êtes pas passés à côté du Mind Bomb, de The **The (CBS),** un indispensable. Parions que cette musique mariant guitares et technologie inspirera et donnera vie au son des années 90.

La magnifique **Neneh Cherry** (qui. en passant, chantait un titre sur le précédent album de The The, *Inlècted), a*  bien compris qu'il était possible de dompter les machines, et de leur faire cracher haine et émotivité, façon soft d'arcade sur CPC. quoi ! Neneh a du chien. et un rythme à faire pâlir

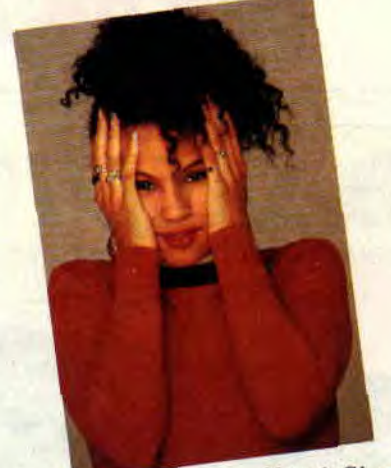

maxi-45t de tous ces artistes. D'ailleurs, côté maxi, jetez donc une oreille au nouveau **Bazooka Joe,** *Drive, boli*de lancé à vitesse/lumière, et véritable tube de l'Electronic Body Music.

### **COUPS DE CŒUR BIS: GUITARES**

OK, les machines. c'est bon, et certains les apprivoisent à merveille. Mais la guitare tient bon, et cet instrument magique et à forte teneur émotionnelle n'est pas prêt d'être remplacé. Si vous aimez la 6-cordes, écoutez le premier album du Cri **de la mouche** 

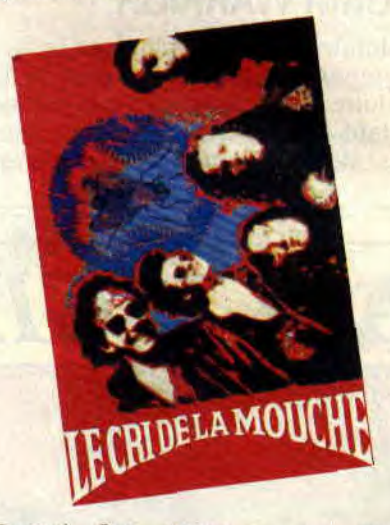

(Trema). Les textes y sont gorgés d'humour, et la production bien rock met en valeur les guitares omniprésentes.

Encore des découvertes : les **Shifters**  ont tait un bien bel album. *Lazy and Some Kind of Crazy* (Stop it Baby-Bondage). produit par l'inévitable Kid Pharaon, dont je vous parle régulièrement. Influences Beatles et Plimsouls, musique de plaisir et groupe à suivre. Leurs cousins s'appellent les Batmen (plus dur), les Roadrunners (avec un excellent chanteur), ou les **Dogs,** qui sortent un disque après quelques années de silence discographique. Ces derniers, grâce à leur solide expérien-

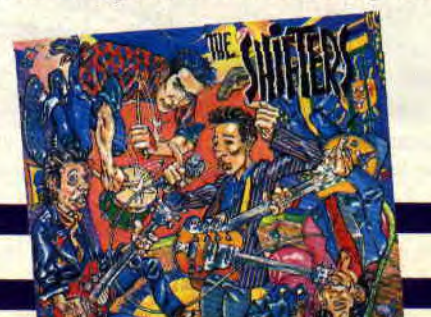

*Neneh Cherry* 

Madonna. Son premier album (Virgin) est excellent, au-delà des tubes *Buffalo Stance ou Man Child.* Une véritable leçon. Côté mâles, c'est un dénommé **Tone Loc** qui a enfoncé les hit-parades américains et européens avec son rap vantant les plaisirs du sexe et de la drague. Là aussi, l'album est formidable, avec des riffs de guitares à faire pleurer un fan de Metallica. Hard ! J'en finirai pour le rap avec un groupe différent, puisque jouant la carte de la douceur et de la chronique sociale: **De la soul,** dont l'album *Feet High and Rising* (Wotre), s'écoute d'un trait sans lasser. Humour et positivisme. A noter que, si tous ces albums sont excellents, on peut trouver aussi de très bonnes choses sur les

108

### **DANS LA PRISE**

ce, ont parfaitement réussi leur retour avec *A Million Ways of Killing Tinte*  (Mix-it-Bondage).

Encore deux groupes prometteurs. Les Suisses **Irrtum Boys** d'ahord, avec un maxi superbe, croisement entre Jeff Beck et le Psychedelic Furs. Si vous ne connaissez ni Beck, ni les Furs. écoutez simplement pour découvrir un GRAND guitariste (Fairplay). Les **Mescarelos** ensuite, une bande de gamins teigneux, responsable d'un mini-album nerveux et enlevé qui donne des fourmis dans les jambes. Ils devaient adorer jouer aux cowboys et aux indiens quand ils étaient petits. Et ils y jouent toujours, mais guitare en avant. Pour insomniaques...

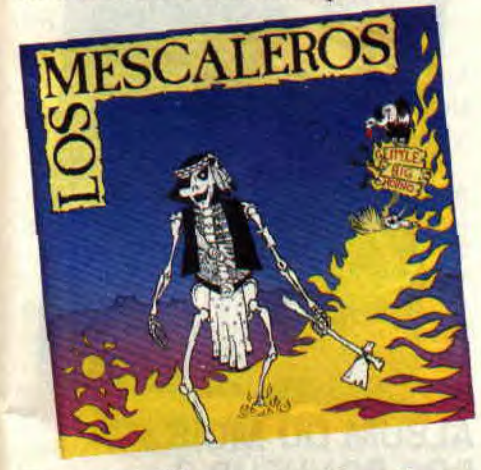

En avant l'Europe. La Scandinavie envahit nos esgourdes. Vous rigolez ? Que fàites-vous des Norvégiens A-All. des Suédois d'Europe, de Roxette (leur titre, gadget mais jouissif. *The Look.*  n°1 aux USA et en Europe !) ou des Islandais Sugarcubes. De Finlande, on ne connaissait pas grand-chose. Et bien voilà Peer Günt, qui viennent nous donner du carburant pour nous chauffer les oreilles cet hiver (des pros

Peer Günt

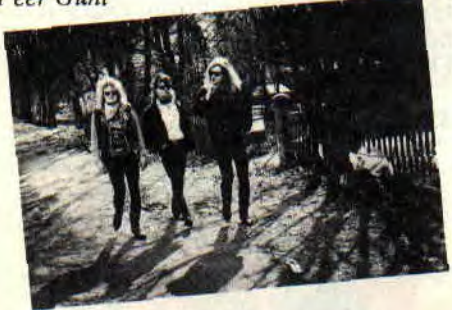

en la matière, vous le comprendrez aisément). Ces gaillards-là n'ont pas inventé la poudre, mais savent s'en servir de main de maitre. Leurs albums sont d'ailleurs régulièrement n°1 dans leur fief. Je sais, c'est pas très peuplé, la Finlande, mais attendez qu'ils débarquent. Leur hard est en tout cas gorgé de blues à souhait, avec un petit côté trash pour ne pas s'endormir. Alors, si vous aimez Zztop, Motorhead et Slade, essayez *Fire Wire* des Peer Günt (Wotre Music/High Dragon), les guitares y pètent du feu de Wotan.

### **PLAYLISTS DU MOIS POUM et NUMA SADOUL**

Tous les mois, "Les Deux Doigts" demandent à deux personnes les cinq disques qu'ils écoutent le plus.

Cette fois, vous saurez tout sur les goûts musicaux de Pourn, programmeur fou, journaliste à Ams*trad Cent Pour Cent.* touche-à-tout surdoué et prestidigitateur à ses heures (si. si...). Ainsi que les disques préférés de Numa Sadoul, metteur en scène, rédacteur en chef des Cahiers de la BD et journaliste-écrivain (fans d'Hergé, dévorez son *Hergé Edition définitive-Cas*terman).

**POUM** 

- **1 PRETTY MAIDS** : dernier album
- 2 RISING FORCE: tous!
- 3 DEEP PURPLE *: Made in Japan. Machine Head. Who do*  we *think we are*
- 4- EMERSON LAKE AND PAL-MER *: Brain Salad Surgery*
- 5 SAGA : tous, et surtout *le live*
- 1 PRINCE : Batman (WEA)
- 2 BRIAN WILSON (WEA)
- 3 QUEEN : The Miracle (EMI)
- 4 ACCEPT : Eat the Heat (BMG), heavy-métal lignée **Judas Priest**
- 5 PETER GABRIEL : Passion (Virgin). B.O. de La dernière tentation de Scorcese

### **TOP 5 CLIPS AMSTRAD CENT POUR CENT**

**<sup>1</sup>**- **NENEH CHERRY** *: Man Child* (Virgin)

Jean-Baptiste Mondino a encore fait un clip magique. Il faut dire qu'associé à une déesse du houserap, il n'aurait pu nous décevoir. Trop beau pour étre vrai.

2 **- THE CULT** *: Fire Woman*  (Virgin)

Quelle claque ! Clip sur scène, intense sauvagerie. Comme dit ma concierge croyant voir Jésus-Christ dans ce *Fire Woman* endiablé, "si c'est ça le hard, je me convertis". Mais oui, c'est ça le hard-rock. *les*  autres sont des imposteurs.

**3** - PRINCE *: Batdance* (WEA)

Je sais, j'arrête pas. Mais c'est pas ma faute, c'est une obsession. Même Bioman me rend fou. Alors imaginez *Batman* + Prince.

4 **- BOBBY BROWN** *: Every Little*  Step

Les câblés privilégiés ont vu ça sur MTV. En France, a l'heure où j'écris ces lignes, difficile de voir ce clip. Pourtant c'est balèze. alors j'espère que les programmateurs TV auront fait un effort d'ici que Vous les lisiez *(ces lignes).* 

**5** - **PAULA ABDUL** *: Straight ul,*  (Virgin)

Pour la petite histoire. sachez que cette petite est la nouvelle chorégraphe à la mode. Pour votre plaisir, écoutez sa chanson à volume maximal. Le clip ? Vu la petite histoire, vous imaginerez.

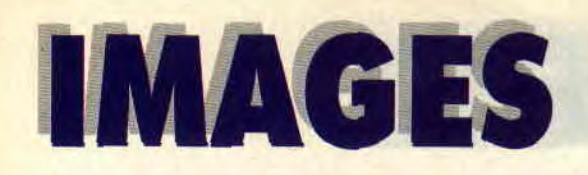

### **DESSINATEUR DU MOIS: ZOU**

Ça y est, après les talentueux Pic et Leconte, c'est au tour du troisième exmembre du groupe graphique Mix-Mix d'illustrer un numéro *d'Amstraid Cent Pour* Cent. Zou, lui, n'a pas encore sorti d'album solo. Ce qui ne saurait tarder, car il croule sous une véritable avalanche de projets **BD.** Il s'est pour l'instant consacré à la puhlicité, l'illustration, et le dessin animé, ainsi que les BD pour les albums collectifs *Frank Margerin présente*  (Humanoïdes associés). Hormis la BD. Zou semble à l'opposé de ses collègues Pic (clarinettiste, marin, sportif; homme à tout faire...), ou Leconte (excellent guitariste). Si, une chose. Zou, lorsqu'il ne dessine pas ses petits personnages rigolos, collabore à un parti écologiste, le *Parti Vert.* 

Quoi qu'il en soit, et dorénavant, je vous conseille de guetter tous les travaux du bonhomme. Et puisque nous sommes dans la même famille, de dévorer l'album de Leconte fraîchement sorti (Humanos). *Fidèles au poste,* chroniques à se pèter le ventre d'un commissariat délirant. Le second tome pour bientôt. J'y reviendrai.

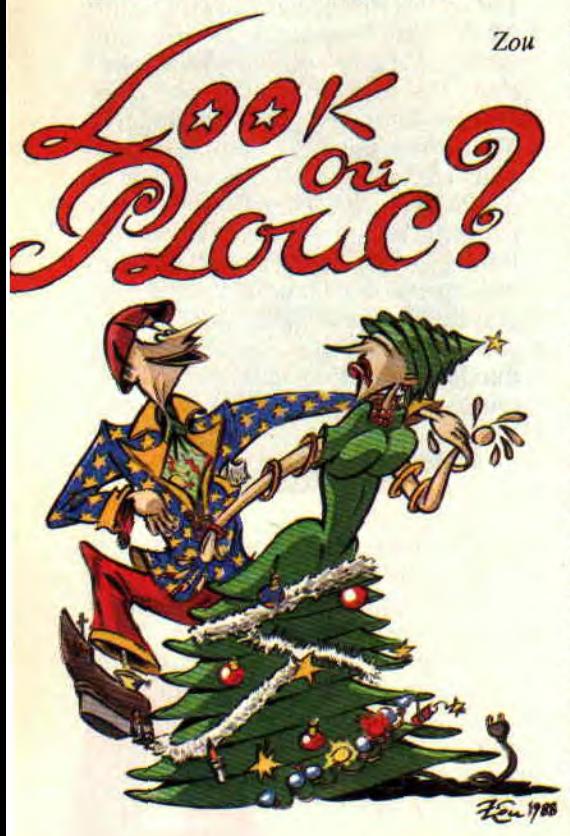

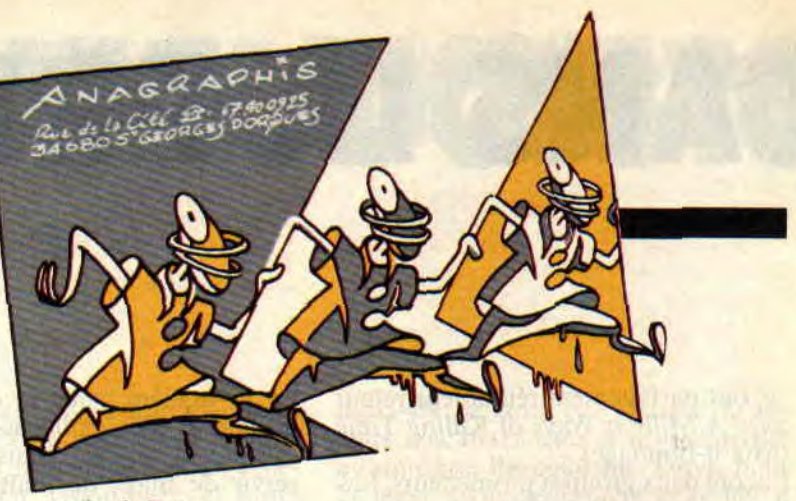

*De. sin de Zou* 

*the* (FR3) spécial Batman. Bernard Lehoux (de Starfix et *l'Echo des* savanes) y parlera longuement du filin. de la batmania, et des meilleures BD du genre. Même chose pour USA *Maga*zine consacré ce mois-ci au héros masqué. C'est d'ailleurs Glénat USA qui sort l'adaptation BD du film, signée Jerry Ordway et Dennis O'Neil. C'est classique, mais très efficace.

### **EVENEMENT : BATMAN**

Batman sort le 13 septembre, et vous pouvez trouver dans ce même numéro une critique du film tant attendu. Bien qu'attendu ne soit plus vraiment le mot. On a en effet droit à un véritable raz de marée-lavage de cerveau hatmanien. Bon, ce n'est pas nous, grands consommateurs de sup'héros sous toutes les formes, qui allons nous en plaindre, loin de là. Pour ce qui est du film. en tout cas, sachez que l'on y voit le meurtre des parents de Bruce Wayne entant, soit l'événement qui l'a poussé à devenir un justicier masqué, ainsi que la transformation du gangster Jack Napier en Joker (il tombe dans une cuve de produits toxiques), des petits détails qui devraient mettre l'eau à la bouche à tous ceux qui ont bavé sur les Bat-BD de Miller et Moore/Bolland.

Un bon conseil : plantez-vous devant votre téléviseur le 9 septembre, vous pourrez y voir un *Drevet vend la mè-*Etant donné qu'il m'arrive souvent de vous parler de comics américains, je pense que vous devez parfois avoir envie de vous les procurer, sans attendre une hypothétique sortie française. Oui, mais comment faire, surtout si vous habitez loin de Paris ? Le mieux est de les commander à Dangereuses Visions, spécialisé dans la vente de comics par correspondance, et qui se trouve 81, rue de la Monnaie, 59800 Lille. Ils proposent d'ailleurs

110

pour cette rentrée une exceptionnelle Bat-List, avec modèle de la nouvelle Bat-mobile, posters, gadgets et divers bouquins causant du film de Burton.

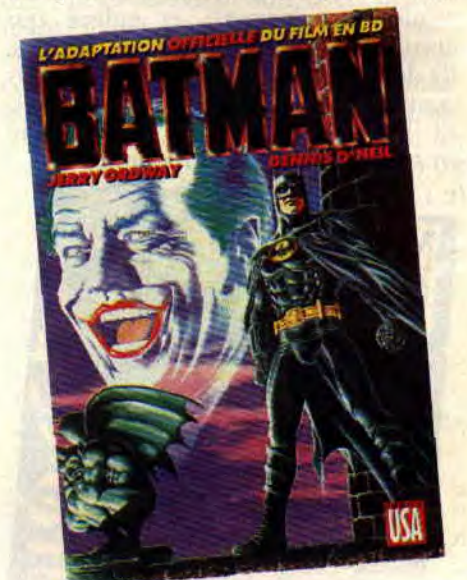

### **ALBUM DU MOIS SOS BONHEUR 3**

Dans un futur proche, un commissaire de quartier (sosie de Lino Ventura) découvre une série d'individus non répertoriés sur les fichiers de l'ordinateur qui régit tous les éléments d'une société bâtie sur le mensonge. Le dénouement laisse un goût amer dans la bouche, et peut-être. comme a l'air de le penser Van Hamme, auronsnous toujours besoin dc mythes et de rêves qui nous dirigent pour oublier notre humaine condition. (SOS Bon*heur,* par Griffo et Van Hamme. éd. Dupuis-Aire libre.)

**COUNT** 

HEIRFASE DI

*s.O.S bonheur* 

**ACTUEL BD** 

### **HEROS DU MOIS DAREDEVIL**

Bill Sienkiewicz est un dessinateur... euh. étrange. Avec des allumés comme Frank Miller, ou les Anglais Moore et Bolland, Bill a mis le souk dans le monde des sup'héros américains. Ils ont pris tous ces héros poussiéreux (Batman. Superman and co). et les ont rendus ambigus, aigris, violents, bref, humains. Du coup. aux Etats-Unis, le phénomène a pris une ampleur considérable, et l'arrivée de films hollywoodiens directement inspirés des canons du genre n'est sûrement pas un hasard fortuit. Ainsi, après Batman. attendezvous au Punisher (cf. Amstrad Cent *Pour Cent* n° 16) joué par Dolph Lundgren, les Watchmen d'Alan Moore adaptés par Terry Gilliam *(Brazil),* ou Daredevil qui, parait-il. pourrait devenir une série TV. Entre autres.

Mais revenons à la BD. et à Sienkiewicz, un indomptable au graphisme que les esthètes bien pensants qualilieraient d'européen : dérapages incontrôlés, collages, rajouts de polaroïds (un peu comme Jean Teulé en France). découpages osés et recherches en tout genre. Rien ne l'arrête. Daredevil a mal ? Eh bien, le lecteur devra avoir l'impression d'avoir mal et la page a l'air de lancer des éclairs meurtriers. Si on se contente d'y jeter un œil, on peut ne pas accrocher à ce déluge de stylisation et de surcharge. Si l'on se plonge dans l'histoire (ici sublime, signée Frank Miller), on ne peut qu'entrer à fond dans cet univers qui privilégie les individus paranoïaques, les criminels rongés par le remord, et les héros faillibles. En bref; Guerre et *Amour* (Glénat USA) est une merveille, un plaisir intense. Les personnages ? Daredevil, le justicier aveugle aux sens hyper-développés, le Caïd, roi de la pègre. mais incapable d'aimer sa femme, Victor, tueur ultra-violent hourré d'amphétamines et amoureux de la sublime Cheryl, aveugle au coeur pur. Une véritable tragédie à l'ancienne (Sienkiewicz dessine aussi Elektra assassin, trois tomes chez Delcourt, j'y reviendrai le mois prochain).

Après le pavé Guerre *et Amour,* rien de mieux que s'offrir une petite récréation avec un débat au sommet entre Daredevil et le Punisher. Assurément le couple du mois. Leur rencontre (orchestrée encore par Frank Miller) n'est que chocs, bastons et éternelles questions morales. Sur fond de combat contre la drogue, cette dernière montrée sans complaisance avec overdoses et gamins accrochés au crack par d'infâmes dealers sans scrupules. Quand les sup'héros découvrent le

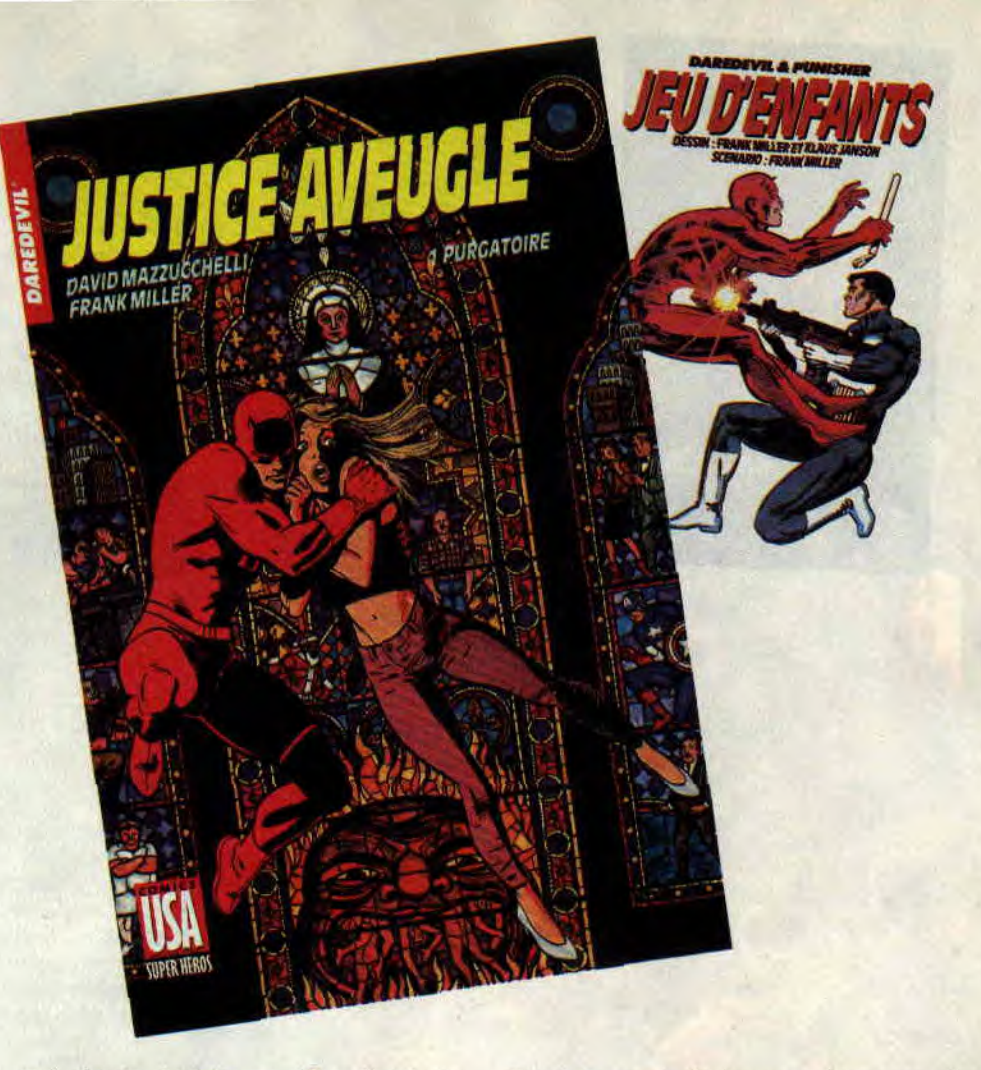

vrai visage du bitume. (Jeu d'enfants, Glénat USA)

Daredevil 3 : Sachez que, toujours chez le même éditeur (qu'il en soit remercié), va sortir l'œuvre, que dis-je, le chef-d'oeuvre de Frank Miller et Mazzucchelli. La chose avait commencé à paraître dans *Strange* (je crois) par les éditions Lug. qui en avaient interrompu la publication au moment le plus chaud de l'histoire, ayant peur dc subir les foudres de la censure. Ceux qui, comme moi, ont lu et relu l'histoire en anglais, en ont encore des frissons dans l'échine. Les autres connaîtront bientôt la véritable signification du mot plaisir. J'y reviendrai.

### **LE SAVIEZ-VOUS?**

On connaissait Angoulême et Grenoble, mais il manquait une manifestation consacrée aux sup'héros et comics. Le manque est enfin comblé avec, cette année, la première du festival de Villeneuve-d'Ascq (Nord), qui s'est donné le nom tout simple de Festival de la BD anglo-saxonne. La chose se déroulera du 2 au 8 novembre, et, bien évidemment, présentera l'événement *Batman* sous toutes les coutures, Les films seront projetés dans le Kino de l'université de Lille, et vous pourrez ainsi voir un Batman de 66, The

*111* 

*Punisher,* ou *Robocop.* Avec aussi, comme on peut l'imaginer, expositions, débats, stands, etc. Et la présence de grands comme Alan Moore, Bolland, ou même Sienkiewicz. Un must, donc. Pour tout contact : Dangereuses Visions (cf. plus haut). Il était l'un des grands de la BD franco-belge du XXe siècle. Un scénariste père de *Buck Danny (*l'intégrale a été rééditée chez Dupuis), de *Barbe-Rouge,* de Tanguy *et Laverdure,* et bien sûr du fabuleux *Blueberry.* C'était aussi un aventurier, un journaliste et homme de télé. Rendez-lui hommage en (re)lisant ses albums, surtout que les Blueberry paraissent maintenant en poche (Presses de la Cité), et que vient d'être réédité son méconnu Tiger Joe *(le Cimetière des éléphants, éd.* Dargaud).

Le magazine *Scarce* a consacré son n°20 à Jean-Yves Mitton, dessinateur que nous avions invité à Noël. Le n°21 sera, lui, un spécial Batman.

#### *Patrick GIORDANO*